## REDISEÑO E IMPLEMENTACIÓN DE LA INTRANET DE POSITIVA COMPAÑÍA DE SEGUROS.

JOSÉ ANTONIO MANTILLA VILLARREAL

UNIVERSIDAD PILOTO DE COLOMBIA FACULTAD DE CIENCIAS SOCIALES Y EMPRESARIALES PROGRAMA DE ADMINISTRACIÓN DE EMPRESAS ESPECIALIZACIÓN EN GERENCIA DE PROYECTOS BOGOTÁ 2015

# REDISEÑO E IMPLEMENTACIÓN DE LA INTRANET DE POSITIVA COMPAÑÍA DE **SEGUROS**

# JOSÉ ANTONIO MANTILLA VILLARREAL

Segundo entregable del trabajo de grado para obtener el título de Especialista de proyectos

## **DIRECTOR**

Ing. Édgar Velasco Rojas

UNIVERSIDAD PILOTO DE COLOMBIA FACULTAD DE CIENCIAS SOCIALES Y EMPRESARIALES PROGRAMA DE ADMINISTRACIÓN DE EMPRESAS ESPECIALIZACIÓN EN GERENCIA DE PROYECTOS

BOGOTÁ

# **Contenido**

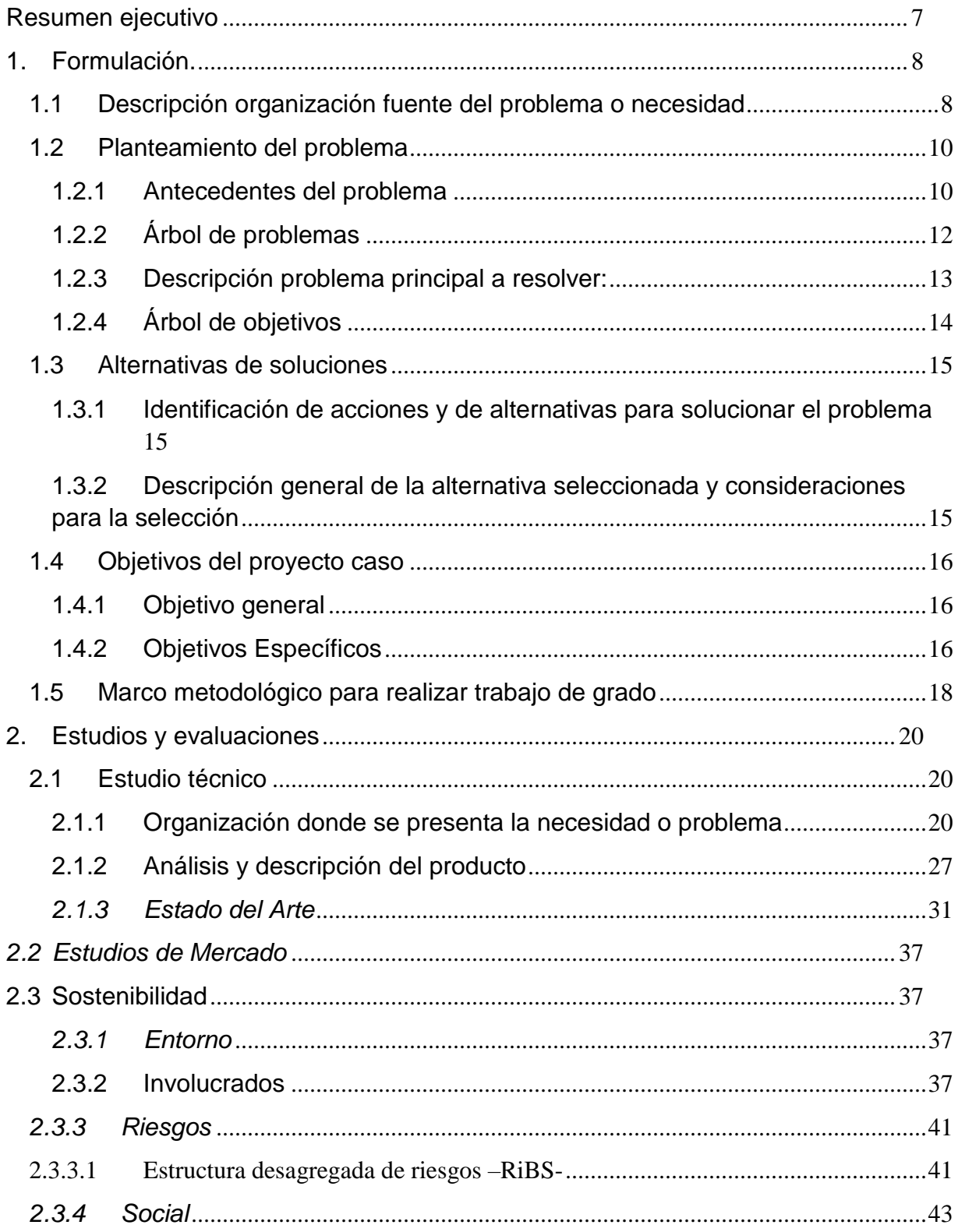

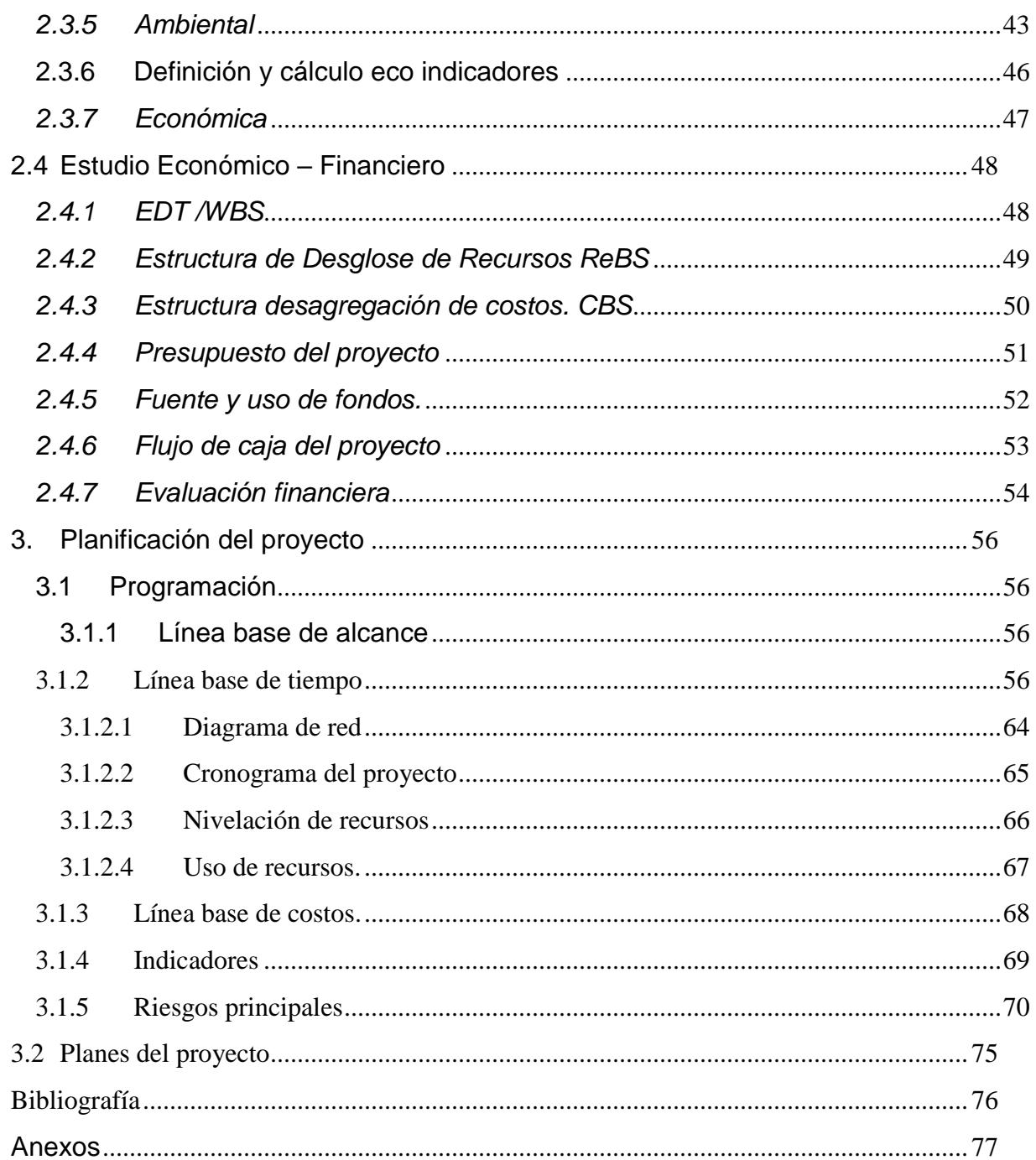

# Índice de ilustraciones

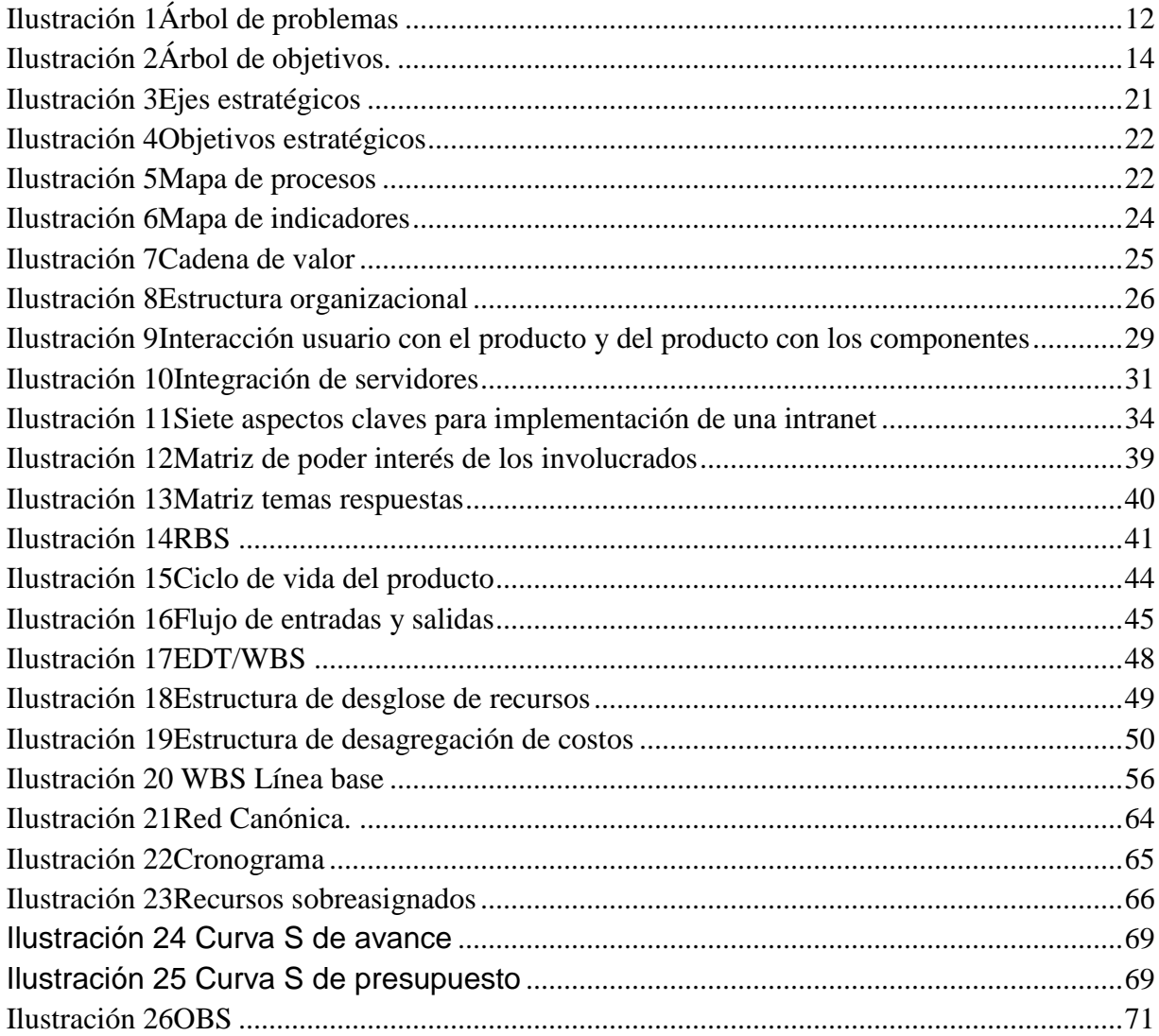

# Índice de tablas

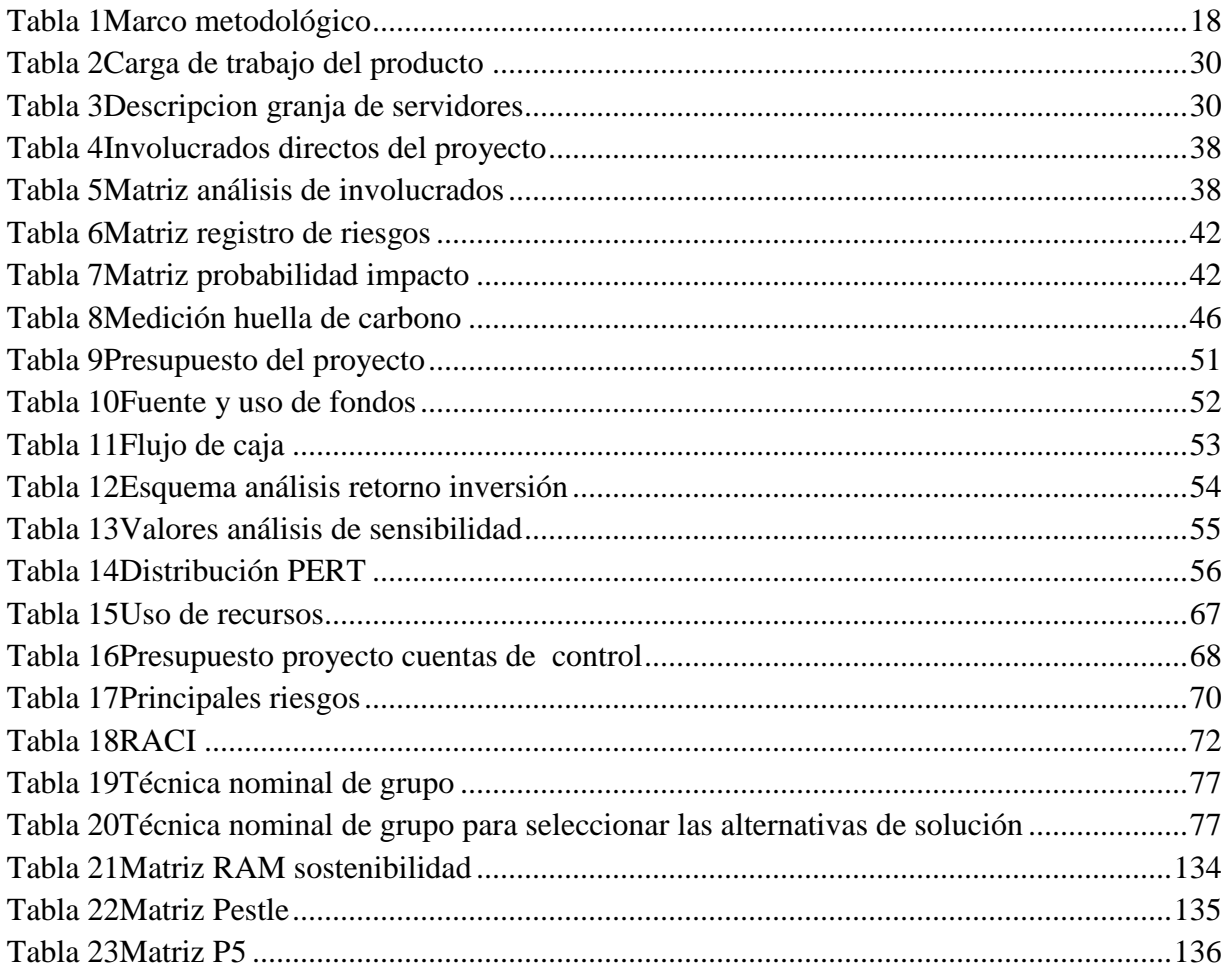

# <span id="page-6-0"></span>**Resumen ejecutivo**

Alineados con la presente estrategia de comunicación de la compañía, de los preceptos de la gestión del conocimiento y apoyados en nuevas tecnologías, el objetivo general del proyecto de Rediseño e implementación de la intranet de Positiva gira en torno a:

La transformación en un canal de comunicación interna dinámico que contribuya al continuo desarrollo de los colaboradores, acerque a las áreas, cree sinergias y aporte a la consecución de las metas organizacionales; para que desde la evidencia del cómo se están haciendo las cosas y la difusión del conocimiento (procesos y negocio), se genere confianza, se trabaje en red y se fortalezcan las relaciones interpersonales.

Un sistema que promueva, apoye y reconozca el desempeño de los Colaboradores, además, que promocione tanto los eventos de bienestar como los de prevención y protección que lidera Positiva en pro de la salud y la seguridad de todos.

Una herramienta comunicativa que por su eficiencia genere sinergia, mayor integración, identidad, sentimiento de pertenencia y contribuya al aumento de la productividad de los Colaboradores.

Que a partir de sus recursos interactivos (flujos, formularios, foros, sondeos y encuestas, entre otros) promueva la participación de los Colaboradores de Positiva.

La inversión o presupuesto del caso de negocio es de \$ 300.000.000 donde se tercerizará el desarrollo ya que la compañía no es una fábrica desarrolladora de software, la rentabilidad del proyecto se verá en el valor ganado que se otorgara a los procesos transversales de la compañía que se implementaran en la intranet, a la disminución del uso del papel, a la disminución de reproceso y el ahorro de tiempo de los funcionarios

Por medio del rediseño e implementación de la intranet Positiva tendrá un mejor manejo de sus procesos transversales y logrará tener una mejor comunicación de la información interna con sus sucursales y regionales.

### **1. Formulación.**

<span id="page-7-0"></span>En esta sección se describe toda la formulación del problema que se pretende resolver, la organización y las alternativas de solución.

### <span id="page-7-1"></span>**1.1 Descripción organización fuente del problema o necesidad**

Positiva Compañía de Seguros S.A, es una empresa mixta, 95% del estado Colombiano y 5% de inversionistas, es comercial del sector salud donde su principal producto es ARL (Administradora de Riesgos Laborales), también se dedica a la venta de seguros de vida.

Para prestar un buen servicio al cliente externo y alcanzar la misión "Protegemos integralmente a las personas y a sus familias con un equipo humano competente y comprometido, ofreciendo soluciones de aseguramiento y prevención para generar valor a la sociedad", los funcionarios deben estar alineados con las políticas y directrices de los procesos de la compañía. Por tal razón es necesario contar con una herramienta tecnológica, amigable, colaborativa y funcional, donde los colaboradores de la compañía puedan contar con herramientas (flujos, formularios, directorio, accesos a la aplicaciones core, noticias, correo, calendario, etc.), que ayuden a optimizar sus tareas diarias.

Positiva al no ser una casa desarrolladora de software, contrata o terceriza el desarrollo de las herramientas tecnológicas, con el fin de brindar apoyo a las acciones que conduzcan el crecimiento económico del país brindando empleo con cada uno de los proyectos tecnológicos que se desarrollen en la compañía.

Positiva es una compañía que garantiza la sostenibilidad del medio ambiente, prueba de ese su certificación leed (Líder en eficiencia energética y diseño sostenible), por tal razón se debe garantizar que los proyectos realizados ayuden a mantener dicha certificación.

A continuación se ilustra cómo se trató la problemáticas en otra compañía:

La siguiente investigación pretende demostrar que la correcta configuración de la comunicación en las pequeñas y medianas empresas – PYMES es fundamental para el funcionamiento de los niveles de la organización, de la difusión efectiva de la información y de las estrategias que buscan optimizar el rendimiento de los trabajadores, y así generar valor para las organizaciones, de tal forma que puedan garantizar una ventaja competitiva frente a otras empresas. Para esto se tomó como referencia una PYME ubicada en Santander Colombia, conocida como Alquiles y Festejos Bautista, en la cual se realizó un diagnóstico de Debilidades, Oportunidades, Fortalezas y Amenazas - DOFA para establecer las falencias en torno a la comunicación. Con base en esto se diseñó y se puso en práctica un Plan de Intervención en Comunicación con dos ejes temáticos orientados a la reconstrucción de la identidad corporativa y a la definición y creación de flujos y medios que mejoraran el proceso comunicativo. A través de la reconstrucción de la identidad corporativa se buscó generar sentido de pertenencia. De igual forma ante la inexistencia de canales de comunicación sólidos, se definieron e implementaron flujos de comunicación interna que reforzaran los procesos de la organización. Teniendo en cuenta lo mencionado anteriormente y las necesidades previamente establecidas con la organización se actualizó la cartelera informativa para agilizar los procesos de comunicación al igual que se planteó la restructuración de la reseña histórica, misión y visión de la empresa. Luego de un mes de seguimiento a las acciones planteadas y por medio de la aplicación de encuestas, se hizo un análisis de cómo funcionaron estas herramientas y se concluyó que efectivamente con la aplicación de la nueva estrategia, los empleados evidenciaron mayor receptividad y participación,

aumentando su sentido de pertenencia y mejorando el funcionamiento de la comunicación al interior de la organización. (Moreno, Arbeláez , & Davila, 2014)

## <span id="page-9-0"></span>**1.2 Planteamiento del problema**

A continuación se describe el planteamiento del problema que se conforma por: Antecedentes del problema, análisis de involucrados, el árbol de problemas y el árbol de objetivos.

### <span id="page-9-1"></span>**1.2.1 Antecedentes del problema**

Actualmente, la Intranet de Positiva es un medio de comunicación interno que cumple una labor netamente de consulta de documentos, procedimientos y normativas de la compañía, debido a la subutilización del medio, no cuenta con flujos que optimicen los procesos, la documentación no se encuentra actualizada con los comunicados importantes de la compañía, por tal razón la Intranet se aleja de ser una herramienta eficiente que genera red entre las dependencias de Casa Matriz, regionales y sucursales, desde el carácter comunicativo, carece de políticas y estrategias claras que permitan pasar de la publicación de contenidos a una administración que genere relacionamiento con los usuarios y acercamiento con el negocio y la cultura organizacional de la compañía.

# **1.2.2 Árbol de problemas**

A continuación en la [ilustración 1](#page-11-1) encontramos el árbol de problemas para nuestra situación problema.

#### <span id="page-11-1"></span>*Ilustración 1Árbol de problemas*

<span id="page-11-0"></span>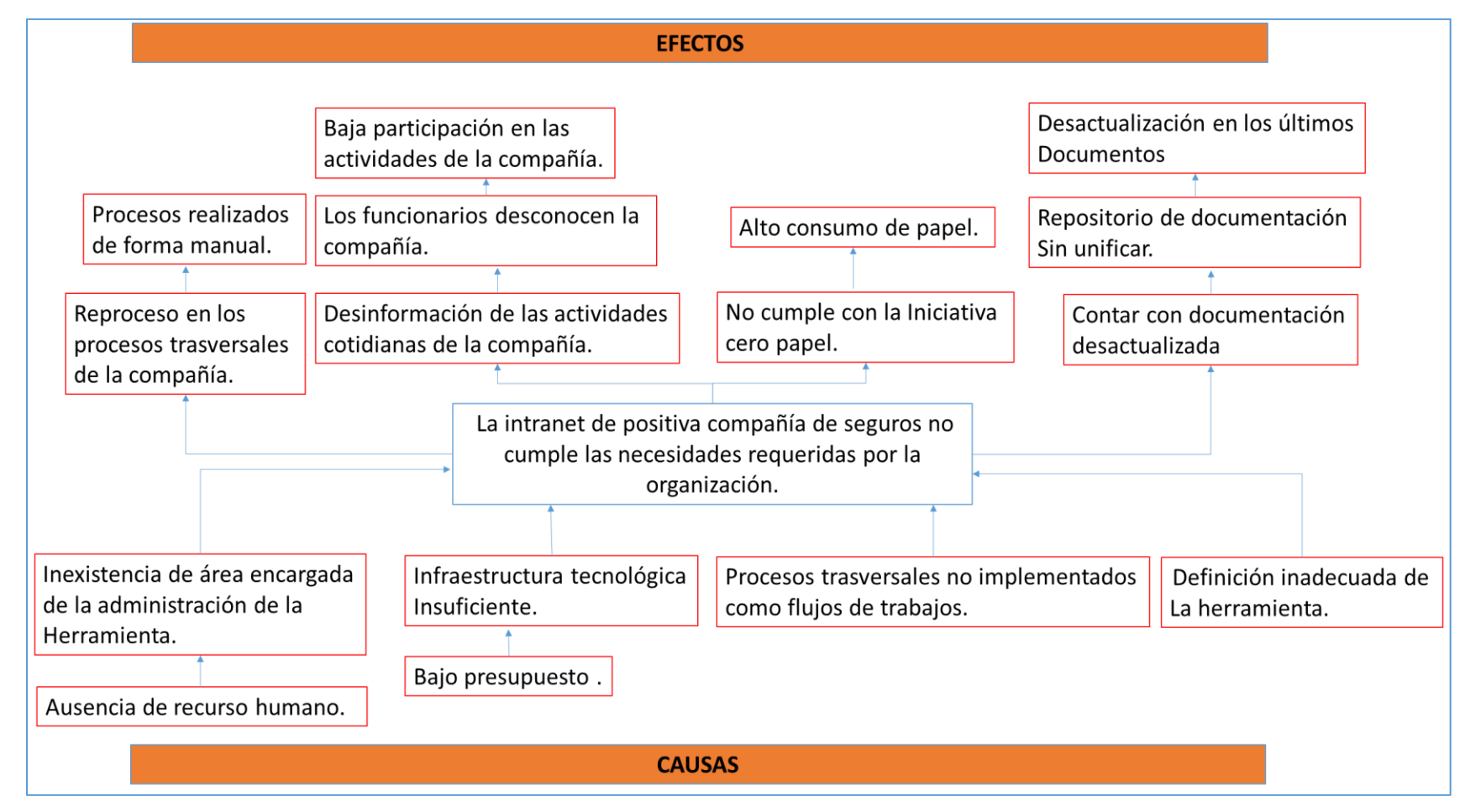

*Fuente: Autor* 

## <span id="page-12-0"></span>**1.2.3 Descripción problema principal a resolver:**

La intranet de Positiva compañía de seguros no cumple las necesidades requeridas por la organización; lo cual crea reproceso, uso de información desactualizada, desinformación en las actividades realizadas fuera y dentro de la compañía; ya que al no tener en cuenta las necesidades de los procesos la herramienta se convirtió en un repositorio de información perdiendo todo valor agregado que una herramienta tecnológica puede brindar generando apatía entre los funcionarios de la compañía.

# **1.2.4 Árbol de objetivos**

A continuación en la [Ilustración 2](#page-13-2) encontramos el árbol de problemas para nuestra situación problema.

### <span id="page-13-2"></span>*Ilustración 2Árbol de objetivos.*

<span id="page-13-1"></span><span id="page-13-0"></span>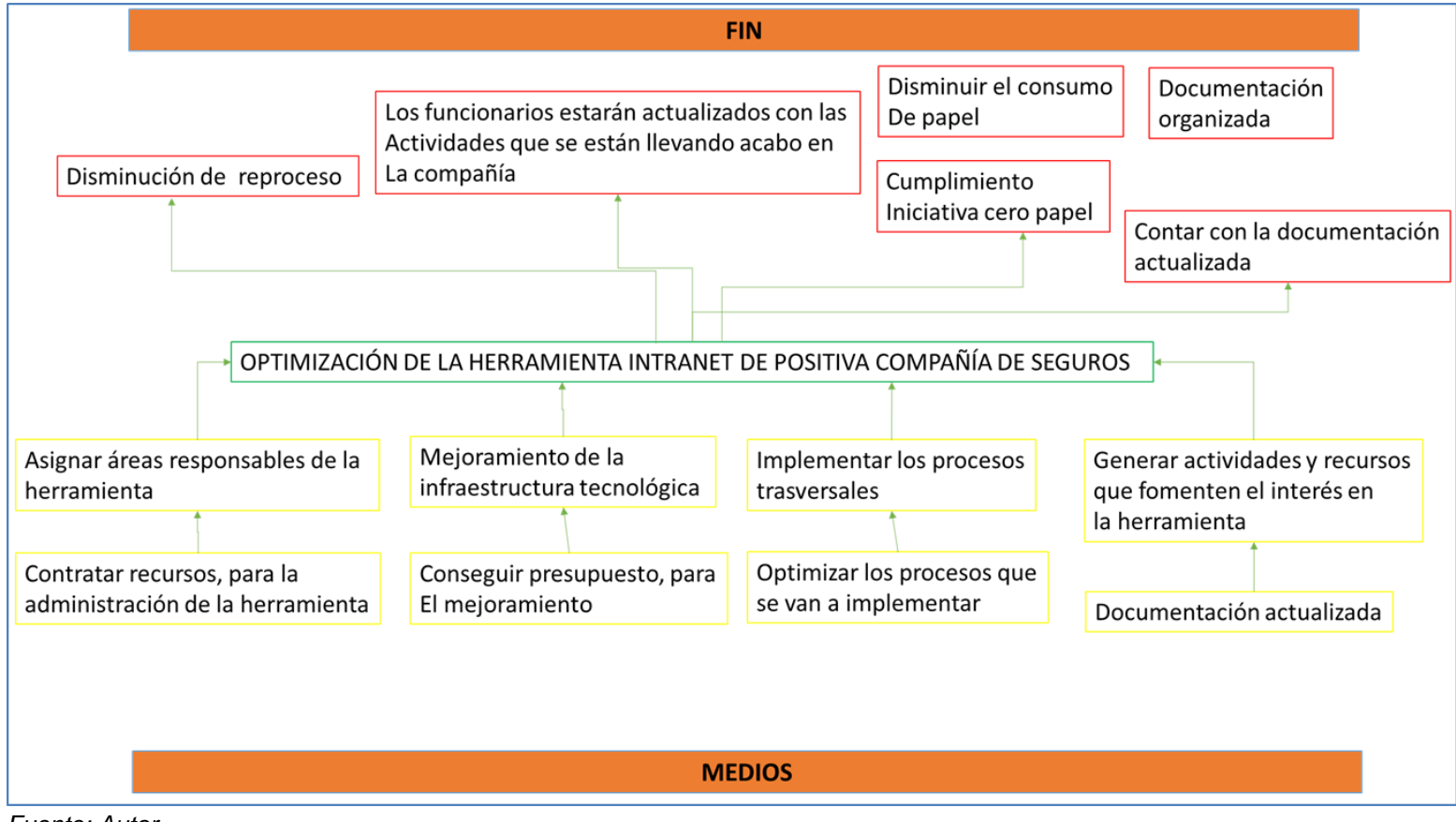

*Fuente: Autor*

### <span id="page-14-0"></span>**1.3 Alternativas de soluciones**

Se presentan las alternativas de solución al problema planteado, "La intranet de Positiva compañía de seguros no cumple las necesidades requeridas por la organización".

## <span id="page-14-1"></span>**1.3.1 Identificación de acciones y de alternativas para solucionar el problema**

Para realizar una selección objetiva de las alternativas de solución, primero se realizó la selección del problema bajo la técnica nominal de grupo [ver tabla 19](#page-76-3) donde 1 es menor y 10 es mayor, el resultado valoro en primer lugar Ausencia de un medio para poder informar, difundir o hacer llegar boletines, procedimientos, formularios, calendarios, proyectos, aprobaciones, autorizaciones, modificaciones y procesos, también se puede evidenciar con la valoración de los demás ítem la necesidad que tiene la compañía, con base a este ejercicio se plantean las posibles soluciones ver [tabla 20](#page-76-4)

## <span id="page-14-2"></span>**1.3.2 Descripción general de la alternativa seleccionada y consideraciones para la selección**

Se seleccionó la alternativa "Realizar rediseño de la intranet partiendo de la infraestructura y funcionalidad con que se cuenta", teniendo en cuenta las necesidades de la compañía y la puntación obtenida en la [tabla 20](#page-76-4) alternativas de solución.

Para la variable diseño funcional de la intranet se escogió la alternativa 1, ya que partir desde una guía es más útil para el levantamiento de requerimientos de lo que se encuentra implementado y lo que no. Con respecto a la infraestructura tecnológica igualmente se escoge la alternativa 1, ya que se cuenta con el motor de base de datos, las licencias de SharePoint, la máquinas para los servidores, un ítem importante el presupuesto fue escogido la alternativa 1, ya que se

realizan ahorros teniendo en cuenta los dos ítem anteriores a diferencia con la alternativa 2 que el presupuesto fue la variable que tuvo mayor puntación.

## <span id="page-15-0"></span>**1.4 Objetivos del proyecto caso**

A continuación se describen los objetivos generales y específicos del proyecto caso.

## <span id="page-15-1"></span>**1.4.1 Objetivo general**

Rediseñar e implementar la intranet de Positiva compañía de seguros, convertirla en un canal de comunicación interna dinámico que contribuya al continuo desarrollo de los funcionarios, acerque a las áreas, cree sinergias y aporte a la consecución de las metas organizacionales; para que desde la evidencia del cómo se están haciendo las cosas y la difusión del conocimiento tanto de los procesos como del negocio para su apropiación y aplicación, se genere confianza, se trabaje en red y se fortalezcan las relaciones interpersonales.

## <span id="page-15-2"></span>**1.4.2 Objetivos Específicos**

- Generar una red multiplicadora del conocimiento permanente accesible y con información precisa que estimule el intercambio del saber y de las experiencias y que sea capaz de convertir estos recursos en un activo empresarial que puede ser utilizado por un mayor número de personas.
- Crear un canal de comunicación interna que genere red entre todas las dependencias de la compañía: desde las regionales y sucursales hasta las áreas administrativas de casa matriz.
- Implementar un sistema que promueva, apoye y reconozca el desempeño de los colaboradores, además, que promocione tanto los eventos de bienestar como los de prevención y protección que lidera Positiva en pro de la salud y la seguridad de todos.

 Crear recursos interactivos (flujos, formularios, foros, sondeos y encuestas) para promover la integración de los funcionarios de la compañía.

# **1.5 Marco metodológico para realizar trabajo de grado**

En la siguiente [Tabla 1](#page-17-2) se proporciona la metodología utilizada para obtener la información clave para el desarrollo del proyecto.

<span id="page-17-2"></span>*Tabla 1Marco metodológico*

<span id="page-17-1"></span><span id="page-17-0"></span>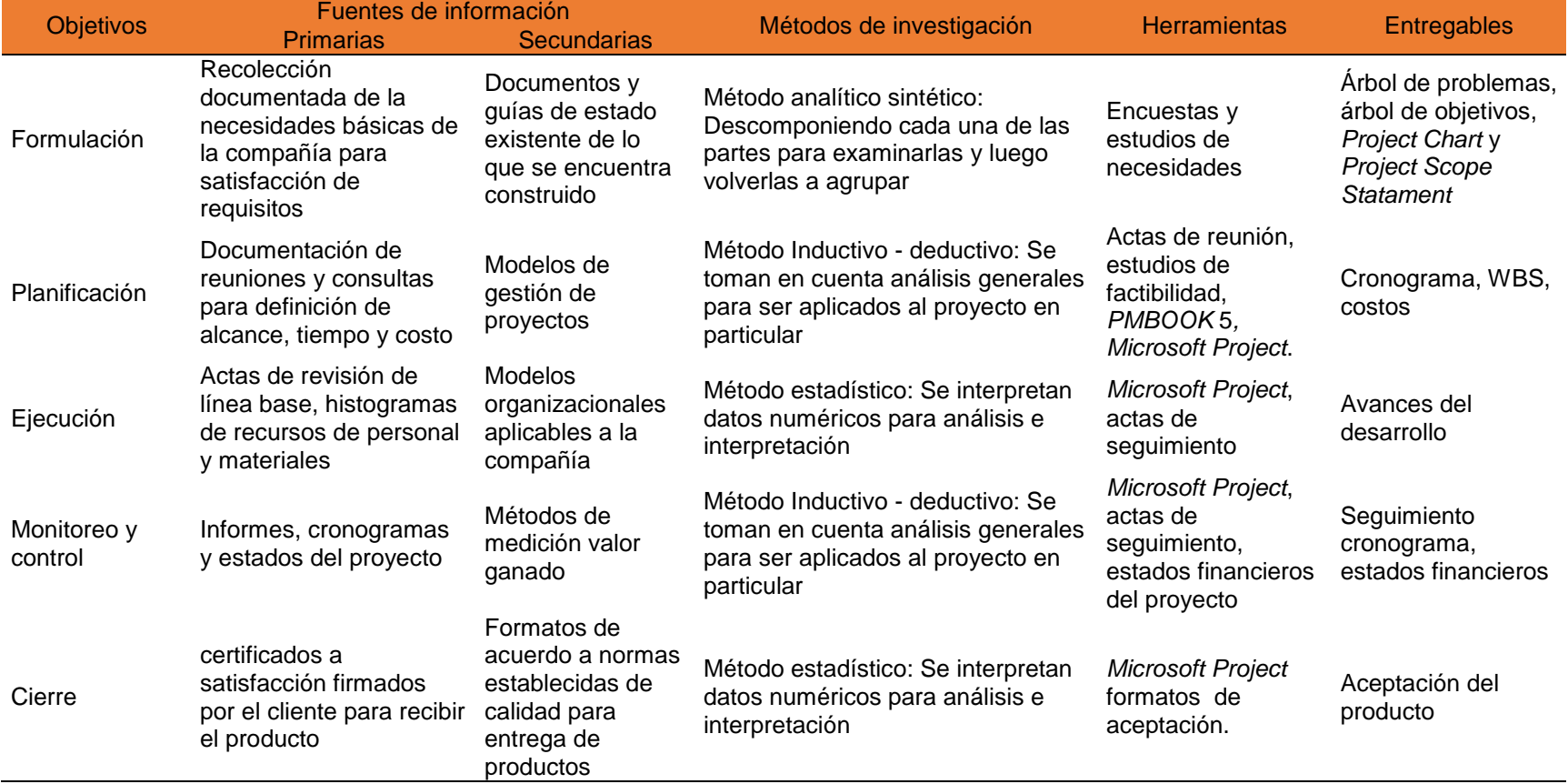

Fuente: Autor

## <span id="page-19-0"></span>**2. Estudios y evaluaciones**

A continuación se hará la descripción del estudio técnico, estudios de mercado, sostenibilidad del proyecto y estudio económico y financiero.

## <span id="page-19-1"></span>**2.1 Estudio técnico**

A continuación se realiza la descripción general de la compañía y su direccionamiento estratégico.

<span id="page-19-2"></span>**2.1.1 Organización donde se presenta la necesidad o problema** 

Positiva Compañía de Seguros S.A. es el resultado de la cesión de activos, pasivos y contratos de la Administradora de Riesgos Profesionales (ARL) del Seguro Social a la Previsora Vida S.A. Compañía de Seguros, es una Compañía adscrita al Ministerio de Hacienda y Crédito Público. Se encuentra vigilada por la Superintendencia Financiera de Colombia y los entes de control gubernamental. (https://www.positiva.gov.co, 2008) Tiene 7 años de constituida pero con la experiencia heredada en seguros de vida por más de 20 años y más de 50 heredados del seguro social.

Sus principales ramos son:

- $\bullet$  ARL
- VIDA COLECTIVO
- VIDA INDIVIDUAL

Con relación al lineamiento estratégico, la compañía está orientada hacia la sostenibilidad económica, social y ambiental. En la siguiente [ilustración 3](#page-20-0) se evidencian los 5 grandes ejes estratégicos.

#### <span id="page-20-0"></span>*Ilustración 3Ejes estratégicos*

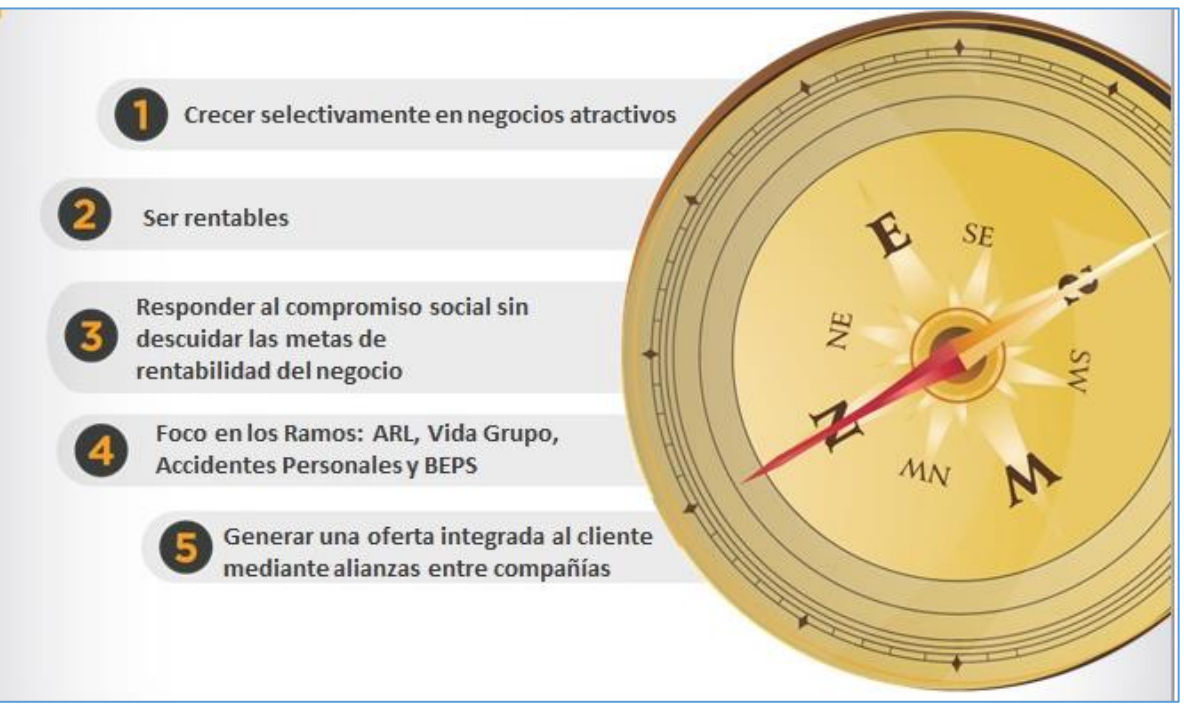

Fuente: Plan estratégico Positiva compañía de seguros

Misión

La misión de la compañía es:

"Protegemos integralmente a las personas y a sus familias con un equipo humano competente y comprometido, ofreciendo soluciones de aseguramiento y prevención para generar valor a la sociedad." (https://www.positiva.gov.co, 2008)

Visión

La visión de la compañía es:

"Ser la compañía líder en seguros de personas reconocida por la calidad de sus servicios." (https://www.positiva.gov.co, 2008)

Valores

Los valores corporativos son el conjunto de creencias que una organización tiene sobre lo que hace, son estos los que guían para cumplir la misión, visión y alcanzar los objetivos de la compañía, los valores por los cuales se guía la compañía son:

- Confianza
- Respeto
- Cumplimiento
- Honestidad (https://www.positiva.gov.co, 2008)
- Objetivos de la compañía, en la siguiente [ilustración](#page-21-0) 4 encontrarán los objetivos estratégicos de la compañía.

<span id="page-21-0"></span>*Ilustración 4Objetivos estratégicos*

Fuente: Plan estratégico Positiva compañía de seguros

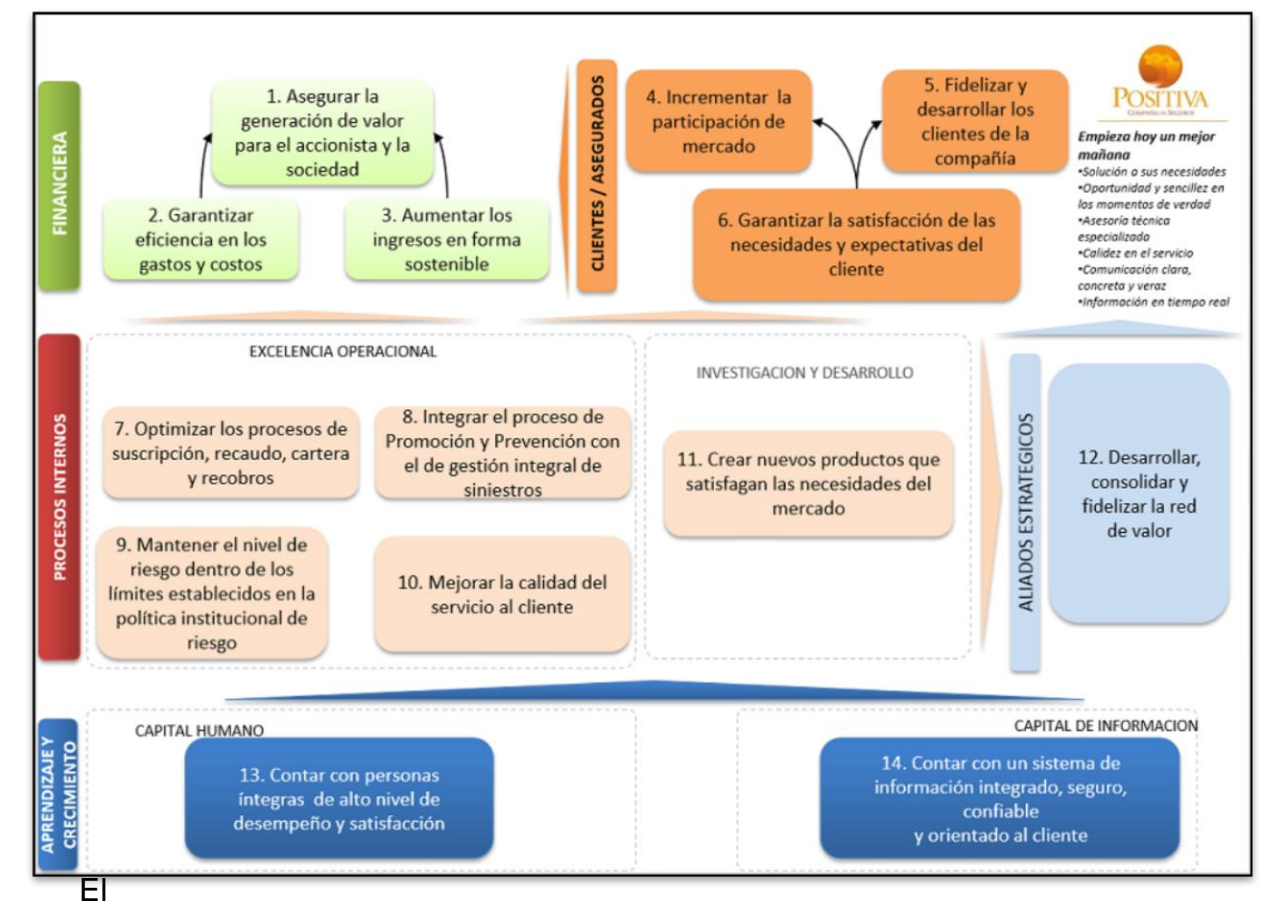

mapa de procesos se divide en 3 categorías, procesos estratégicos, procesos misionales y procesos de apoyo, en la siguiente [ilustración 5](#page-21-1) e ilustra el mapa de procesos de la compañía

<span id="page-21-1"></span>*Ilustración 5Mapa de procesos*

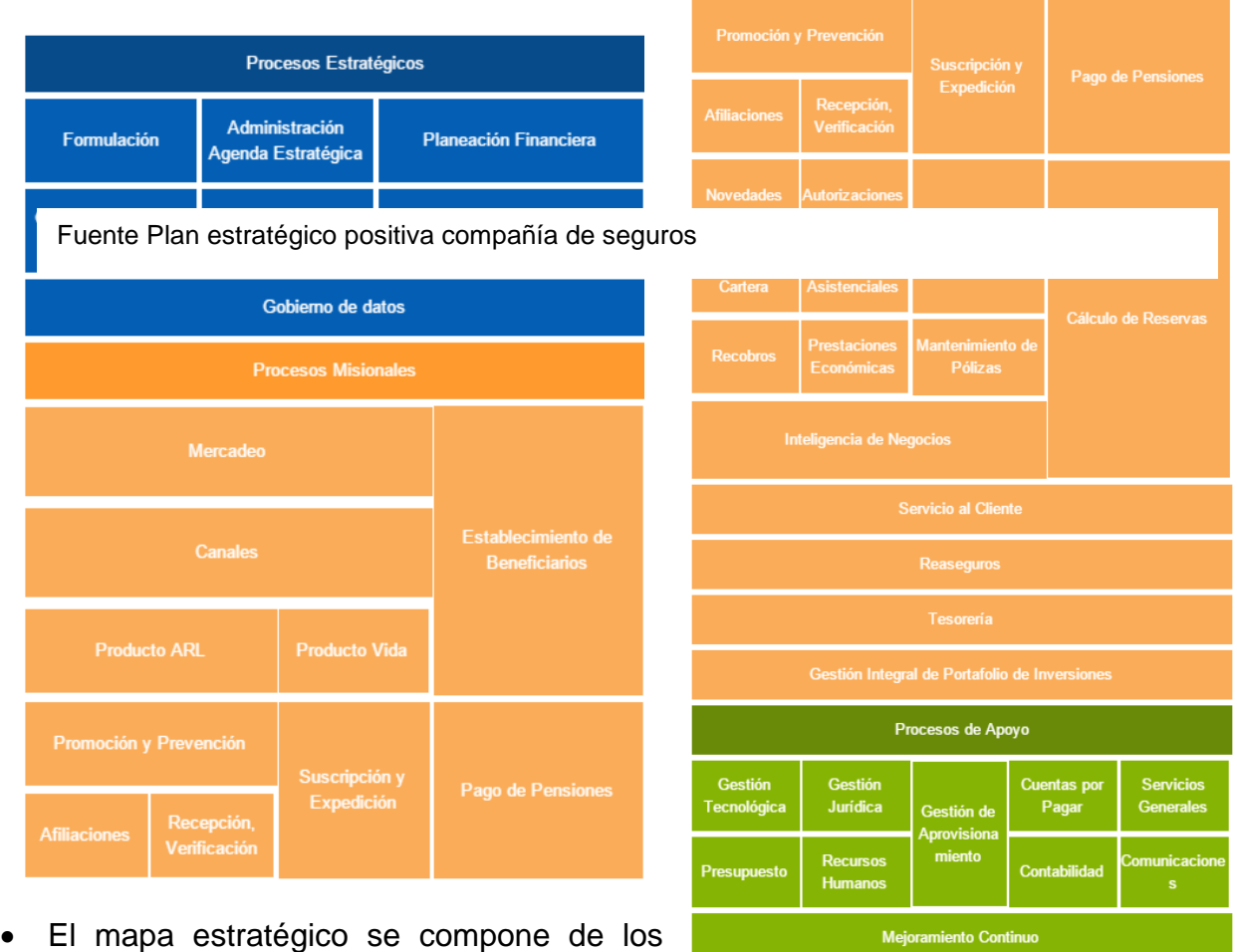

objetivos estratégicos [\(Ver ilustración 4\)](#page-21-0) y los indicadores estratégicos descritos en la siguiente [ilustración 6,](#page-23-1) los objetivos y los indicadores van directamente relacionados.

<span id="page-23-1"></span><span id="page-23-0"></span>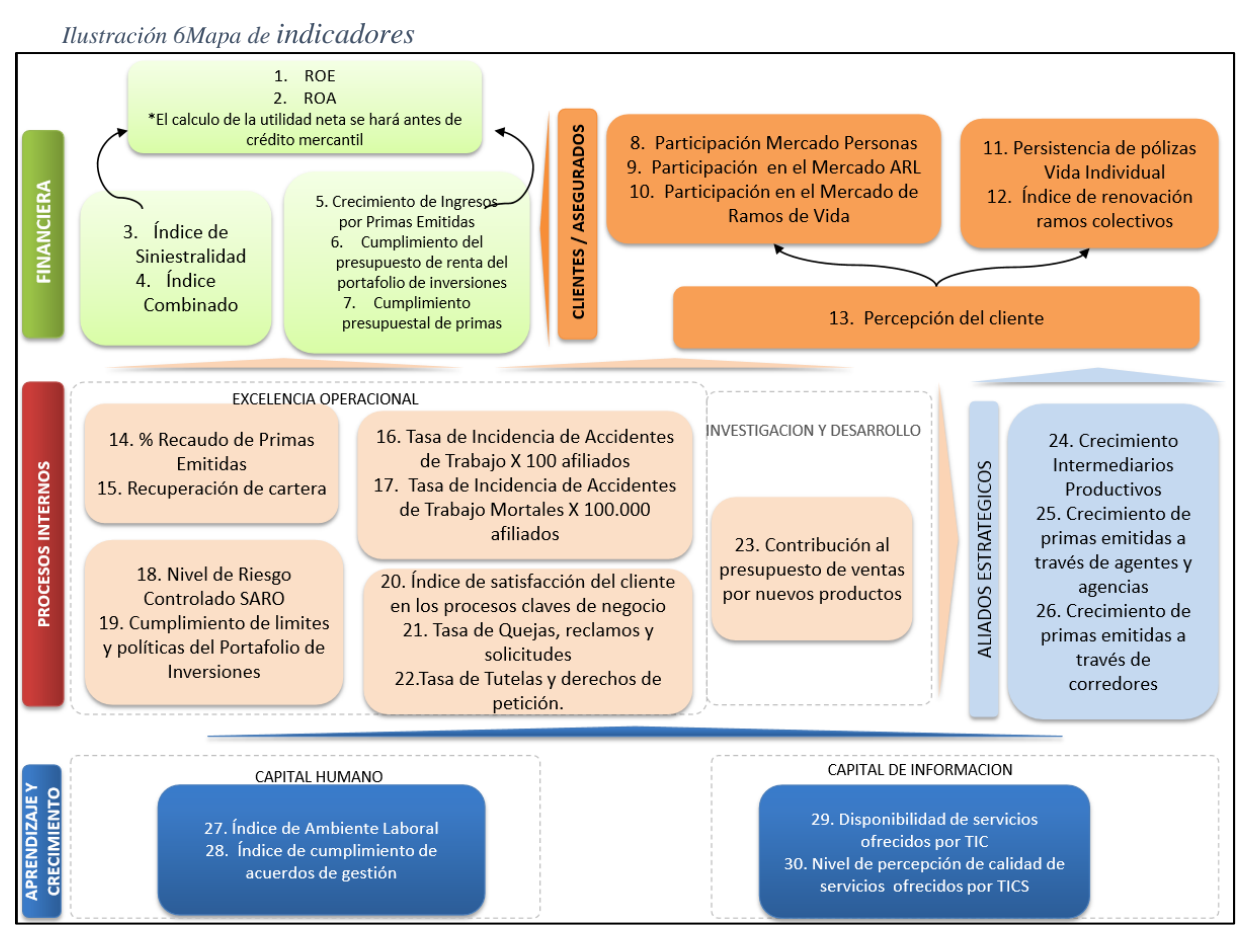

Fuente: Plan de estrategia positiva compañía de seguros

<span id="page-24-0"></span>. La cadena de valor da la compañía se ilustra en la siguiente *ilustración* 7.

### *Ilustración 7Cadena de valor*

Fuente: Plan de estrategia positiva compañía de seguros

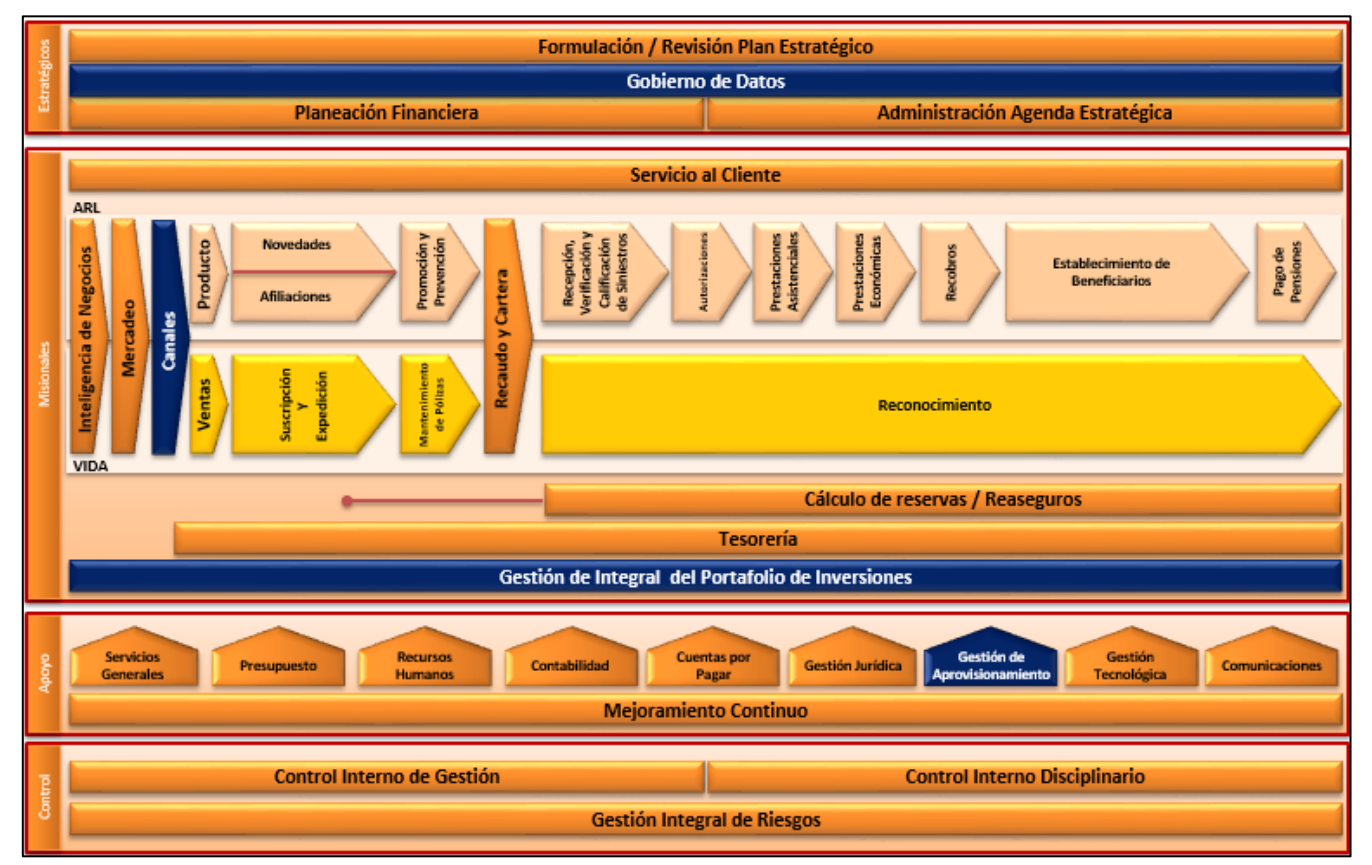

<span id="page-25-0"></span>• La estructura organizacional de la compañía se ilustra en la *ilustración 8* 

### *Ilustración 8Estructura organizacional*

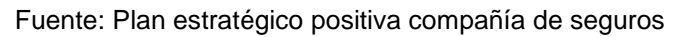

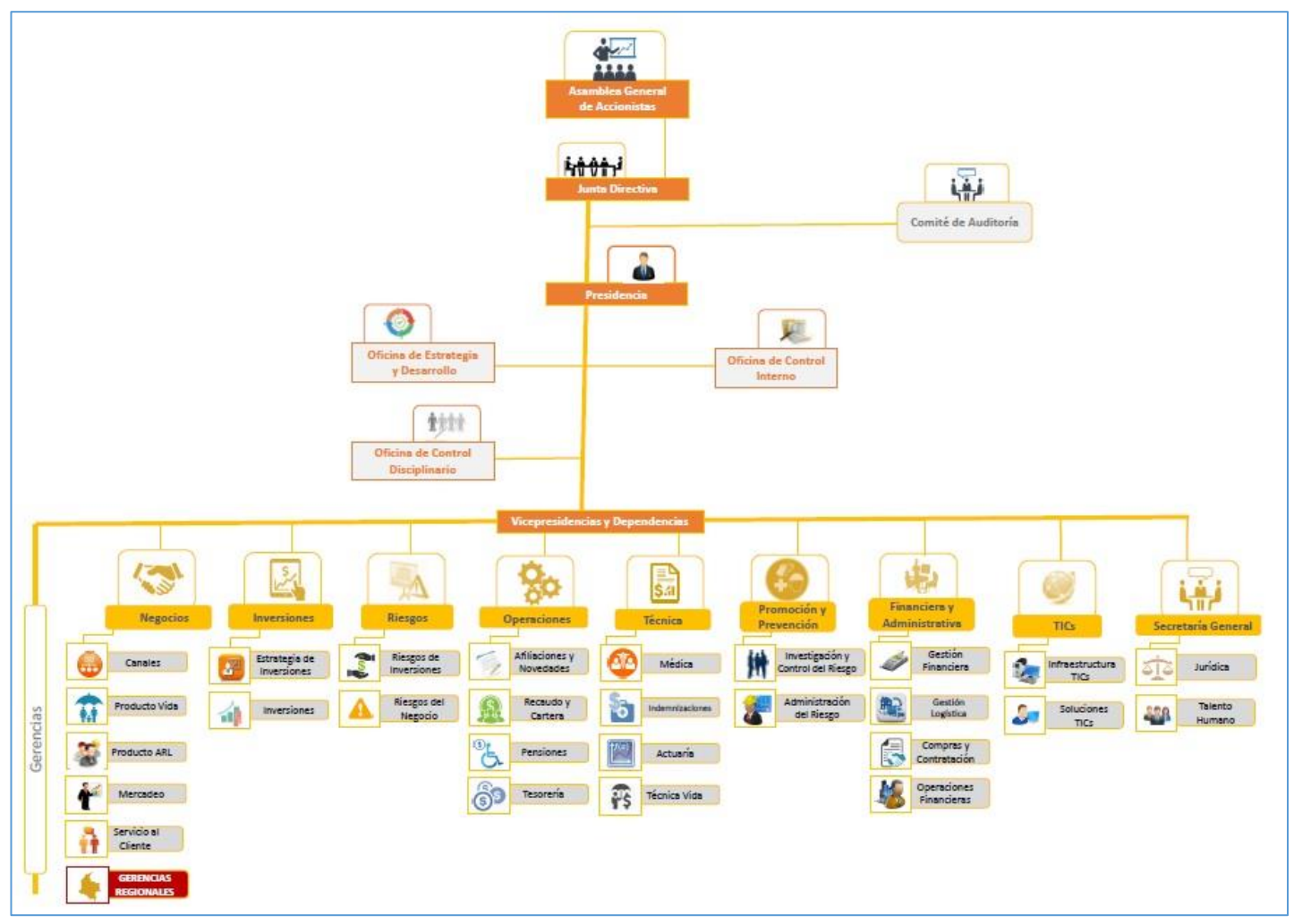

### <span id="page-26-0"></span>**2.1.2 Análisis y descripción del producto**

El desarrollo del producto traerá a la compañía beneficios que se centran principalmente en la mejora de la comunicación, la cohesión de los grupos, compartir conocimiento, en automatizar tareas y actividades del día a día convirtiendo los procesos más eficientes.

### *2.1.2.1 Análisis*

El producto es una herramienta tecnológica (software), su función principal es optimizar las actividades administrativas de la compañía, entre sus funciones segundarias se encuentran ser un repositorio de documentación organizada, un medio de comunicación interno de la compañía, una herramienta que a partir de sus recursos interactivos (flujos, formularios, foros, encuestas, entre otros) promueva la participación e integración de los colaboradores en Positiva.

El producto funcionará por medio de la red local de compañía, se instalará en un servidor de aplicaciones al cual llega las peticiones de servicio realizadas por los usuarios, su uso será por medio de un navegador (Internet Explorer, *Google Crome*, etc.) en el cual se ingresa el link que nos llevará hasta el *from* de la herramienta, el uso de la herramienta es muy similar a una página web la navegación será por medio de hipervínculos.

El producto debe contar con: un *home,* 10 sitios o espacios de trabajo, 10 flujos de trabajo, recursos interactivos, imagen corporativa de la compañía, archivos multimedia (Fotos, videos y audios), motor de búsqueda con el fin de cumplir los objetivos del producto.

## *2.1.2.2 Descripción del producto*

La implementación de la intranet se realizará utilizando *SharePoint Server* 2013 como plataforma de desarrollo, utilizando las funcionalidades nativas de la herramienta para suplir los requerimientos funcionales en los casos donde sea posible, las funcionalidades que deban suplirse con desarrollos personalizados se realizarán utilizando Visual *Studio* 2012 como entorno de desarrollo, usando el lenguaje C# y JavaScript para funcionalidades que requieren ser ejecutados en el cliente y *SharePoint Designer* 2013 para modificaciones en la capa de presentación.

El producto almacenará su información en los componentes nativos del mismo, tales como listas y bibliotecas, las cuales son administrables desde la interfaz gráfica, para la autenticación de los usuarios el producto se integrará con el directorio activo de la organización, el producto es administrable desde un *browser* permitiendo a los administradores, modificar la herramienta en cualquier momento y lugar.

El producto contará con un motor de búsqueda efectivo e integral que garantiza encontrar rápidamente la información referente a: documentos, animaciones, imágenes, audios y videos.

El nivel de disponibilidad del producto es de 99,9%, en horario 7X24 a nivel nacional.

A continuación en la *ilustración* 9 se muestra la forma en que interactuará el usuario con el sistema, y cómo internamente interactúan sus componentes.

<span id="page-28-1"></span>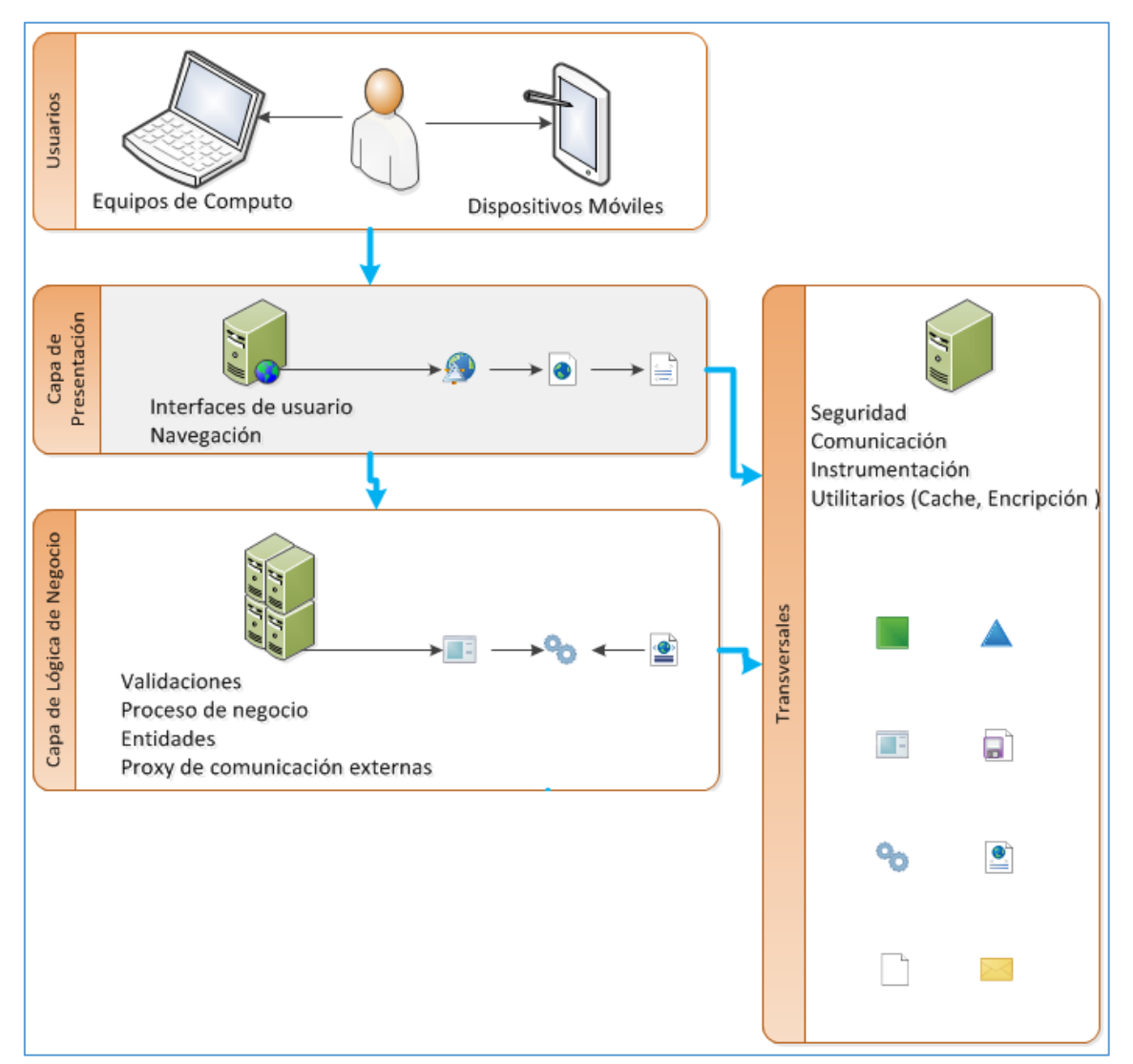

<span id="page-28-0"></span>*Ilustración 9Interacción usuario con el producto y del producto con los componentes*

Fuente: Autor.

En la siguiente [tabla](#page-29-2) 2 se describe la carga de trabajo del producto

<span id="page-29-2"></span><span id="page-29-0"></span>*Tabla 2Carga de trabajo del producto*

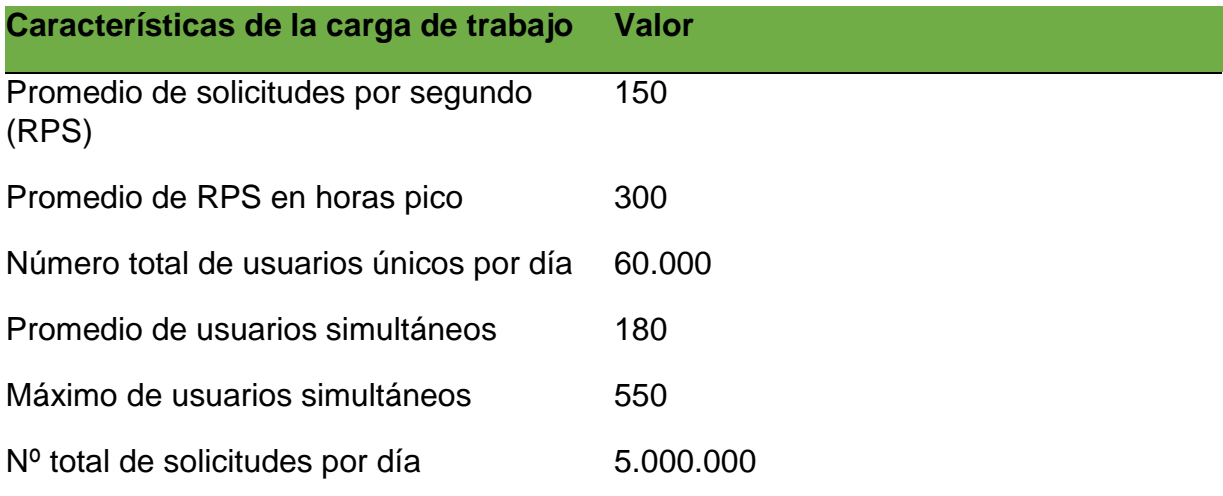

*Nota: (Estos valores son los esperados, los definitivos serán los resultados de las pruebas de rendimiento y carga finales). Fuente: technet.microsoft.com*

El producto cuenta con 6 servidores los cuales conforman la granja de servidores, 4 de estos 6 servidores serán virtuales y 2 físicos, en la siguiente [tabla 3](#page-29-3) se describen las características de cada uno de los servidores.

<span id="page-29-3"></span><span id="page-29-1"></span>*Tabla 3Descripcion granja de servidores*

| <b>Servidores WFE</b>                          | <b>Servidor de Aplicaciones</b> |
|------------------------------------------------|---------------------------------|
| 500 Gb HDD RAID 10                             | 500 Gb HDD RAID 10              |
| 12 Gb RAM                                      | 24 Gb RAM                       |
| Procesador 64 Bits 8 núcleos                   | Procesador 64 Bits 8 núcleos    |
| Ancho de Banda de 2 Gb                         | Ancho de Banda de 2 Gb          |
|                                                | Servidor de componente de       |
| Servidor de índice                             | análisis                        |
| 1 TB HDD RAID 10                               | 700 Gb HDD                      |
| 32 GB RAM                                      | 16 Gb RAM                       |
| Procesador 64 Bits 8 núcleos                   | Procesador 64 Bits 8 núcleos    |
| Ancho de Banda de 2 Gb                         | Ancho de Banda de 2 Gb          |
| <b>Servidor de Crawl, Content Processing y</b> | Servidores de Base de           |
| componente de administración                   | <b>Datos (Fault Tolerance)</b>  |
| 1 TB HDD RAID 10                               | 2 TB HDD RAID 10                |
| 16 Gb RAM                                      | 64 Gb RAM                       |
| Procesador 64 Bits 8 núcleos                   | Procesador 64 Bits 8 núcleos    |
| Ancho de Banda de 2 Gb                         | Ancho de Banda de 2 Gb          |

En la siguiente [ilustración 10](#page-30-2) se encuentra la interacción de los servidores del producto.

<span id="page-30-1"></span>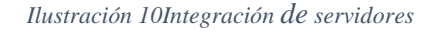

<span id="page-30-2"></span>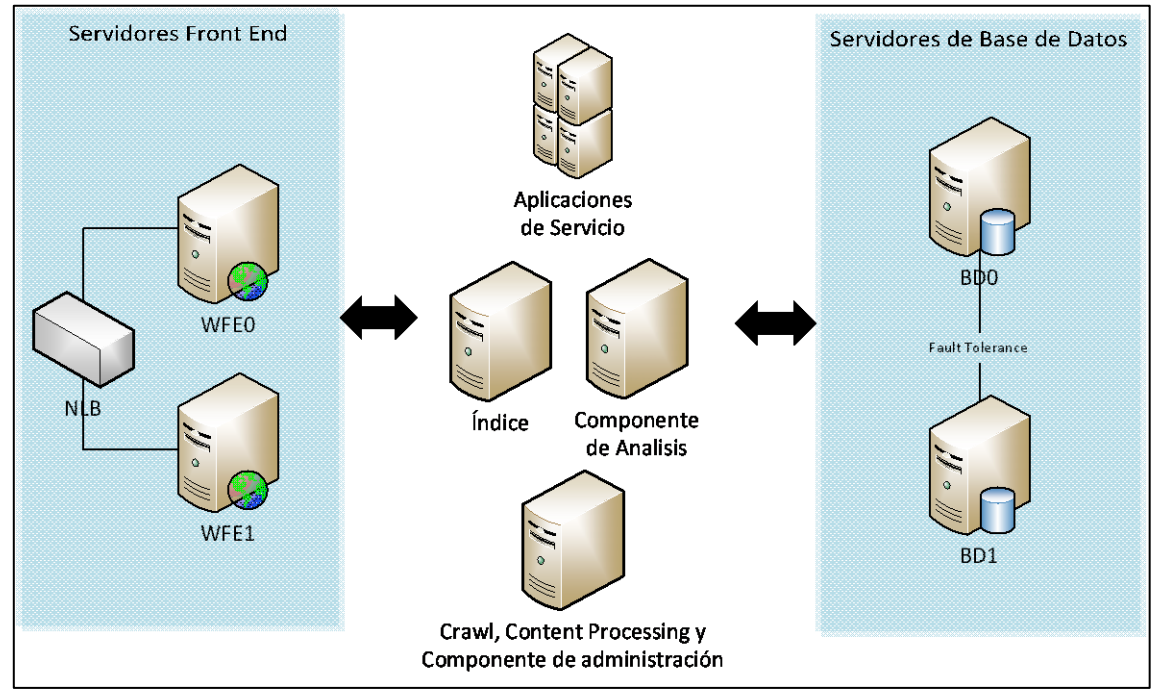

Fuente: Autor.

## <span id="page-30-0"></span>*2.1.3 Estado del Arte*

El marco teórico es una de las fases más importantes de un trabajo de investigación, consiste en desarrollar la teoría que va a fundamentar el proyecto con base al planteamiento del problema que se ha realizado.

## Importancia de la intranet

Según estudio realizado por Elisa Legerén Álvarez, las organizaciones más avanzadas realizan una gestión inteligente de la información y el conocimiento como factores claves de éxito. La generación y gestión de la información de calidad destinada a la creación y difusión de conocimientos productivos, es el requisito previo para cualquier empresa que desee contar con una ventaja competitiva, para realizar esta gestión las compañías tienen a su disposición una herramienta llamada intranet. ( Legerén Álvarez, 2010)

• Qué es Intranet.

Intranet es una herramienta tecnológica utilizada internamente en las compañías como medio de comunicación, repositorio de documentación, administrador de tareas administrativas, etc. Á continuación se mención diferentes definiciones:

"Es la utilización de todas o parte de las tecnologías de internet para las necesidades de transporte y tratamiento de los flujos de información internos de un grupo de usuarios". ( Legerén Álvarez, 2010)

"Es una red informática dentro de una organización, que utiliza los protocolos de comunicaciones desarrollados en Internet. En otras palabras, una intranet es el web interno". (http://www.grin.com/, s.f.)

"Es el despliegue de la tecnología internet dentro de una organización". (NASNELLY , 1992)

En conclusión la intranet es un sitio privado utilizado por miembros de la organización de acceso de red de área local y el uso de la información es de propiedad de la compañía donde su mayor valor agregado es la interacción que crea entre los funcionarios de la compañía dándoles a entender que la información es mayor activo.

• Para qué sirve la intranet.

La intranet en su funcionalidad de canal de comunicación interna, es un espacio donde:

- La impresa informa de su visión del negocio y de la organización
- Los trabajadores obtienen datos relevantes para su información o para la realización de sus funciones.
- Se facilitan las relaciones entre la compañía y los funcionarios mediante el desarrollo de procedimientos para la resolución de operaciones cotidianas o esporádicas.
- El funcionario dispone de un medio para exponer sus experiencias profesionales y personales y la empresa se beneficia de una visión compartida
- La compañía explica los procedimientos habituales.
- Buenas prácticas para implementar una intranet.

Cabe aclarar que la intranet es como una casa cada quien hace su diseño, a continuación se describen algunas buenas prácticas recomendadas.

Buenas prácticas por criterios.

Para que una intranet sea una herramienta de soporte que atribuya valor para la compañía debe cumplir con dos criterios esenciales.

Criterio central: Procesos de negocio

Criterios periféricos: servicios de administración, documentos, contenidos multimedia, etc.

Cualquier criterio diferente al proceso de negocio se denomina criterio periférico.

Una buena práctica para la implementación de la intranet es orientar el desarrollo al criterio central y enriquecer el contenido con los criterios secundarios.

A la hora de implantar la solución, empezar con lo más importante y de valor, y dejar lo secundario para después. Los accionistas y patrocinadores lo agradecerán. Justificar la inversión de una Intranet con esas características, es más fácil debido a que tendrá en cuenta el retorno financiero basado en la razón de ser de la organización: su negocio.

Una práctica recomendada a los diseñadores, es integrar los criterios centrales y secundarios en una misma y robusta Intranet. Esto se puede lograr si se aplica la técnica de desarrollo acelerado de portales, es decir si construyen una plataforma conformada por programas esqueletos y plantillas basados en estándares de contenido, medios y técnicos para la generación rápida de los portales de la Intranet.

El portal horizontal, lo debiera constituir la parte correspondiente a los procesos medulares del negocio, y dejar que cada uno de los criterios secundarios de la Intranet (institucional, servicios al personal, productos y servicios, flujo de documentos y contenido o de bases de conocimiento) constituya un portal vertical en particular. De manera que, aplicando un enfoque sistémico, cada portal horizontal o vertical pueda verse como una Intranet en particular, el conjunto también se verá como una Intranet pero corporativa. (Olivera, 2007)

• Buenas prácticas

La [ilustración 11](#page-33-1) muestra siete aspectos cables para implementación de una intranet.

| <b>Utilidad</b> | <b>Usabilidad</b>   | <b>Ubicuidad</b> |
|-----------------|---------------------|------------------|
| Incremental     | <b>Flexibilidad</b> | Alineamiento     |
|                 | Uso                 |                  |

<span id="page-33-1"></span><span id="page-33-0"></span>*Ilustración 11Siete aspectos claves para implementación de una intranet*

Fuente: (Olivera, 2007)

### **Utilidad**

La intranet debe proporcionar valor tangible y directo a los usuarios. Ello implica ofrecer herramientas, operaciones, contenidos, funcionalidades o utilidades que resuelven o mejoran problemáticas o necesidades de los empleados.

Ser útil en el día a día para los usuarios es la primera premisa de éxito de una intranet.

### **Usabilidad**

La intranet debe ser atractiva, fácil de usar, cómoda e intuitiva para los usuarios. Acudir a la intranet debe ser una experiencia positiva desde el primer día.

El usuario debe sentir la intranet como una herramienta adaptada a él o ella.

### **Ubicuidad**

Debemos poder acceder a la intranet desde cualquier sede de la empresa, desde casa, desde nuestro lugar de operaciones. Debemos poder acceder desde cualquier PC, portátil, Tablet o Smartphone.

### **Incremental**

La puesta en marcha de una intranet en el modelo *big-bang* tiene un gran riesgo. Recomendamos un modelo de crecimiento y extensibilidad partiendo de soluciones concretas para las áreas que más van a aprovecharla. Evangelizar en el uso de la intranet empieza por fraguar pequeños éxitos.

### **Flexibilidad**

La intranet debe adaptarse a cada usuario, a cada departamento y a cada unidad de negocio. Debe evolucionar y ser dinámica ágilmente.

### **Alineamiento**

La intranet debe responder a la realidad de la empresa. La realidad incluye sus objetivos estratégicos y necesidades de negocio, pero también su cultura corporativa, sus habilidades tecnológicas y el perfil de sus personas.

No hay una intranet buena para cualquier organización, sino la adecuada para cada organización**.**

### **Uso**

La intranet, como cualquier sistema de información, es más valiosa a nivel de negocio y tiene un ROI mayor contra más se usa. La falta de dedicación por parte de

los responsables implica inmediata falta de uso por parte de los empleados y esto a su vez menor interés en los responsables. El círculo virtuoso se logra impulsando la gestión del cambio, la inversión continua en utilidad y el resto de buenas prácticas." soluciones-*SharePoint*.

Tecnología utilizada para implementar intranet

## *SharePoint*

Microsoft SharePoint, también conocido como Microsoft SharePoint *Products* and Technologies, es una plataforma de colaboración empresarial, formada por [productos](https://es.wikipedia.org/wiki/Producto_(marketing)) y elementos de [software](https://es.wikipedia.org/wiki/Software) que incluye, entre una selección cada vez mayor de componentes, funciones de colaboración, basado en el [navegador web,](https://es.wikipedia.org/wiki/Navegador_web) módulos de administración de procesos, módulos de búsqueda y una plataforma de administración de documento.

SharePoint puede utilizarse para sitios de *we[bhost](https://es.wikipedia.org/wiki/Host)* que acceda a espacios de trabajo compartidos, almacenes de información y documentos, así como para alojar aplicaciones definidas como los [wikis](https://es.wikipedia.org/wiki/Wiki) y [blogs.](https://es.wikipedia.org/wiki/Blog) Todos los usuarios pueden manipular los controles propietarios llamados *"web parts"* o interactuar con piezas de contenido, como listas y bibliotecas de documentos. (Fundación Wikimedia, 2015).
### *2.2 Estudios de Mercado*

No aplica, ya que es una mejora a una herramienta ya implementada en la compañía.

#### **2.3 Sostenibilidad**

Sostenibilidad es el desarrollo de lo social, económico y ambiental, a continuación se describen cada uno de estos factores como se ven afectados por el proyecto.

#### *2.3.1 Entorno*

Se realizará la optimización de la herramienta intranet en Positiva Compañía de Seguros S.A., la cual es una empresa de economía mixta, con capital 90% del Estado Colombiano y 10% de socios capitalistas, su principal producto son los seguros de personas y su principal ramo es ARL (Administración de Riesgos laborales).

Los elementos que constituyen a la empresa son recurso humano y elementos inmateriales, ya que todos los servicios prestados se constituyen de la mano de obra de los trabajadores, el prestigio de la empresa y la experiencia acumulada.

El entorno empresarial especifico está compuesto por los clientes que son todos aquellas empresas y personas, que requieran afiliarse a ARL o adquirir un seguro de vida, también por proveedores prestadores de servicios tanto internos como externos, su competencia son las compañías aseguradoras específicamente en el ramo de ARL, la comunidad donde se encuentra ubicada la empresa es un sector empresarial (Bogotá carrera 45 calle 94).

Se adjunta matriz pestle como soporte del estudio del entorno del proyecto que se realizó [\(ver tabla 22\).](#page-134-0)

#### **2.3.2 Involucrados**

A continuación se realiza el análisis global de los involucrados del proyecto, en la [tabla 4](#page-37-0) se registran los involucrados, en la [tabla 5](#page-37-1) se realiza el análisis de involucrados, la [ilustración 12](#page-38-0) resume de una forma gráfica el grado de poder e interés de los interesados del proyecto y en la *ilustración* 13 la matriz de temas y respuestas.

## <span id="page-37-0"></span>*Tabla 4Involucrados directos del proyecto*

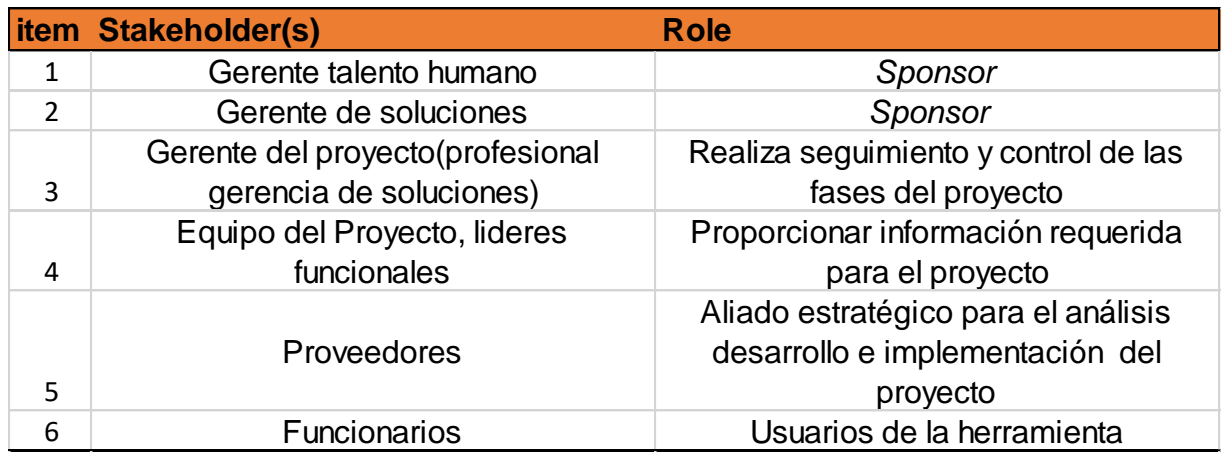

<span id="page-37-1"></span>Fuente: Autor

### *Tabla 5Matriz análisis de involucrados*

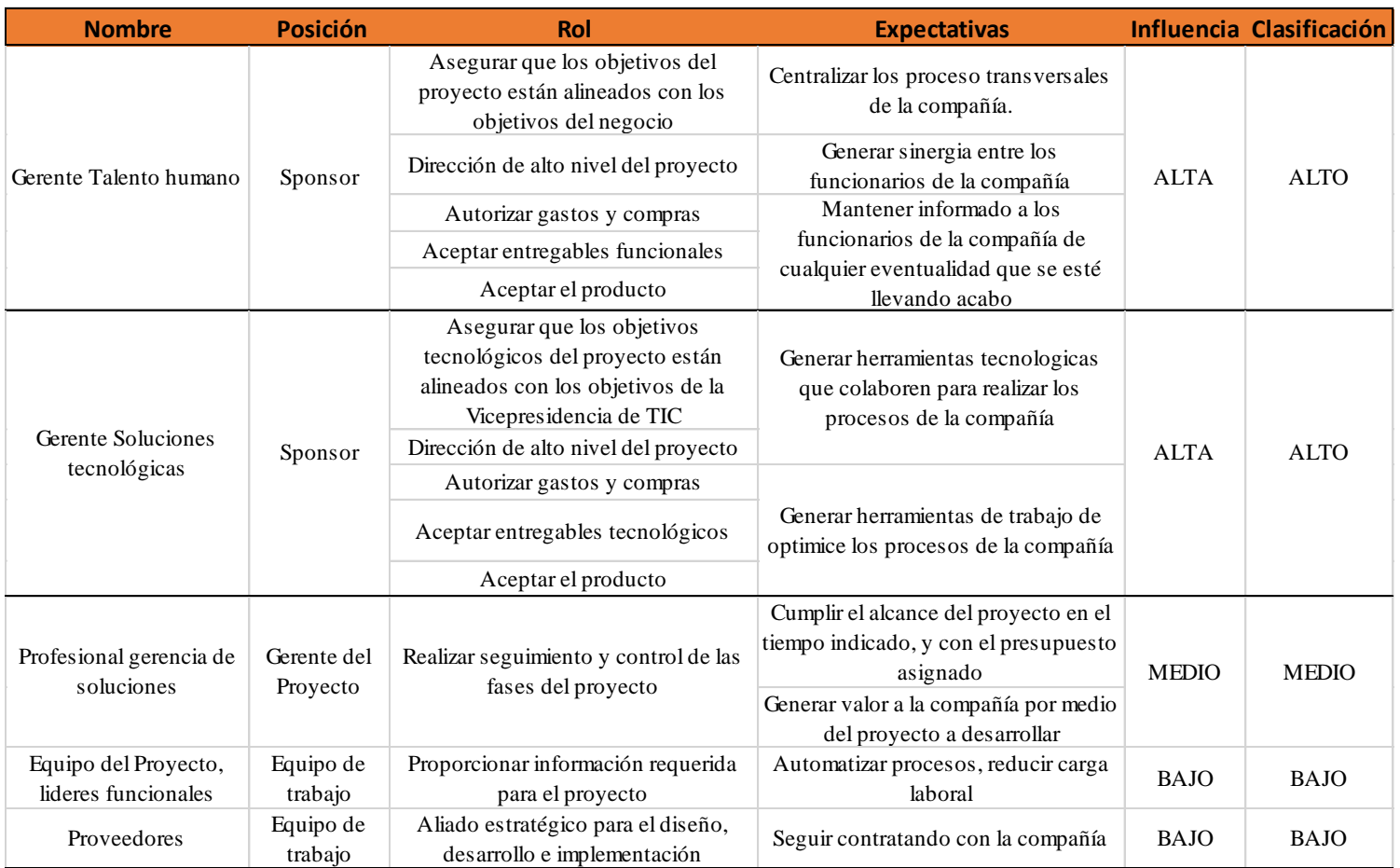

Fuente: Autor

<span id="page-38-0"></span>*Ilustración 12Matriz de poder interés de los involucrados*

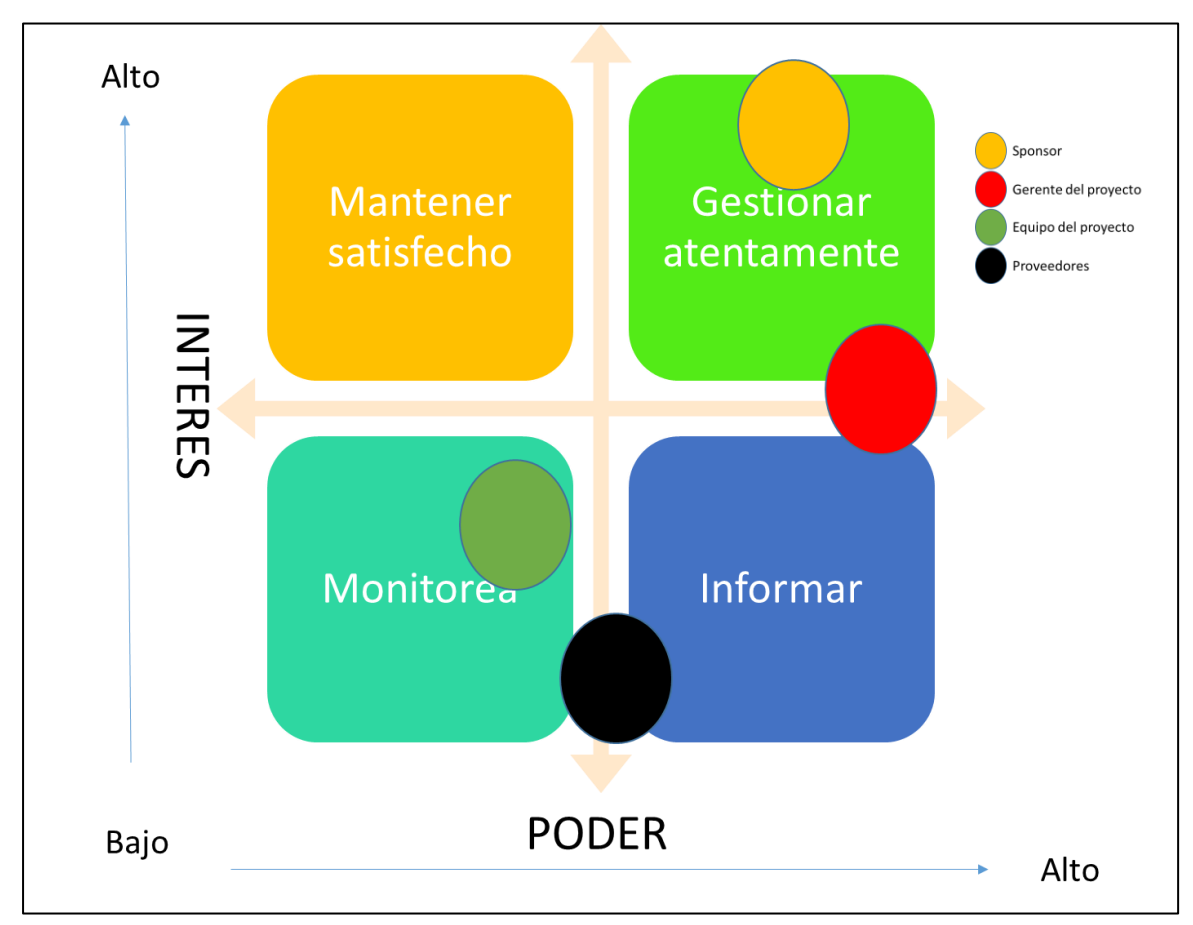

Fuente: Autor.

<span id="page-39-0"></span>*Ilustración 13Matriz temas respuestas*

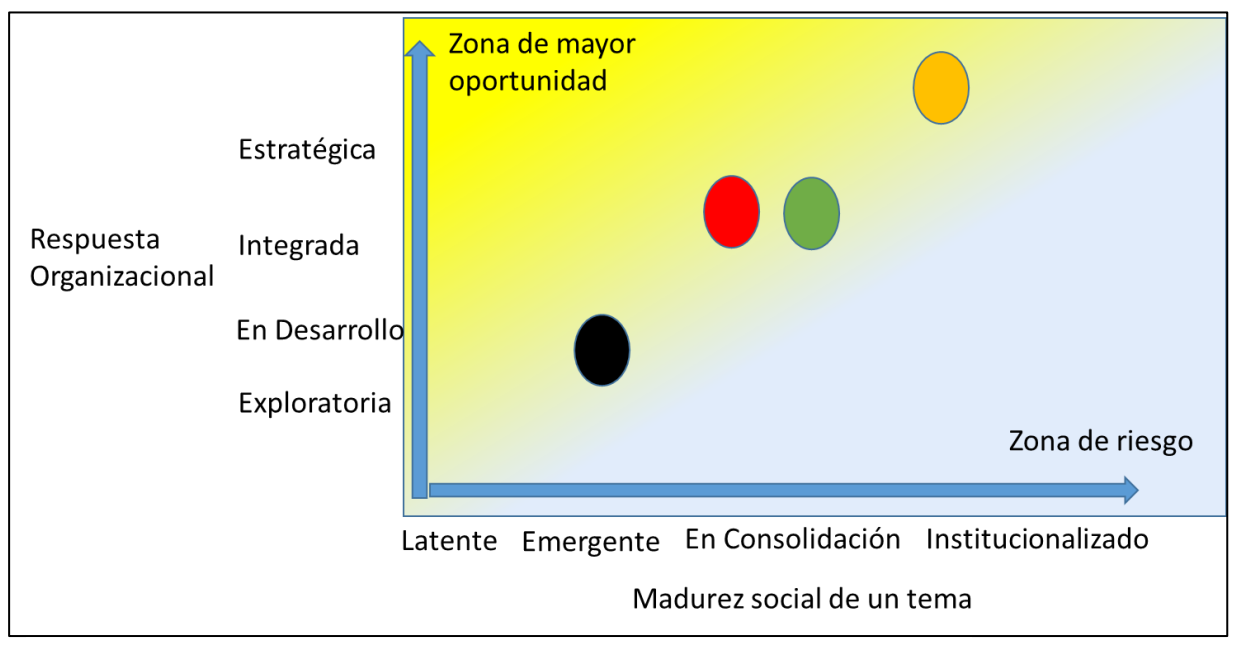

Fuente. Autor, (krick, Forstater, monaghan, & Silanpaa, 2006)

## *2.3.3 Riesgos*

Se realiza la estructura de riesgos, se adjunta matriz de registro de riesgos (ver [tabla 6\)](#page-41-0) y la matriz impacto probabilidad [\(Ver tabla 7\).](#page-41-1)

## 2.3.3.1 Estructura desagregada de riesgos –RiBS-

La RBS es un representación jerárquica de los riesgos según su categoría, para el proyecto se han definido 7 categorías en la [ilustración](#page-40-0) 14 se muestra la RBS.

<span id="page-40-0"></span>*Ilustración 14RBS*

Fuente: Autor.

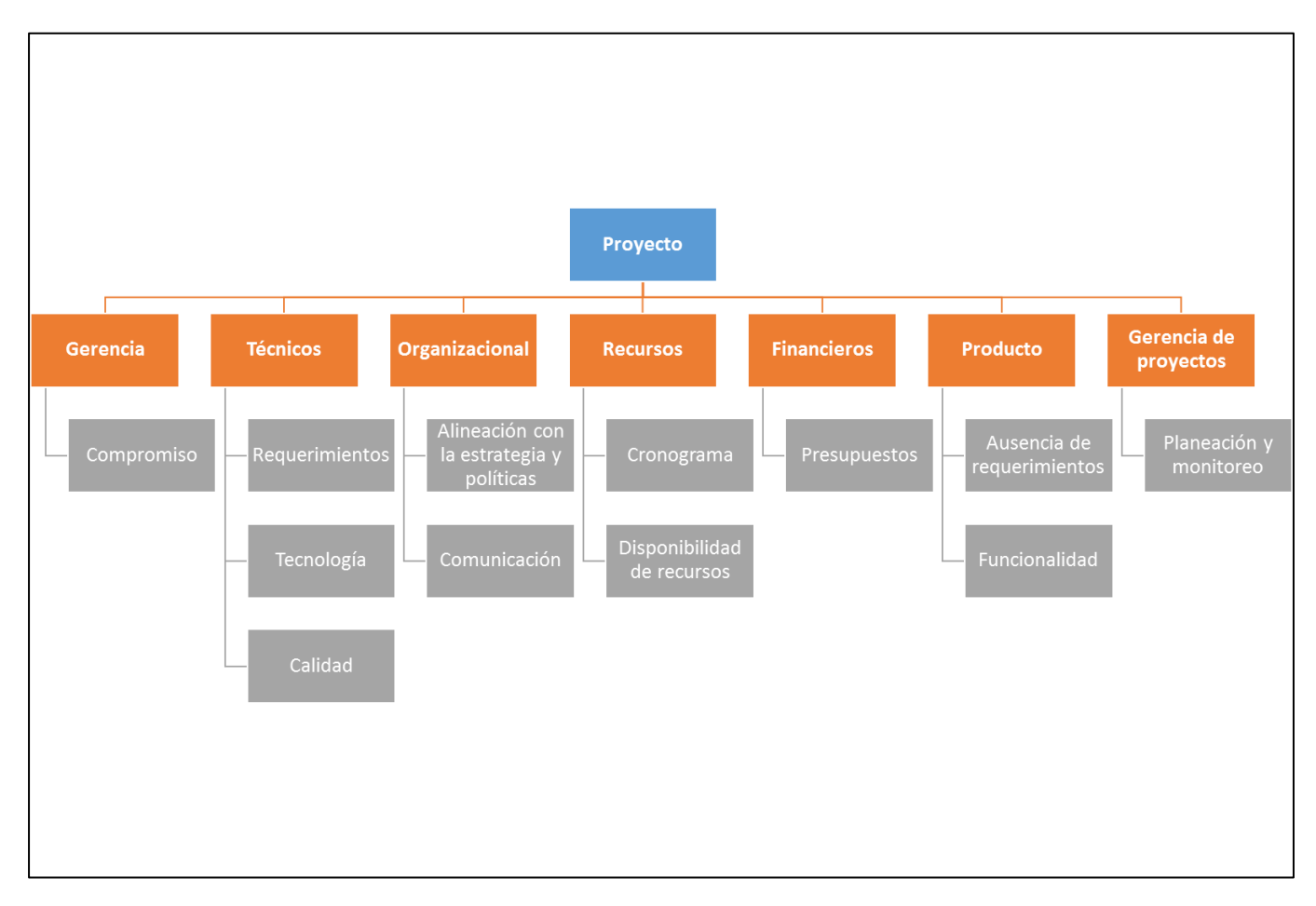

#### *Tabla 6Matriz registro de riesgos*

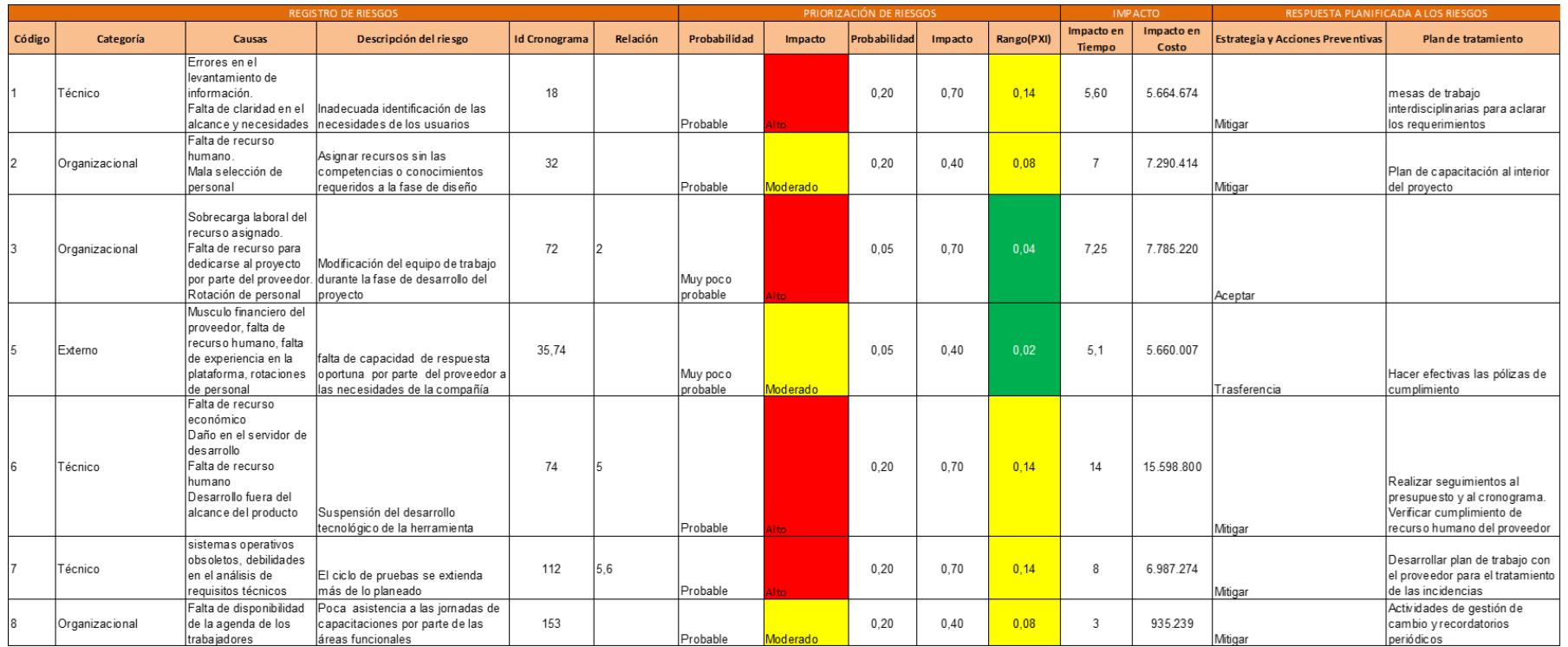

## <span id="page-41-0"></span>Fuente. Autor

#### *Tabla 7Matriz probabilidad impacto*

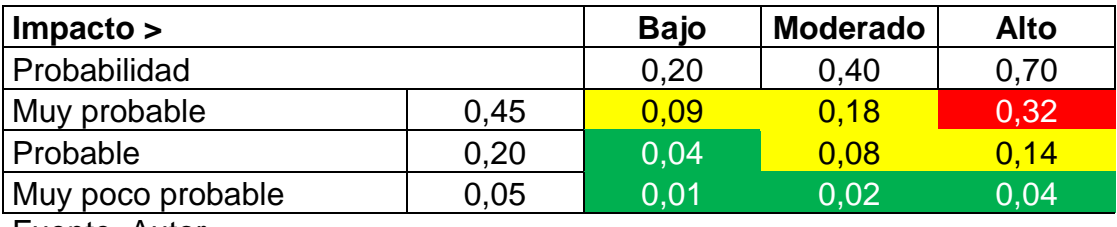

<span id="page-41-1"></span>Fuente. Autor

#### *2.3.4 Social*

La sostenibilidad social se plasma en la matriz P5, se adjunta matriz [\(ver tabla 23\)](#page-135-0)

#### *2.3.5 Ambiental*

La sostenibilidad ambiental del proyecto está en un nivel medio, ya que se garantiza la virtualización de los servidores donde se implementará la herramienta reduciendo seis servidores físicos a 2, el almacenamiento de información aún no se puede hacer *icloud* debido al presupuesto asignado para el proyecto, pero se encuentra contemplado para una migración de data, al ser una herramienta tecnológica el recurso más alto de consumo es la energía eléctrica. En la [ilustración 15](#page-43-0) se detalla el ciclo de vida del producto y en la [ilustración 16](#page-44-0) se muestra el flujo de entrada y salidas de los residuos que se generan como consecuencia de todo el proceso, para posteriormente evaluar el impacto de cada uno de estos.

En la siguiente [ilustración 15](#page-43-0) se muestra el ciclo de vida del producto, cada una de sus fases desde cuando nace hasta cuando muere.

<span id="page-43-0"></span>*Ilustración 15Ciclo de vida del producto*

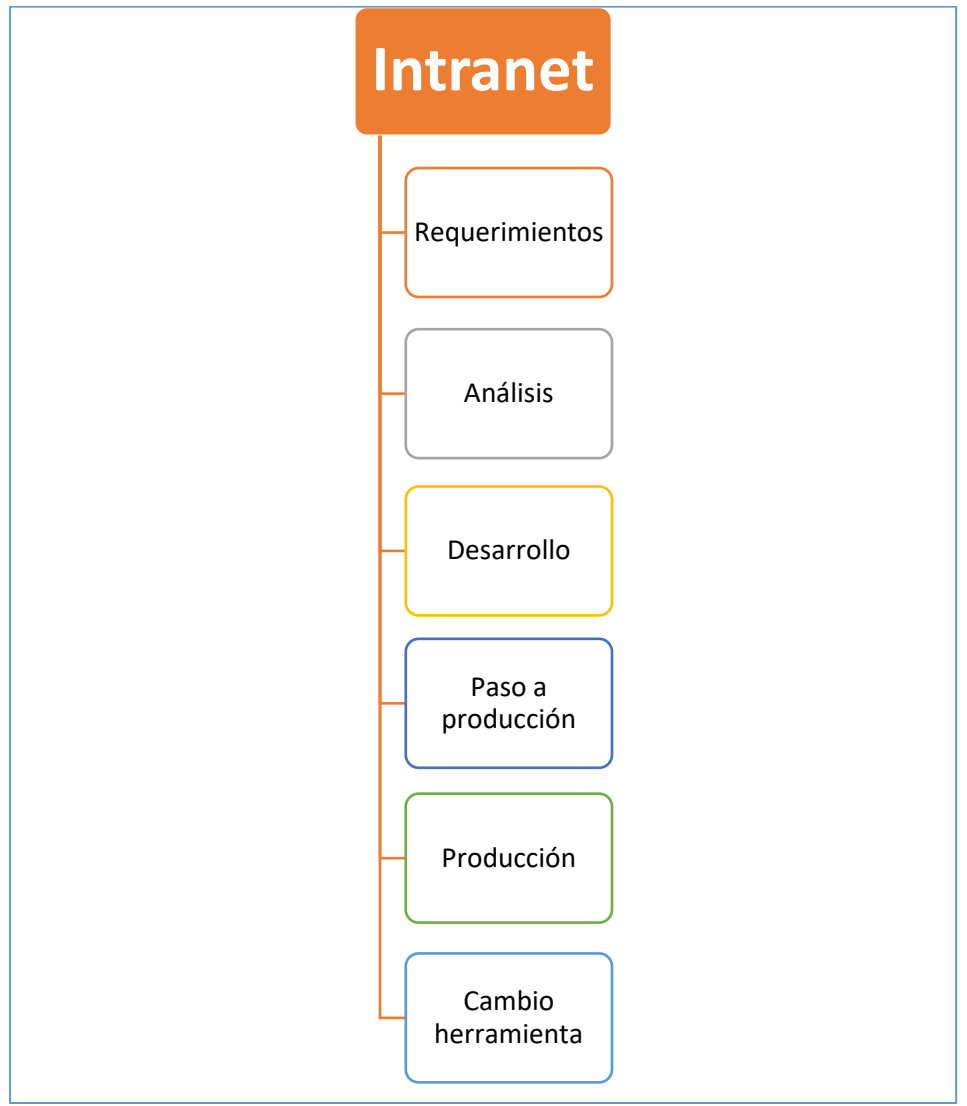

Fuente: Autor.

Flujo de entradas y salidas del producto, se puede ver a grandes rasgos que el factor energía eléctrica participa en todas las fases del producto.

<span id="page-44-0"></span>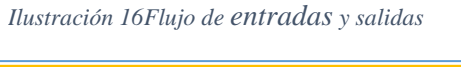

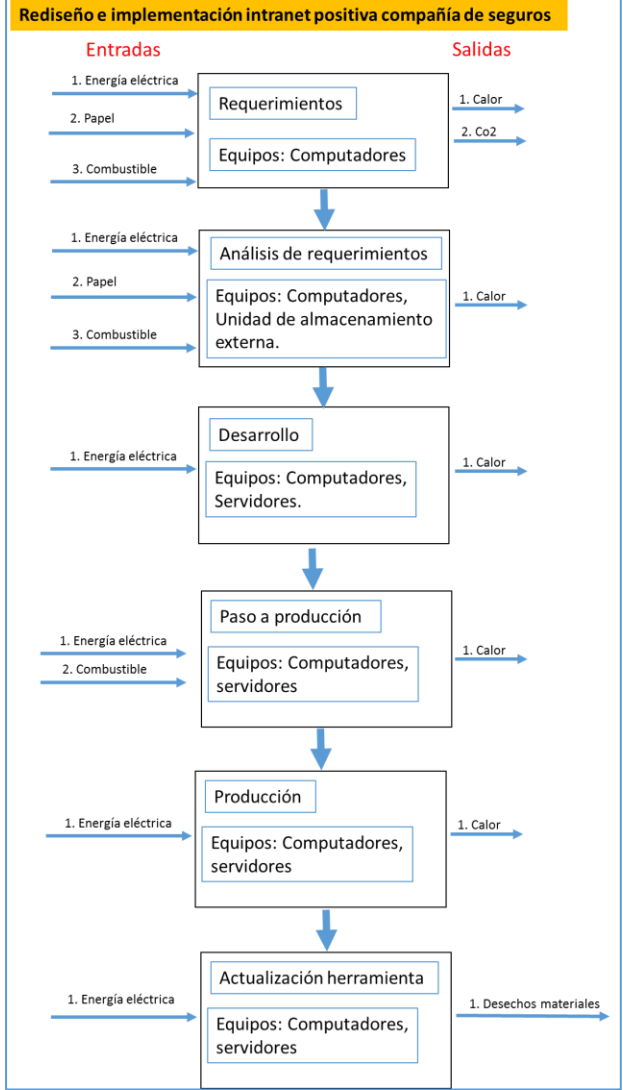

Fuente: Autor

### **2.3.6 Definición y cálculo eco indicadores**

Los eco indicadores se calculan de acuerdo al proceso de implementación de la intranet calculando la huella de carbono teniendo en cuenta el ciclo de vida del producto [\(ver ilustración](#page-43-0) [15\)](#page-43-0) y las entradas y las salidas [\(ver ilustración](#page-44-0) 16), en la [tabla 8](#page-45-0) se evidencia la medición de la huella de carbono para cada fase del producto el producto emite altamente CO<sub>2</sub> en la generación de energía eléctrica.

#### <span id="page-45-0"></span>*Tabla 8Medición huella de carbono*

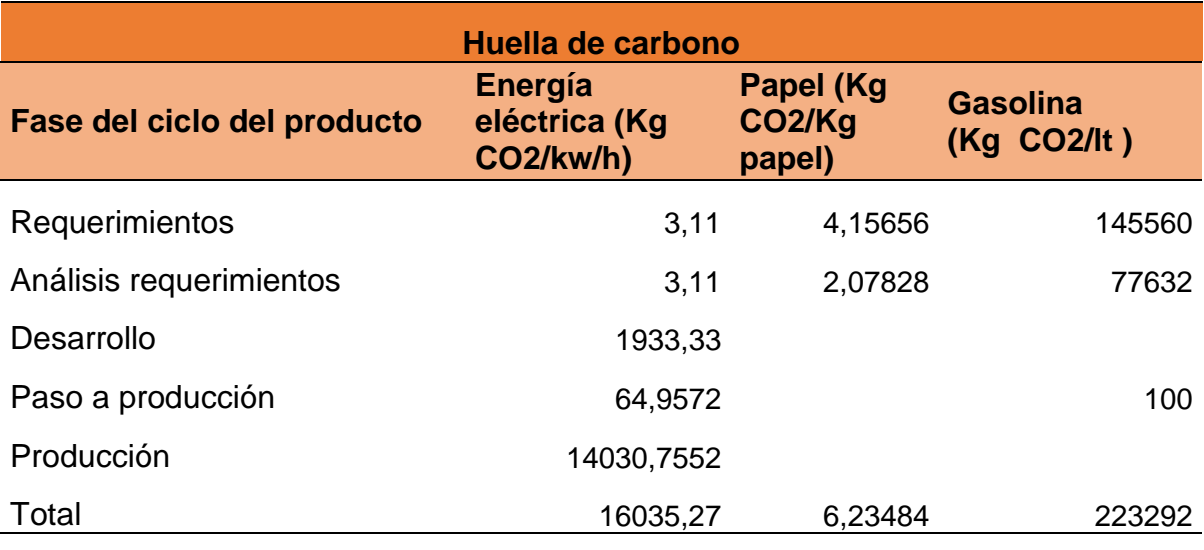

Fuente: Autor.

### *2.3.7 Económica*

El proyecto es sostenible económicamente primero por su costo beneficio ya que al implementar la intranet se disminuirá el tiempo designado a labores administrativas y este tiempo se puede aprovechar agregando valor a los procesos de la compañía.

#### **2.4 Estudio Económico – Financiero**

En el estudio económico y financiero se abarca la EDT/WBS, la ReBS, la CBS, el presupuesto, fuentes y uso de fondos, flujo de caja del proyecto, evaluación financiera y análisis de sensibilidad, nos ayudará a realizar el análisis de viabilidad del proyecto.

### *2.4.1 EDT /WBS*

El organigrama jerárquico del proyecto se ilustra en la siguiente [ilustración 17.](#page-47-0)

<span id="page-47-0"></span>*Ilustración 17EDT/WBS*

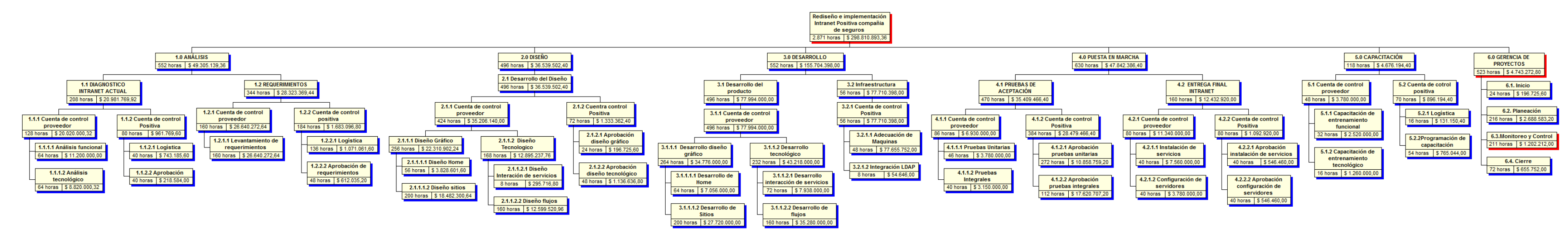

Fuente: Autor, CharPro

# *2.4.2 Estructura de Desglose de Recursos ReBS*

En la siguiente *ilustración* 18 se muestra la estructura de desglose de recursos.

<span id="page-48-0"></span>*Ilustración 18Estructura de desglose de recursos*

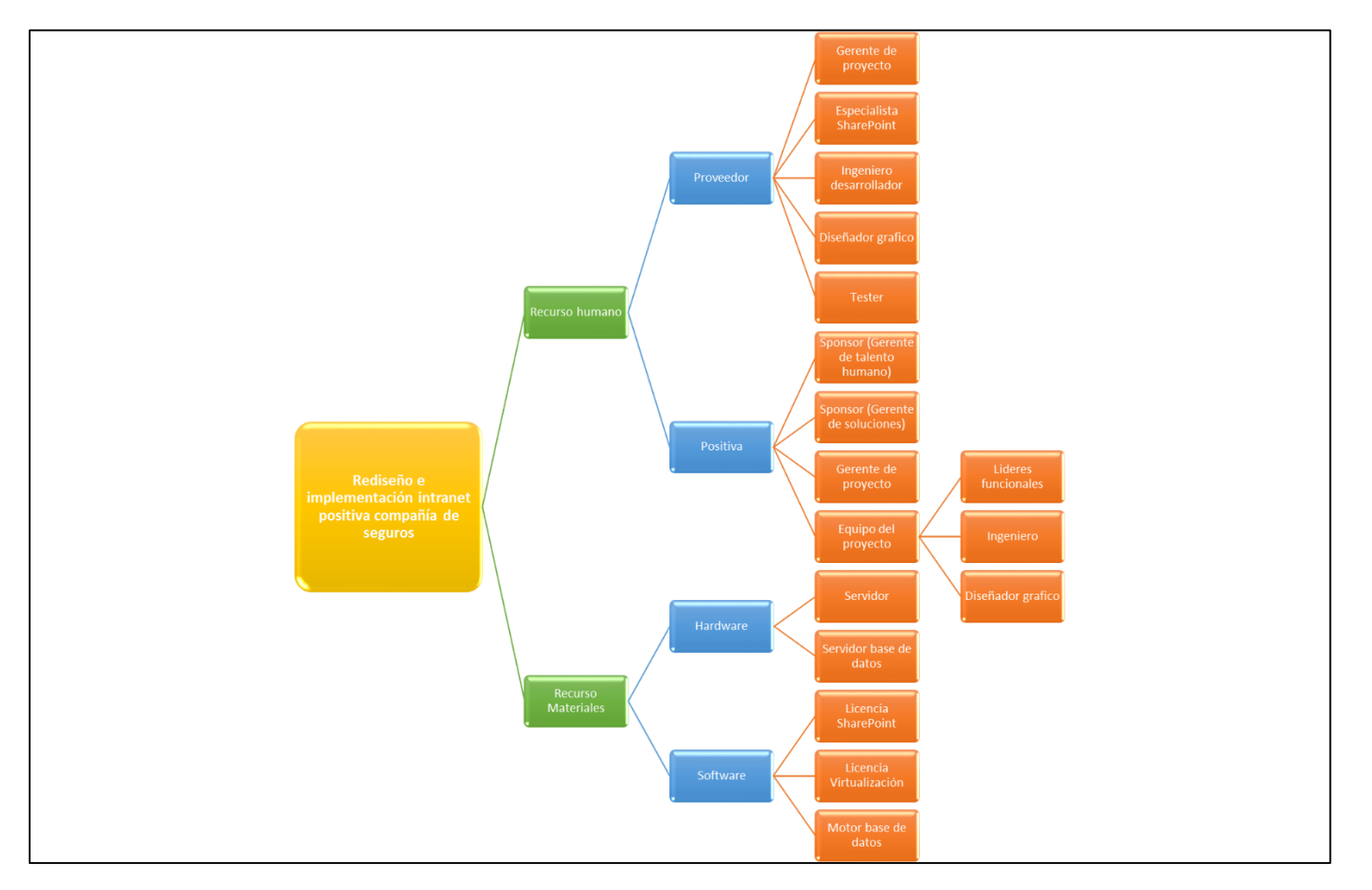

*Fuente: Autor* 

## *2.4.3 Estructura desagregación de costos. CBS*

<span id="page-49-0"></span>En la estructura desagregación de costos se desagregan los costos directos, indirectos y gastos administrativos del rediseño e implementación intranet Positiva Compañía de Seguros S.A., se muestran en la [ilustración 19.](#page-49-0)

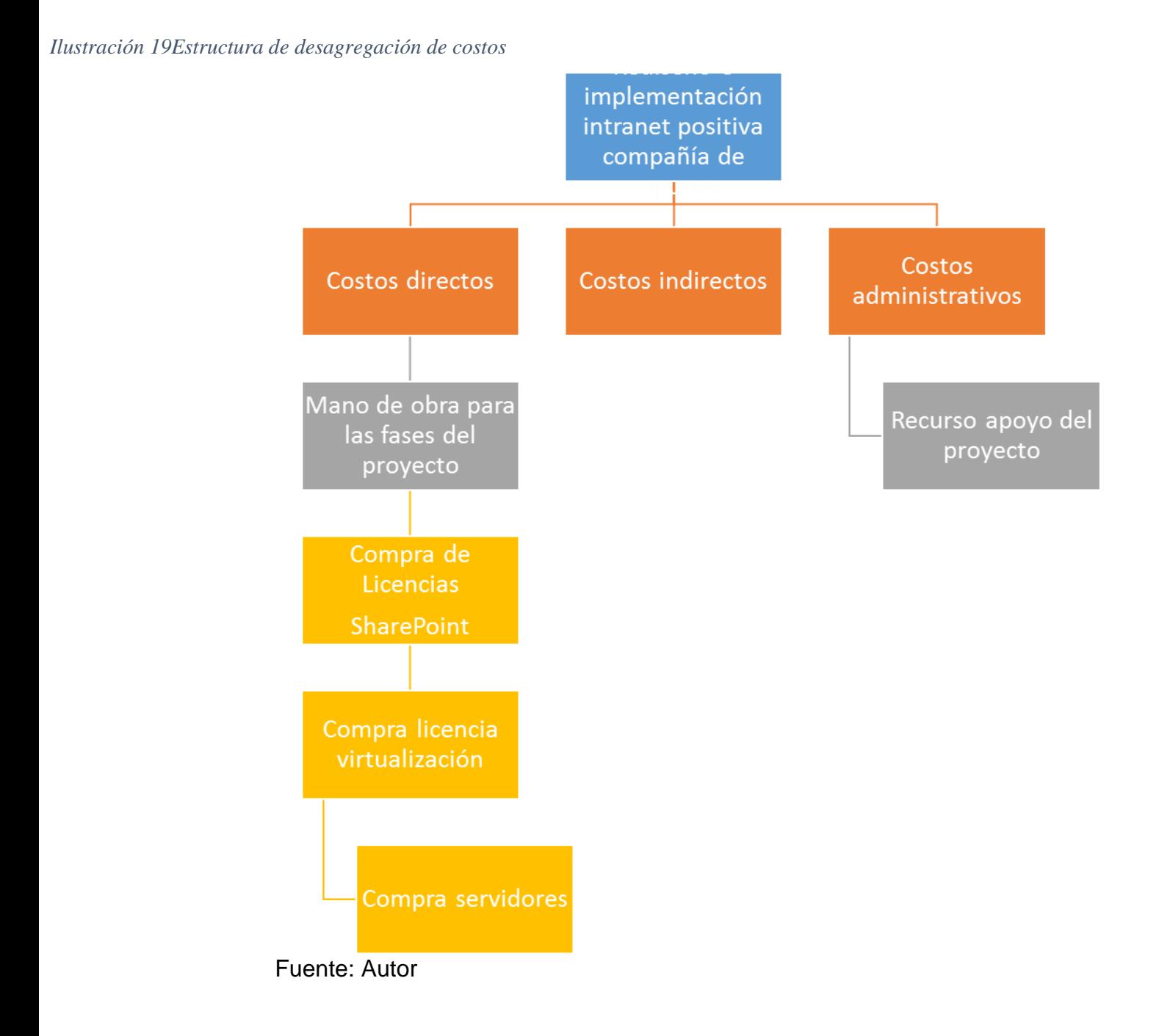

# *2.4.4 Presupuesto del proyecto*

El presupuesto del proyecto se basa en el tiempo requerido para su ejecución y los recursos con que debe contar la compañía para su ejecución, en la siguiente [tabla 9](#page-50-0) se resumen el presupuesto del proyecto.

<span id="page-50-0"></span>*Tabla 9Presupuesto del proyecto*

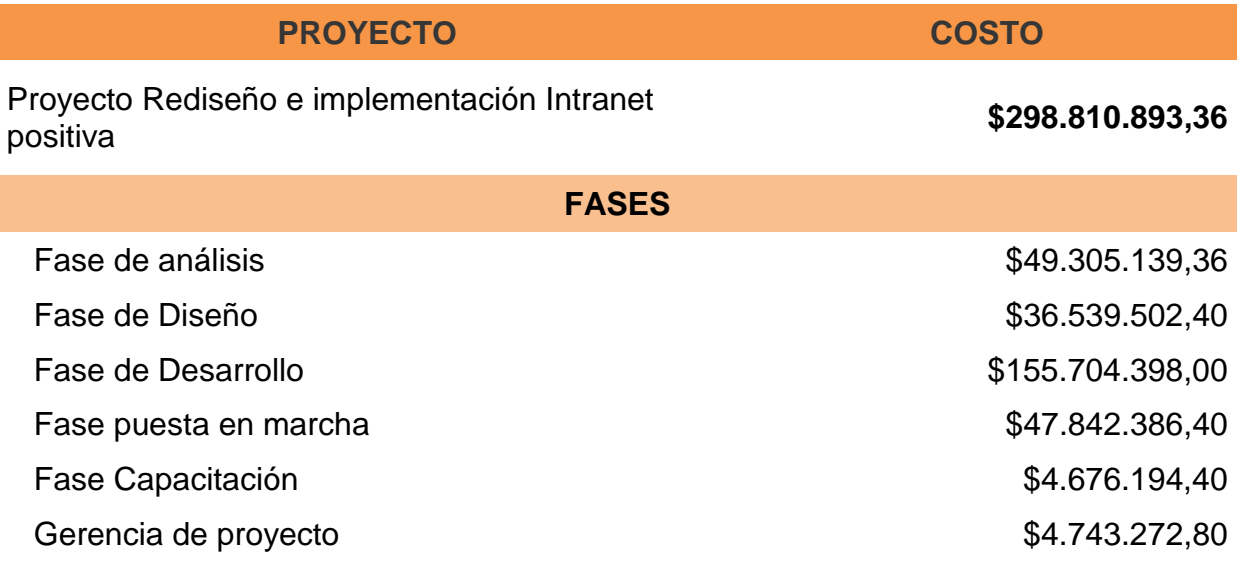

*Fuente: Autor* 

## *2.4.5 Fuente y uso de fondos.*

La fuente de financiación del proyecto será rubro presupuestal de la vicepresidencia de TIC, el rubro a afectar es innovación y desarrollo de nuevas tecnologías, el equipo de trabajo interno de Positiva será financiado con su salario devengado mensualmente.

El uso de fondos se describe en la siguiente [tabla 10.](#page-51-0)

<span id="page-51-0"></span>*Tabla 10Fuente y uso de fondos*

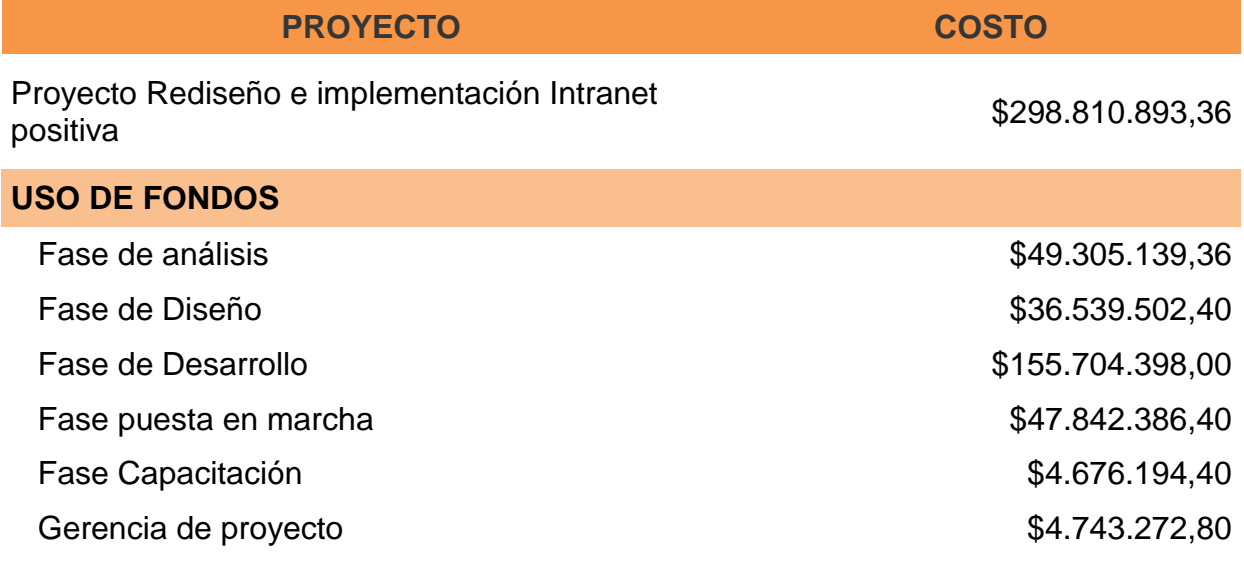

*Fuente: Autor. Project* 

# *2.4.6 Flujo de caja del proyecto*

El flujo de caja se ilustra en la siguiente *tabla 11*, nos indica cuanto y en qué periodo de tiempo se va a realizar el gasto y cuándo se verá el retorno de la inversión.

<span id="page-52-0"></span>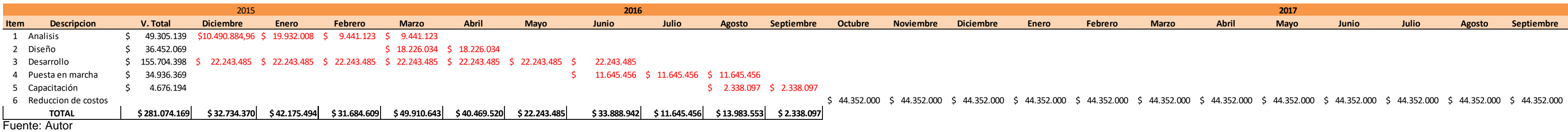

*Tabla 11Flujo de caja*

#### *2.4.7 Evaluación financiera*

A continuación se realiza la evaluación financiera donde se mide la viabilidad del proyecto a través de indicadores como el ROI y análisis beneficio.

Retorno de la inversión ROI

A continuación se presenta un esquema del análisis de retorno de la inversión (ROI) con los dos factores con alto impacto a atacar con la ejecución del proyecto [\(Ver tabla](#page-53-0) 12) Con este indicador podremos saber el plazo de tiempo que tendrá que transcurrir para que la compaña recupere la inversión en la implementación del proyecto.

Según los datos del costo del proyecto y el indicador ROI se puede deducir que la inversión (\$ 298.810.893,36) realizada por la compañía para implementar el proyecto se recuperaría en un poco menos de seis meses basándonos en el ahorro anual que esta provocaría (\$ 532.224.000).

#### <span id="page-53-0"></span>*Tabla 12Esquema análisis retorno inversión*

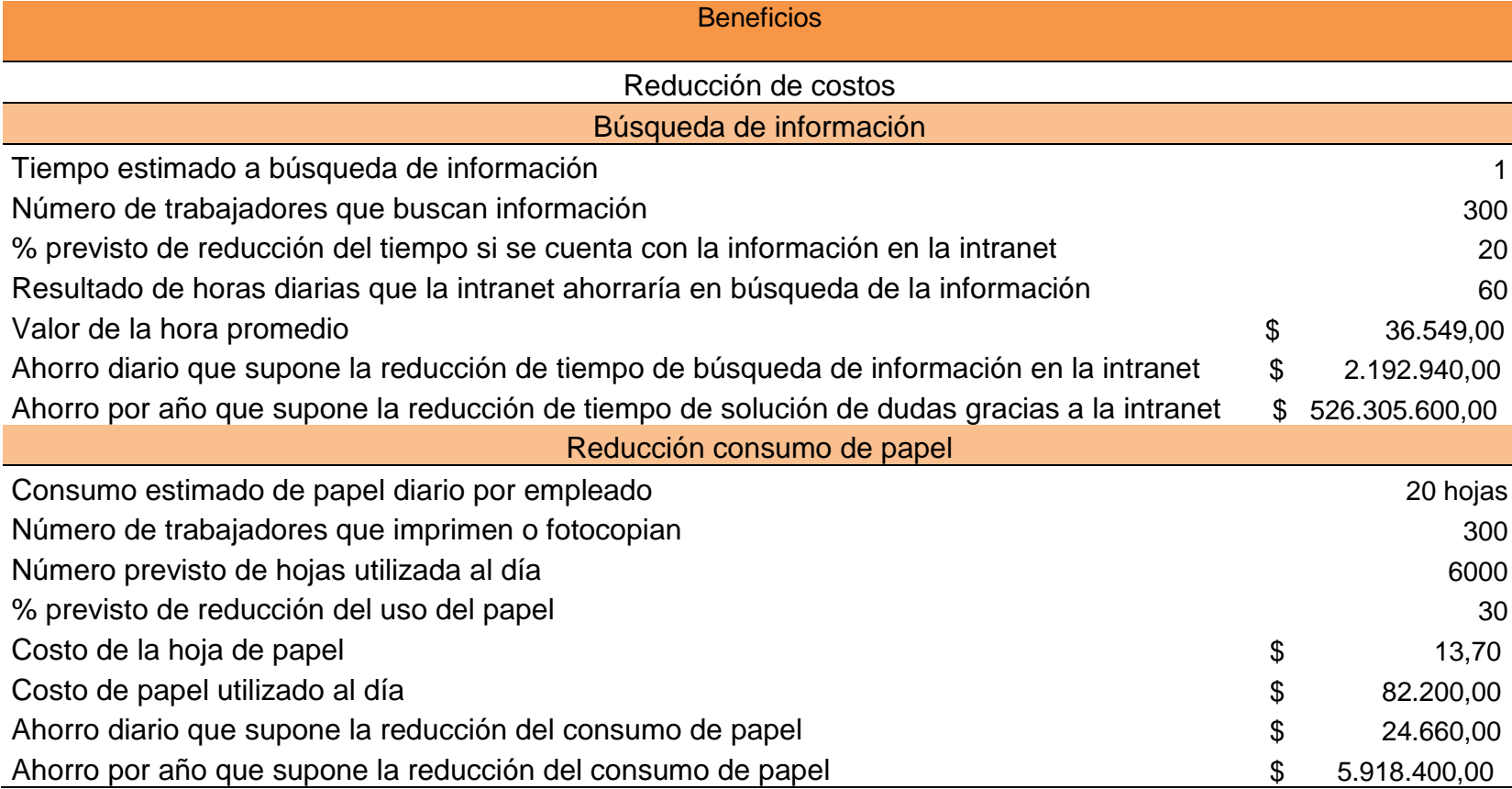

Fuente: Autor. Plan ambiental y nómina de positiva compañía de seguros.

Análisis Beneficio.

El ahorro económico es muy importante con la implementación del proyecto, pero aún más importante es el beneficio intangible ya que con la implementación de la intranet se previenen los reproceso, facilita la relación entre casa matriz y las sucursales por medio de las herramientas colaborativas y se toman decisiones basado en información actualizada y confiable, entre muchos otros beneficios que le brinda la intranet a la compañía.

Análisis de sensibilidad:

En el análisis de sensibilidad se identifica el valor neto actual (VNA) y la tasa interna de retorno (TIR), donde se medirá la rentabilidad del proyecto después de recuperar la inversión.

La tasa de interés de oportunidad para la compañía es de 8,78% E.A para los proyectos, al ser este un proyecto que es necesario ver su rentabilidad mensual se realiza la conversión a E.M 0,70%.

En la siguiente [tabla 13](#page-54-0) se muestran los valores

<span id="page-54-0"></span>*Tabla 13Valores análisis de sensibilidad*

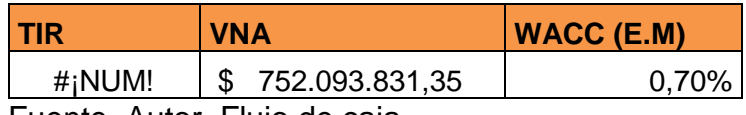

Fuente. Autor, Flujo de caja

Con los resultados obtenidos aparentemente en el proyecto no se debería invertir ya que el TIR es < 0 y está por debajo de la tasa de interés de la compañía, pero el proyecto se rige por el indicador de costo beneficio donde se puede evidenciar que el VNA es >= 1 o sea se puede invertir.

# **3. Planificación del proyecto**

La planificación del proyecto parte de la definición del cronograma y sus componentes.

## **3.1 Programación**

La programación constara de la línea base de alcance, línea base de tiempo y línea base de costo.

### **3.1.1 Línea base de alcance**

La línea base de alcance consta de la WBS/EDT primer nivel (ver [ilustración](#page-55-0) 20), diccionario de la WBS/EDT [\(Ver ANEXO P\)](#page-138-0), y el enunciado de alcance del proyecto.

*Ilustración 20 WBS Línea base*

<span id="page-55-0"></span>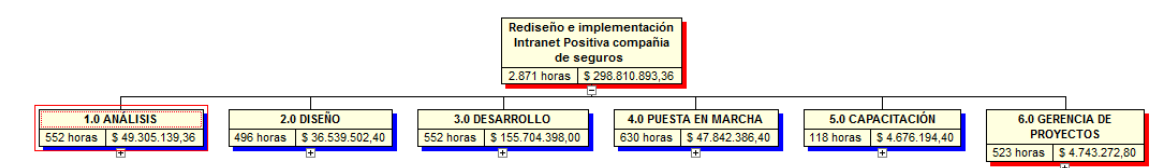

Fuente. Autor, CharPro

#### 3.1.2 Línea base de tiempo

<span id="page-55-1"></span>Se realiza la estimación la duración de estimaciones esperadas con uso de la distribución PERT beta – normal [\(ver tabla 14\)](#page-55-1)

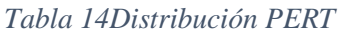

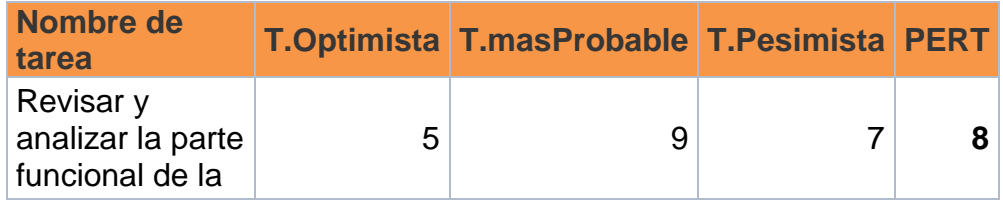

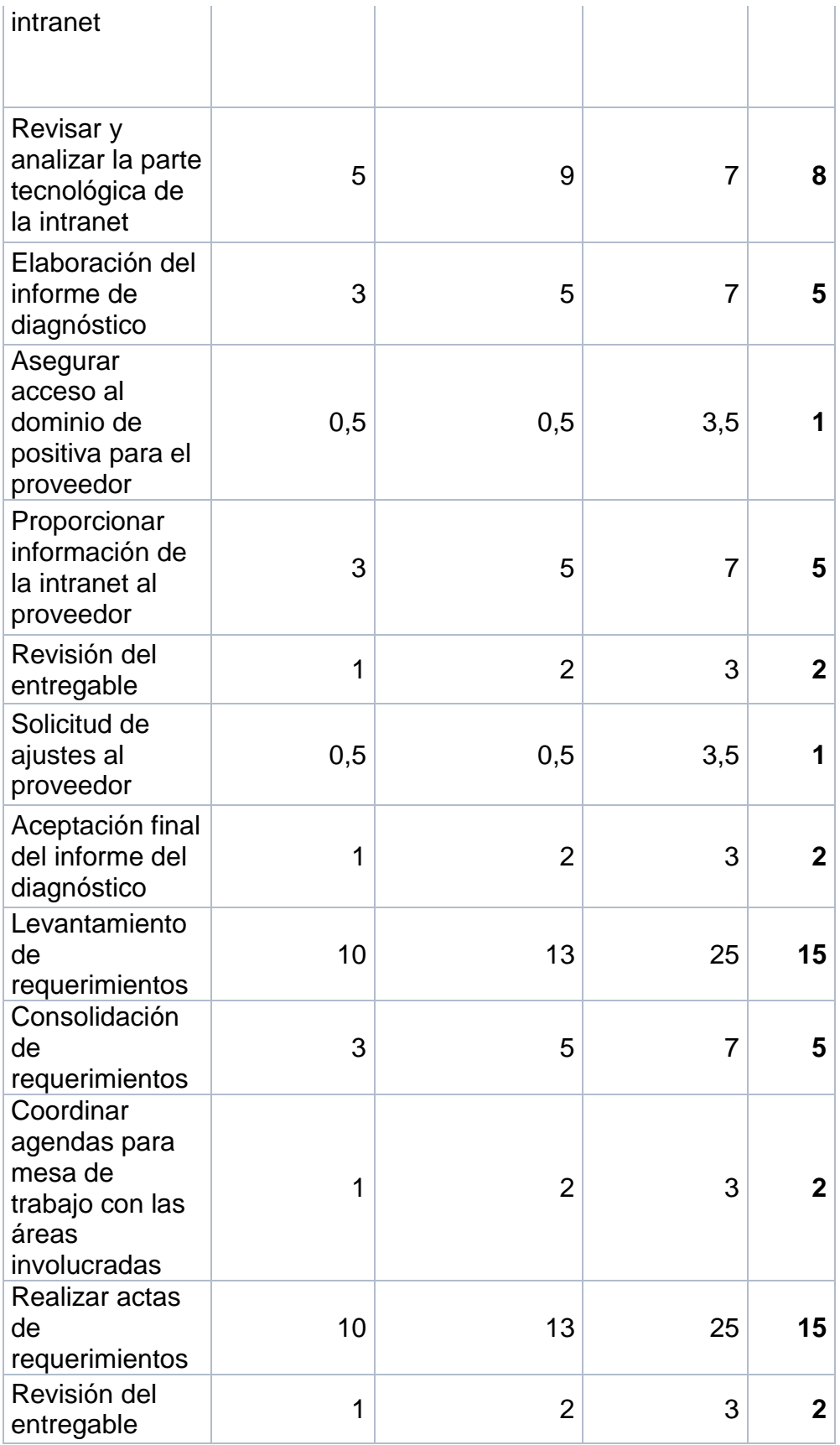

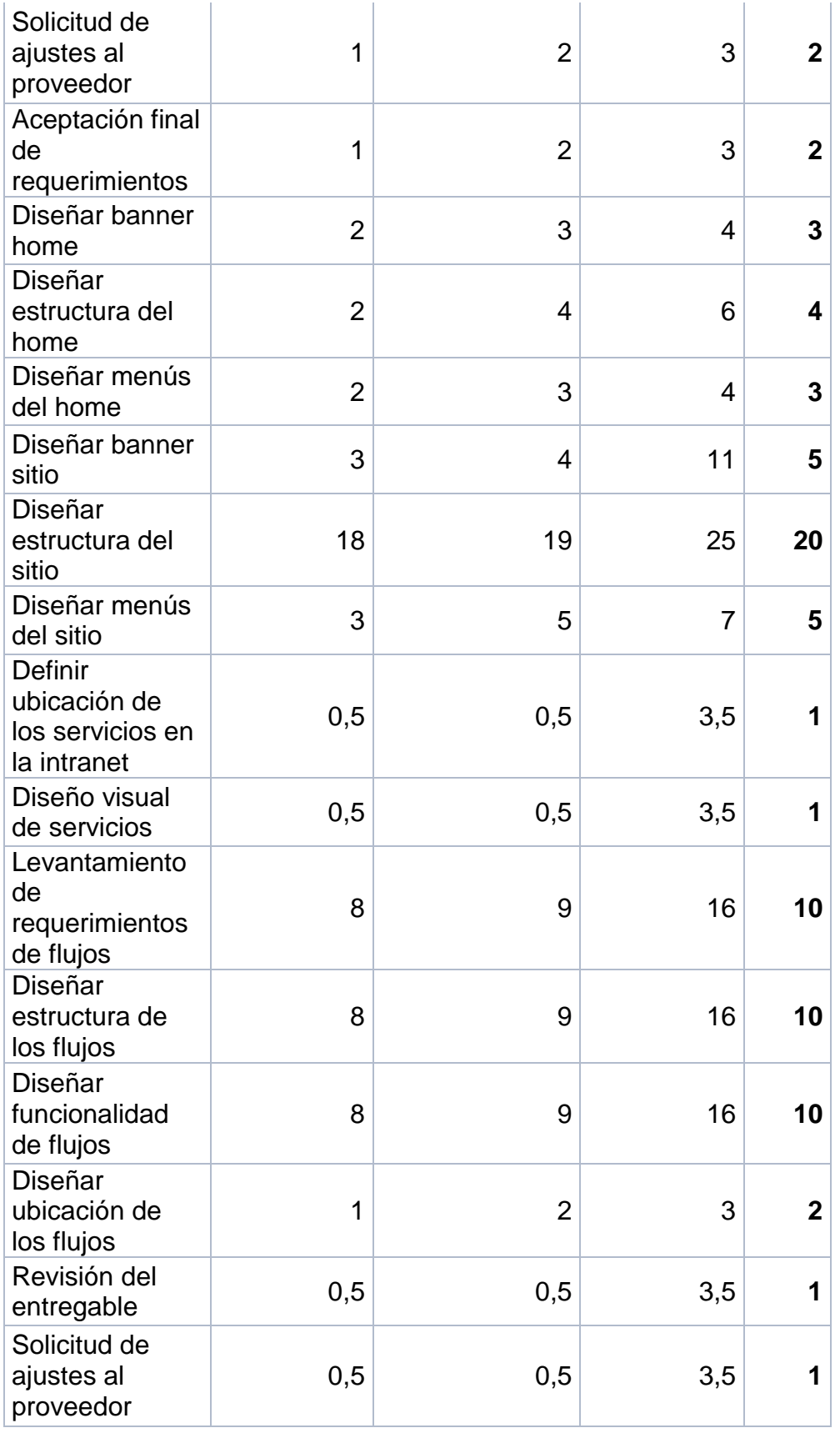

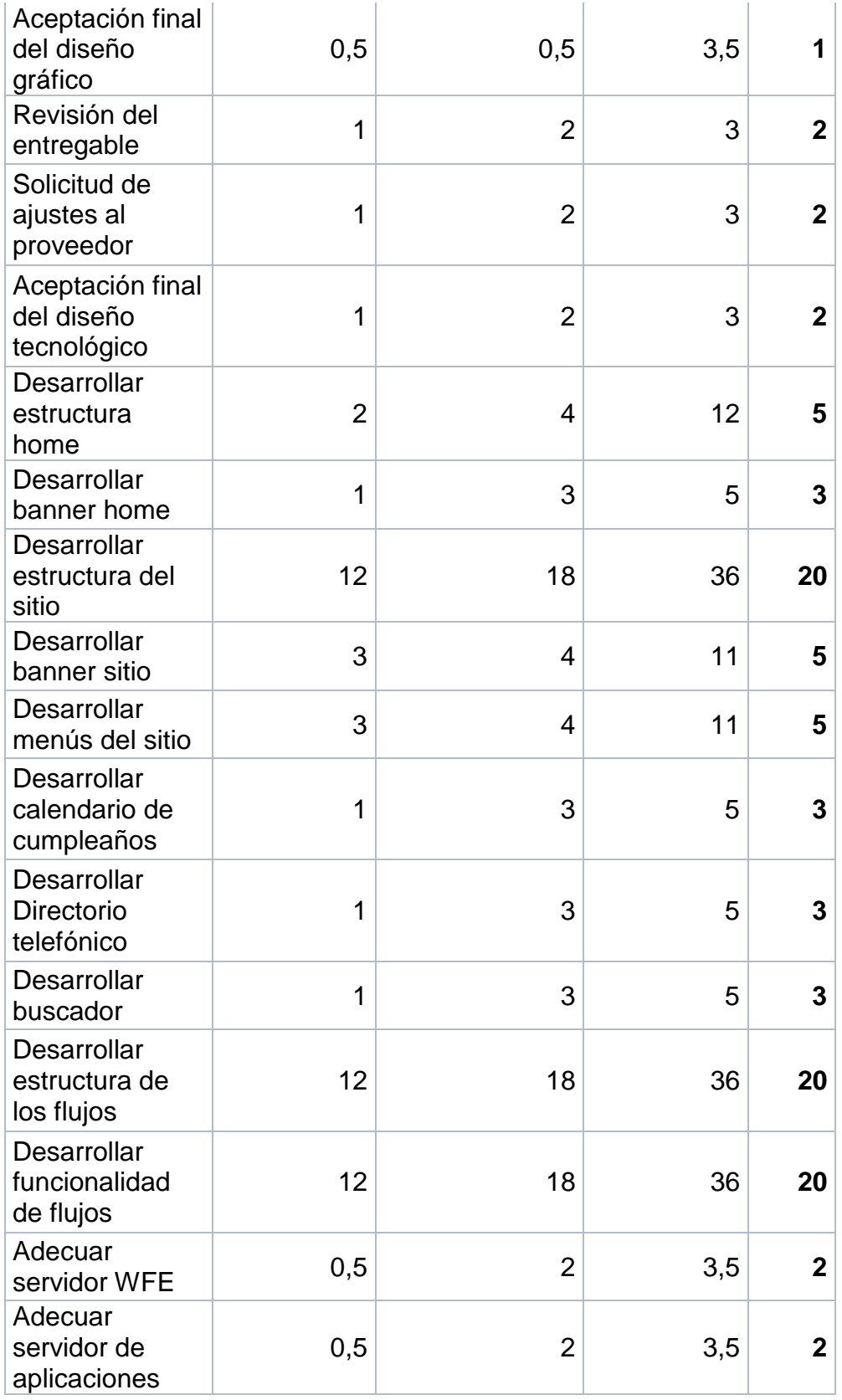

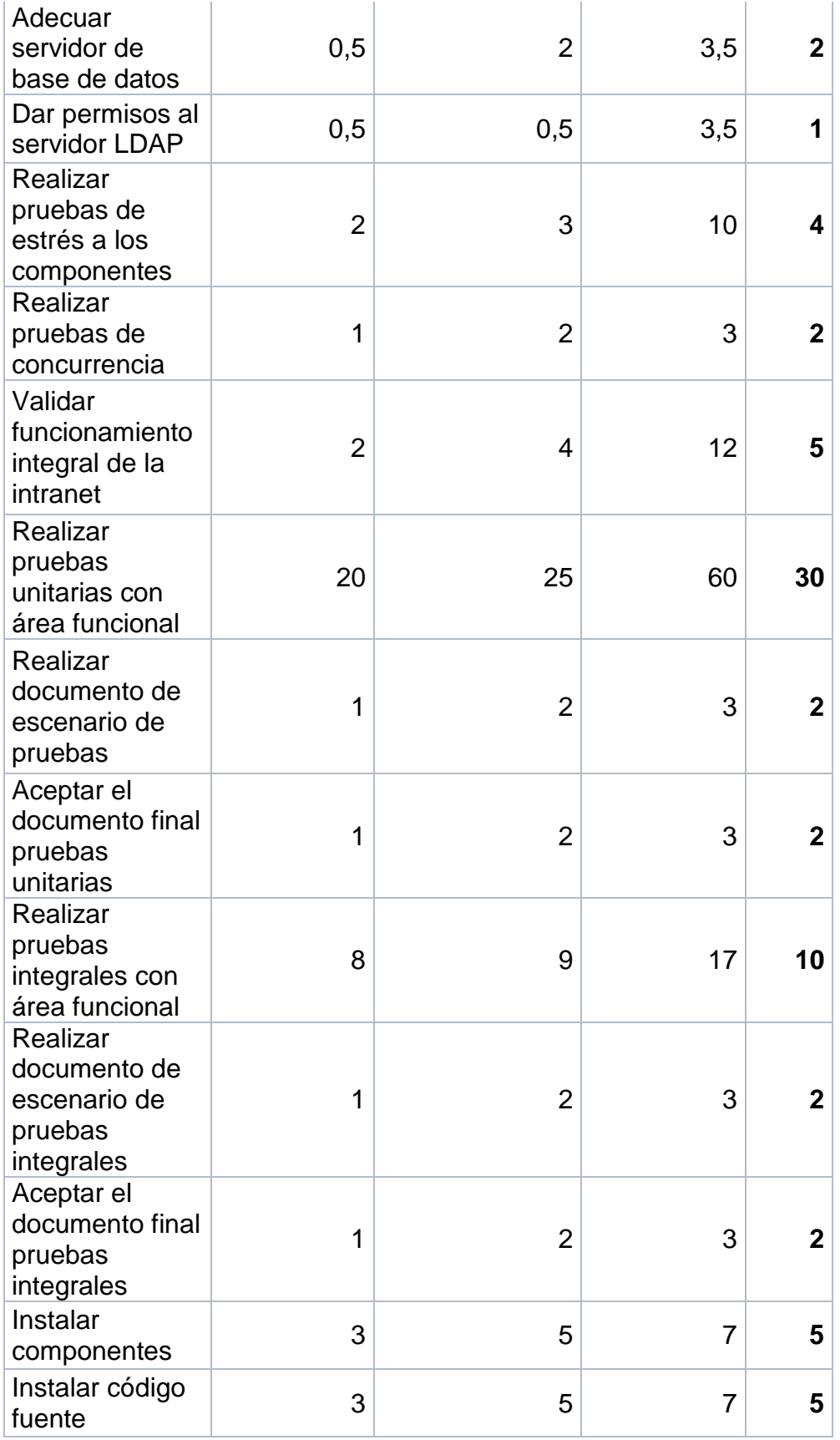

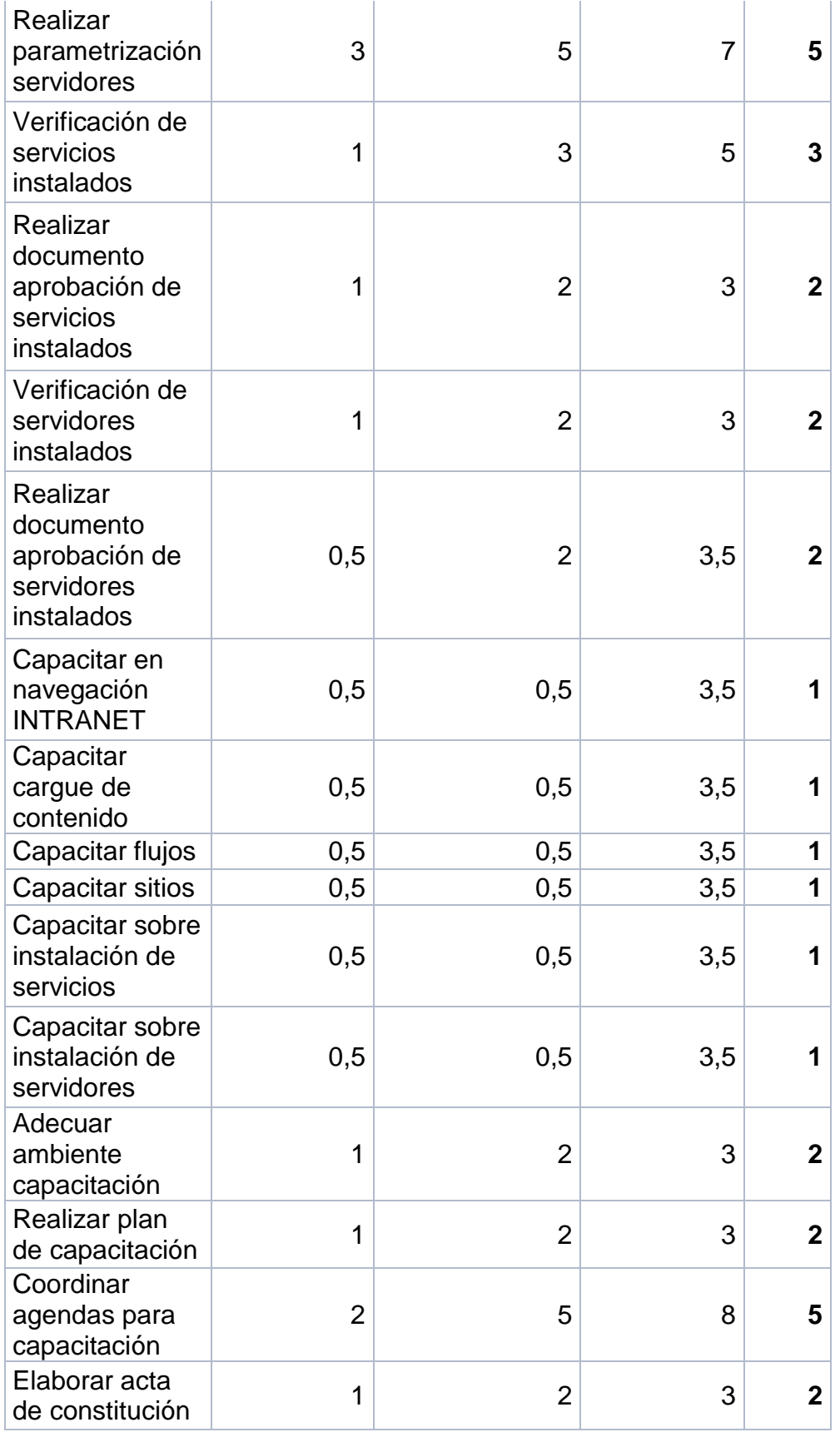

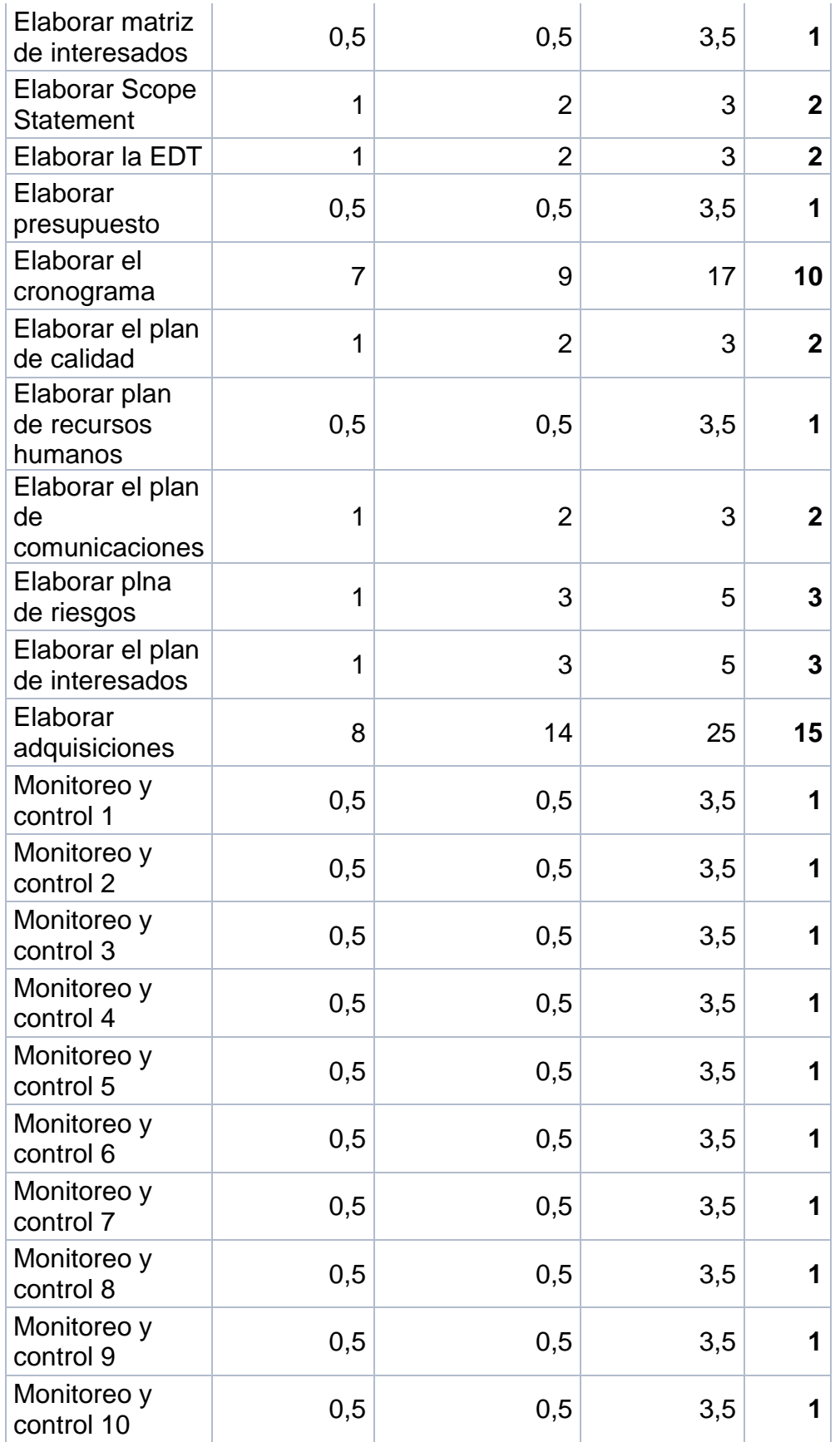

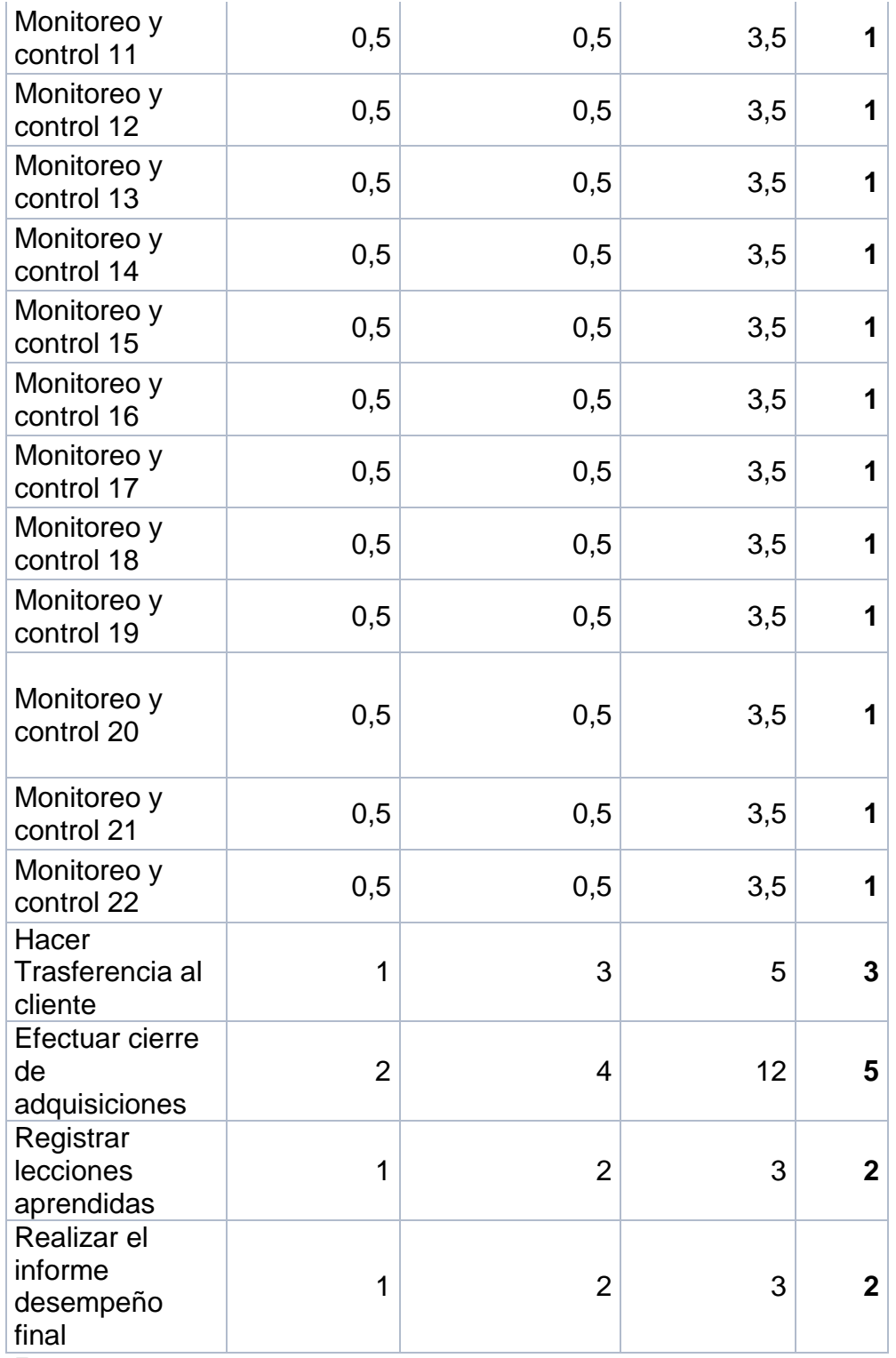

Fuente: autor

## 3.1.2.1 Diagrama de red

En la *ilustración 21* se muestra el esquema del diagrama de red del cronograma.

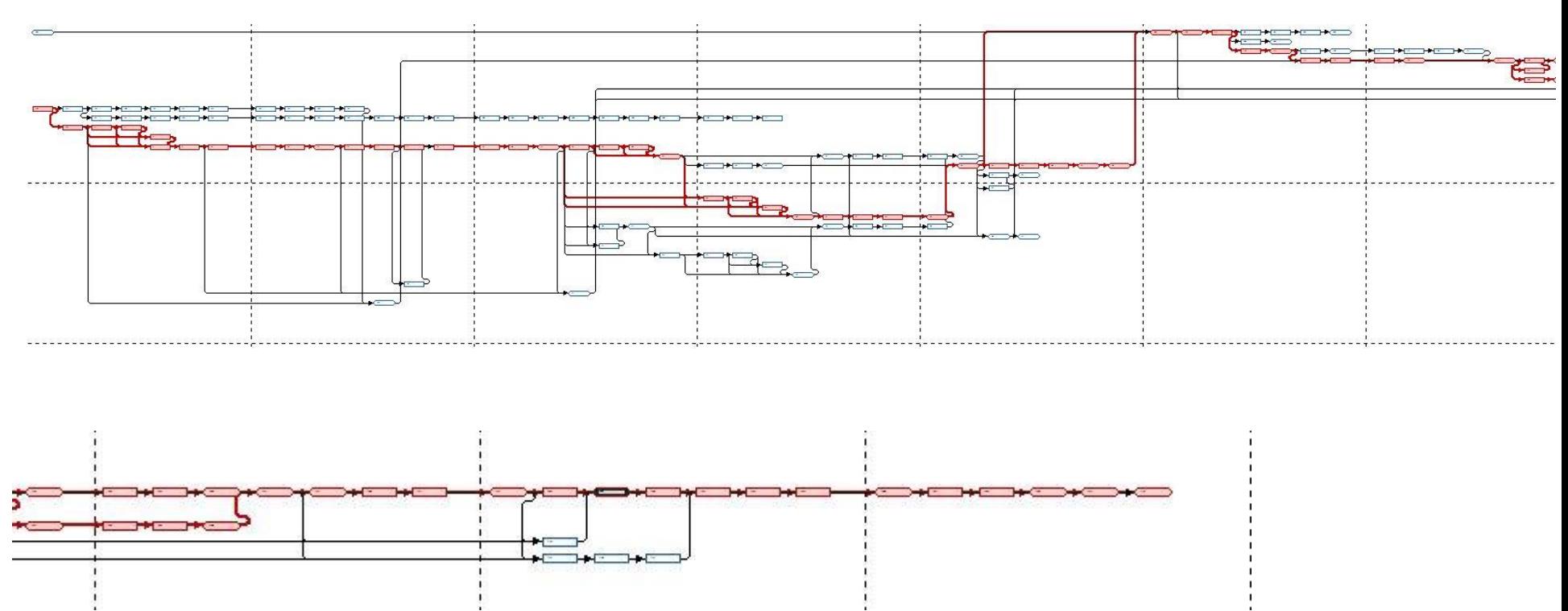

<span id="page-63-0"></span>*Ilustración 21Red Canónica.*

Fuente: Autor, Project MS

#### 3.1.2.2 Cronograma del proyecto

La duración del proyecto será de 203 días, está programado 5 días a la semana de trabajo, en la [ilustración 22](#page-64-0) se muestra las tareas resumen a 3 nivel, para ver el detalle del cronograma se debe dirigir al archivo Proyecto Rediseño e implementación Intranet positiva desarrollado en Project MS.

#### *Ilustración 22Cronograma*

<span id="page-64-0"></span>Fuente. Autor, Project Ms

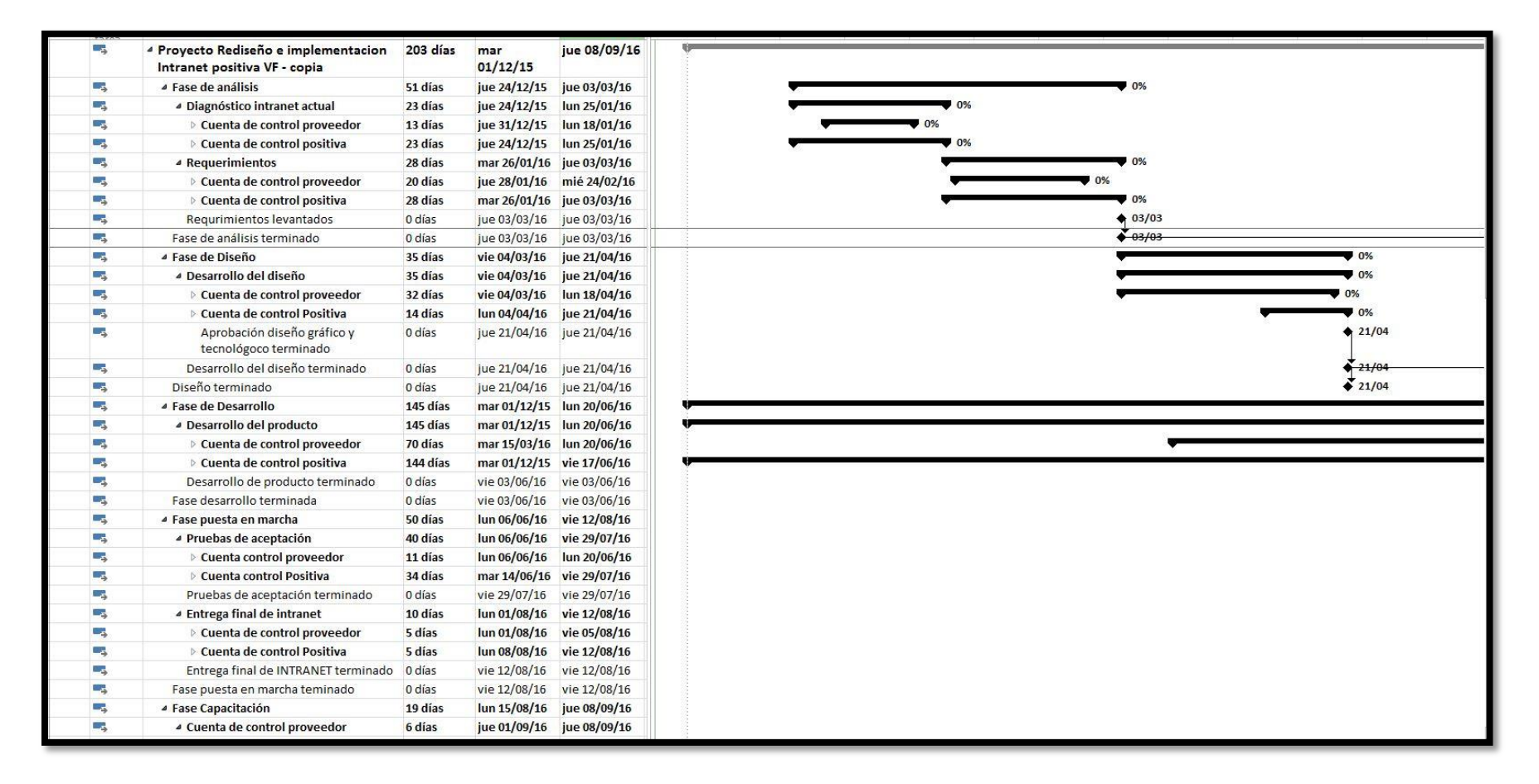

#### 3.1.2.3 Nivelación de recursos

En la [ilustración](#page-65-0) 23 reporte recursos sobre asignados se puede observar que el cronograma se encuentra nivelado en asignación de recursos.

#### *Ilustración 23Recursos sobreasignados*

<span id="page-65-0"></span>Fuente. Autor, Project MS

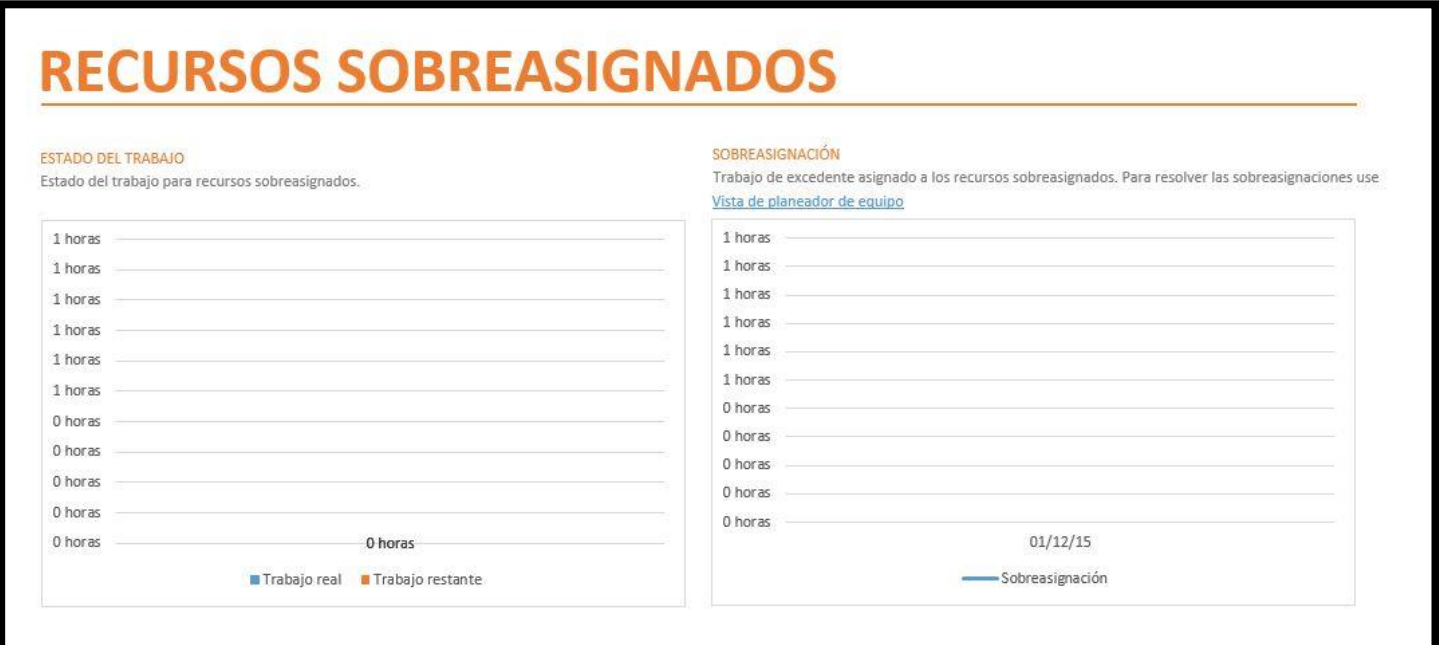

#### 3.1.2.4 Uso de recursos.

En [la tabla 15](#page-66-0) se muestra el uso de recurso en horas asignadas al proyecto, para ver el detalle de las tareas desarrolladas por los recursos se debe dirigir al archivo Proyecto Rediseño e implementación Intranet Positiva desarrollado en Project MS.

#### <span id="page-66-0"></span>*Tabla 15Uso de recursos*

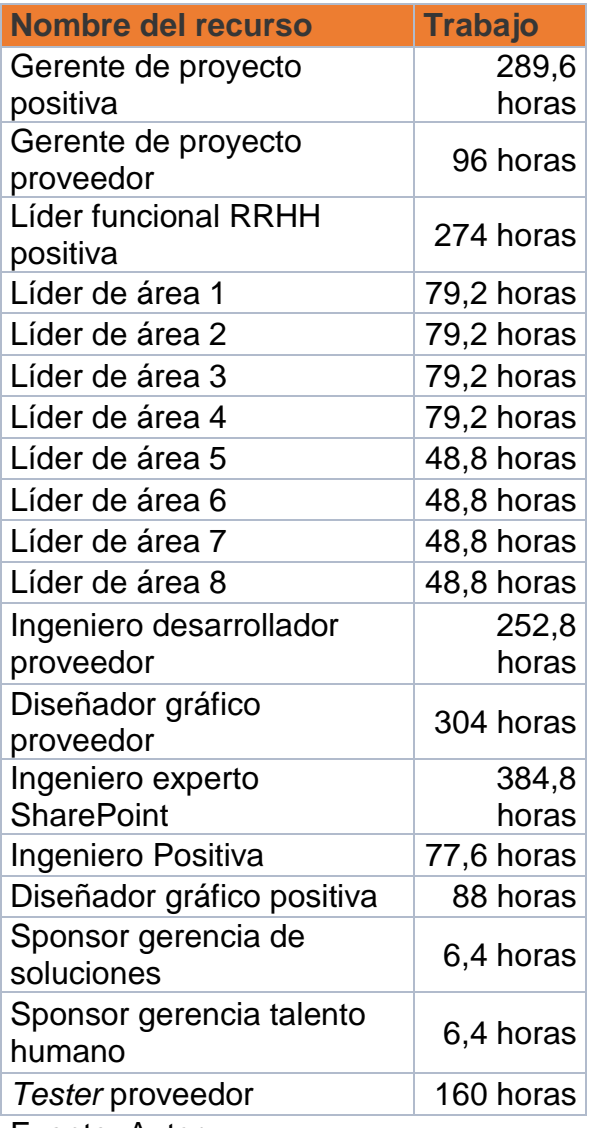

Fuente. Autor

## 3.1.3 Línea base de costos.

La línea Base de costos del proyecto está compuesta por el presupuesto del proyecto cabe aclarar que en la compañía no se autoriza contingencia por tal razón no se incluyen. En la [tabla 16](#page-67-0) se muestra el presupuesto al nivel de las cuentas de control las cuales se dividen en 2 cuenta de control de positiva y cuenta de control del proveedor.

*Tabla 16Presupuesto proyecto cuentas de control*

<span id="page-67-0"></span>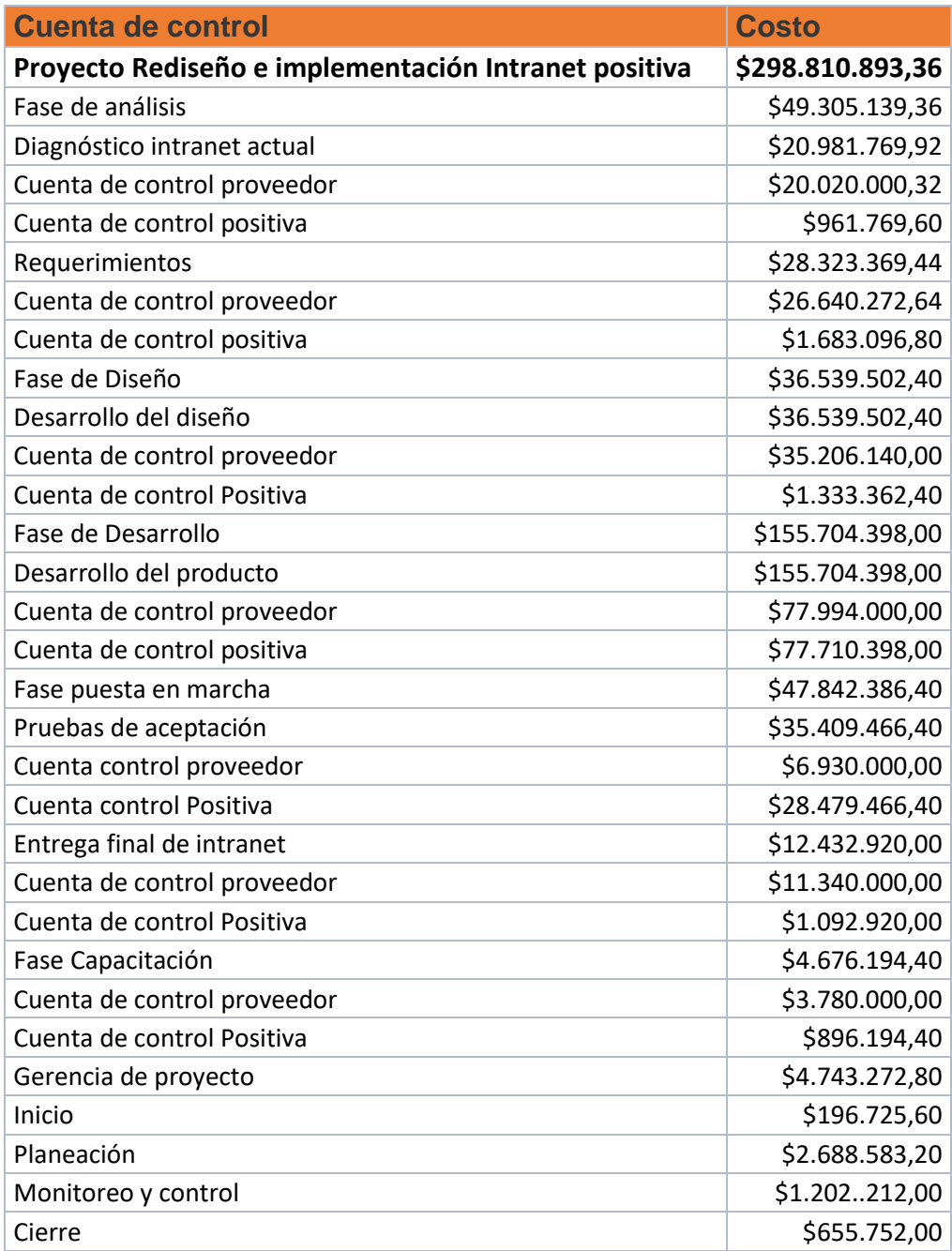

Fuente. Autor.

## 3.1.4 Indicadores

Para realizar el seguimiento y control del proyecto se debe tener en cuenta los índices SPI, CPI, la curva s de avance (ver [ilustración 24\)](#page-68-0) y la curva s de presupuesto (Ver ilustración 25).

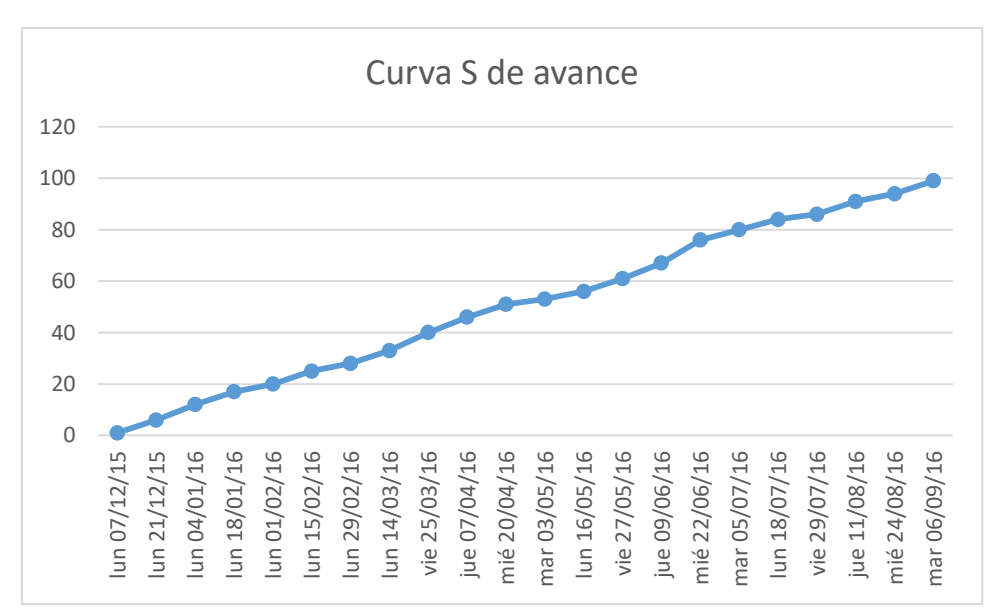

<span id="page-68-0"></span>*Ilustración 24 Curva S de avance*

#### Fuente. Autor, Project Ms

*Ilustración 25 Curva S de presupuesto*

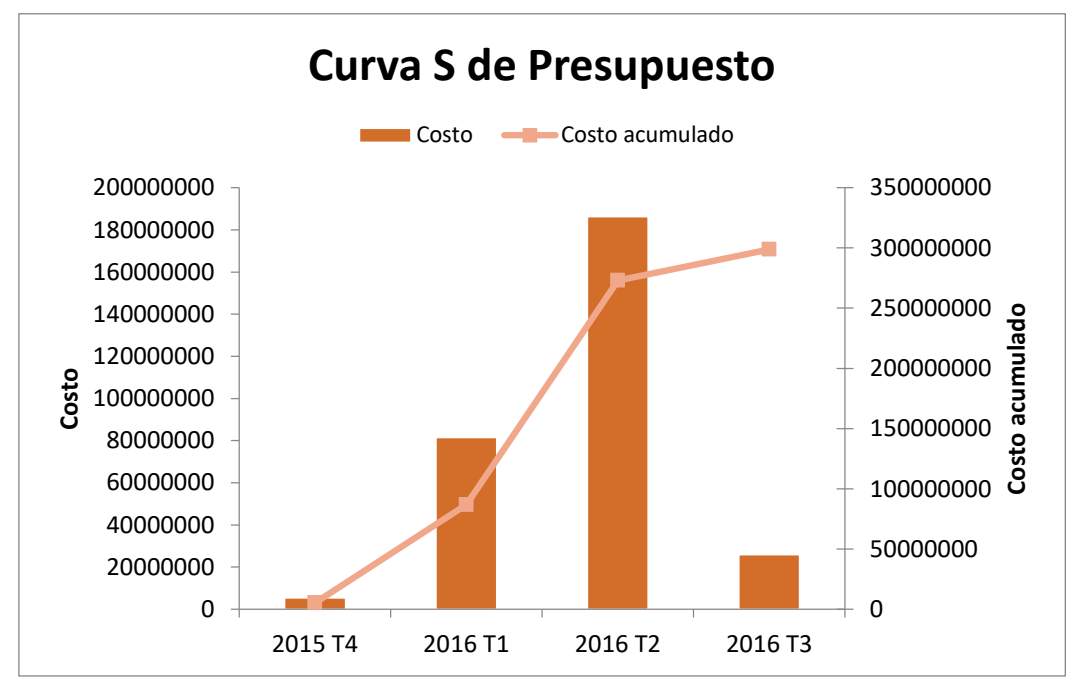

Fuente. Autor, Project Ms

# 3.1.5 Riesgos principales

<span id="page-69-0"></span>A continuación se enlistan los principales riesgos se destacan por tener impacto alto [\(Ver tabla 17\)](#page-69-0)

#### *Tabla 17Principales riesgos*

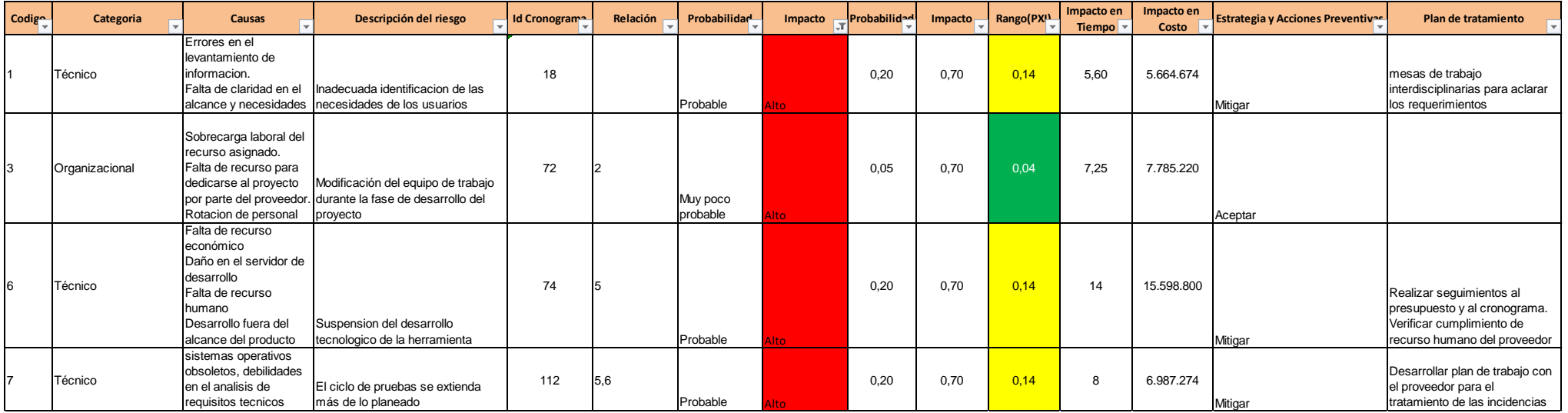

Fuente. Autor

## 3.1.6 Organización

Se debe tener en cuenta dos aspectos importantes en cuanto a la organización, el primero es la estructura organizacional del proyecto (ver [ilustración 26\)](#page-70-0) y el segundo la matriz de responsabilidad RACI (ver tabla 18), se debe tener en cuenta el significado de RACI: R: responsable, A: persona a cargo, C: consultar I: informar.

<span id="page-70-0"></span>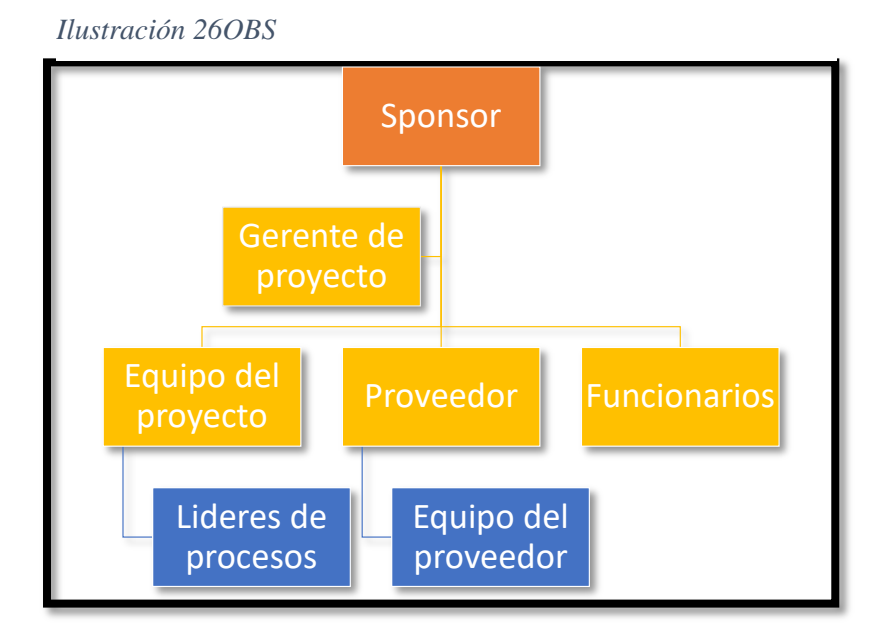

Fuente. Autor

#### *Tabla 18RACI*

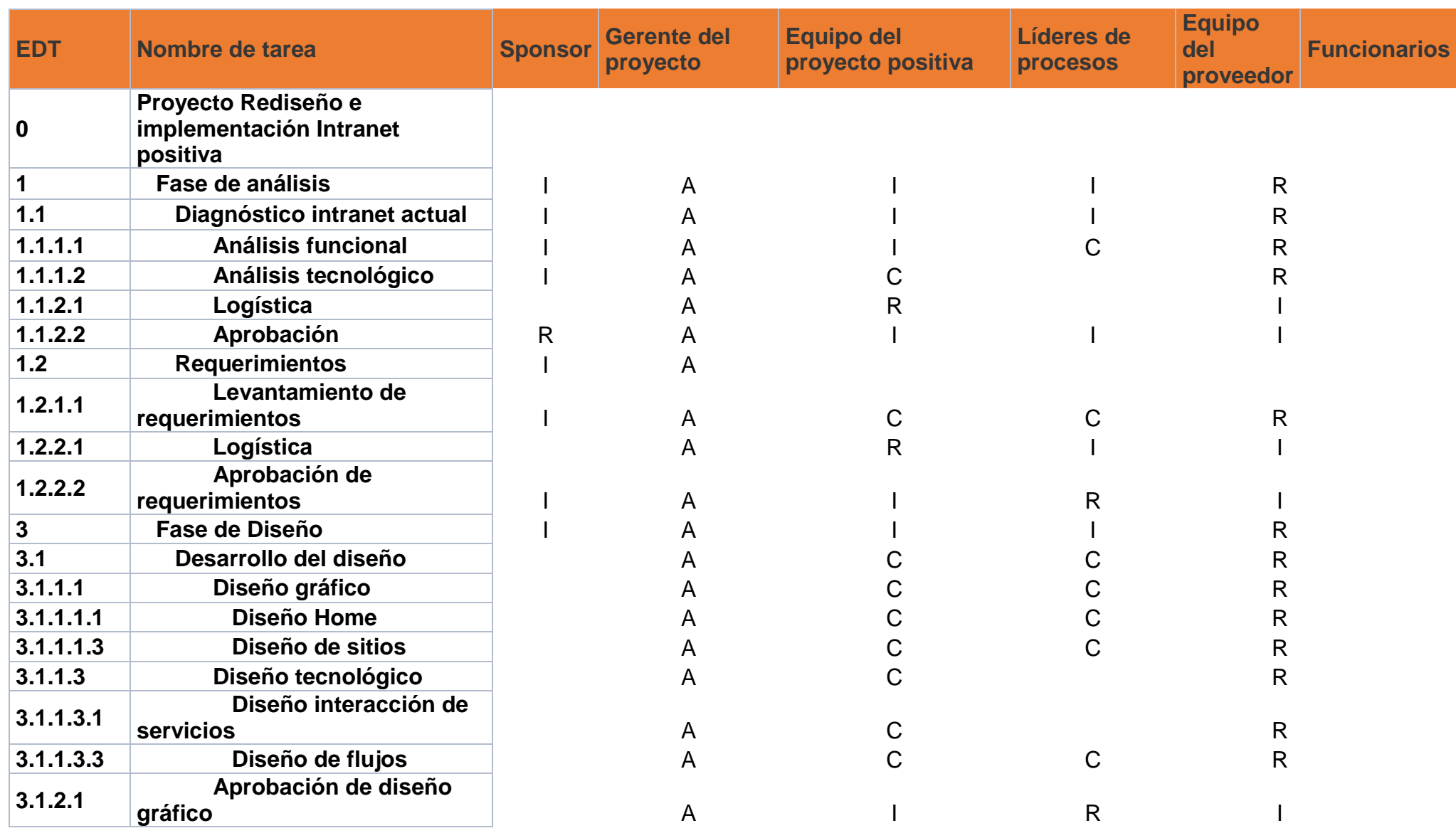
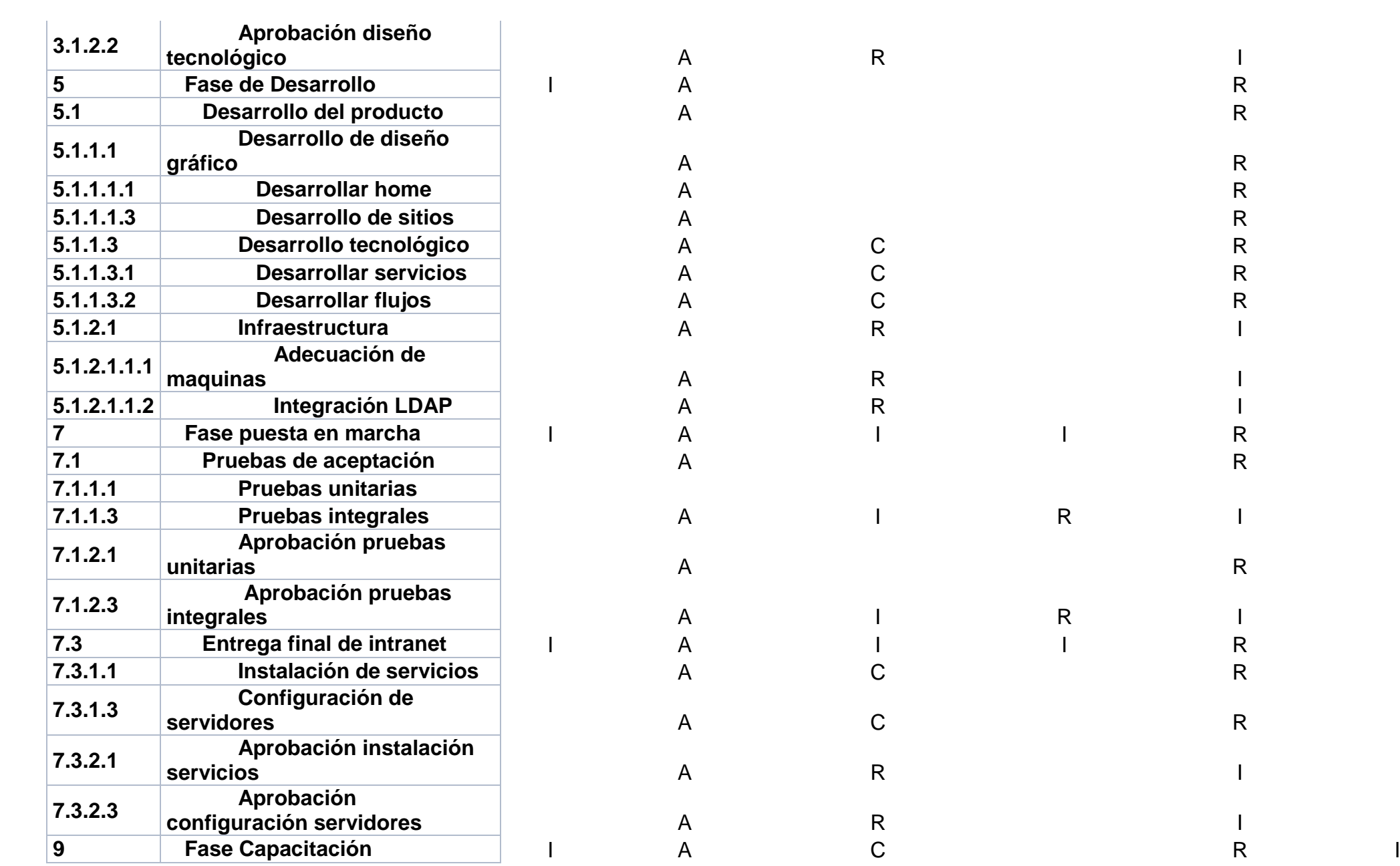

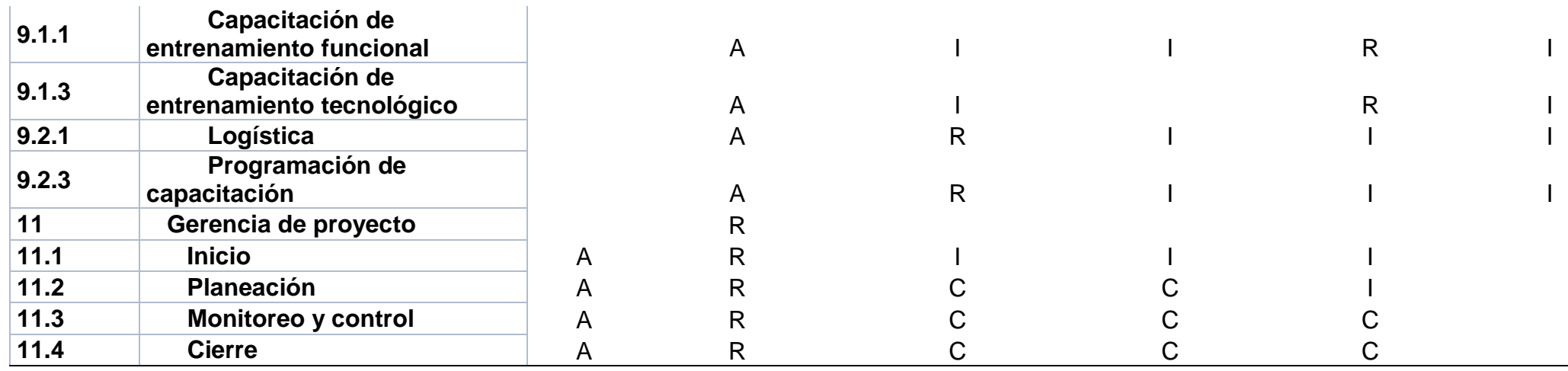

Fuente. Autor

# 3.2 Planes del proyecto

A continuación se relacionan los planes para la gestión del proyecto:

Plan de gestión del proyecto. [Anexo D](#page-85-0) Plan de gestión de alcance. [Anexo](#page-89-0) E Plan de gestión de cronograma. [Anexo](#page-92-0) F Plan de gestión de costo. [Anexo](#page-94-0) G Plan de gestión de calidad. [Anexo](#page-96-0) H Plan de gestión de recursos humanos. [Anexo](#page-100-0) I Plan de gestión de comunicaciones. [Anexo](#page-106-0) J Plan de gestión de interesados. [Anexo](#page-109-0) K Plan de gestión de riesgos. [Anexo L](#page-113-0) Plan de gestión de requerimientos. [Anexo](#page-119-0) M Plan de gestión de cambios. [Anexo N](#page-121-0) Plan de sostenibilidad. [Anexo O](#page-126-0)

#### Bibliografía

- Legerén Álvarez, E. (09 de 2010). *http://eprints.rclis.org/.* Obtenido de http://eprints.rclis.org/20357/1/Tesis\_master\_Public.pdf
- Fundación Wikimedia. (08 de 2015). *es.wikipedia.org*. Obtenido de es.wikipedia.org/wiki/Microsoft\_SharePoint

*http://www.grin.com/*. (s.f.).

- *https://www.positiva.gov.co*. (2008). Obtenido de https://www.positiva.gov.co/positiva/Compania/Paginas/Misi%C3%B3n-y-Visi%C3%B3n.aspx
- *https://www.positiva.gov.co*. (2008). Obtenido de https://www.positiva.gov.co/positiva/Compania/paginas/default.aspx
- Moreno, C. A., Arbeláez , S., & Davila, L. C. (15 de febreo de 2014). *http://www.razonypalabra.org.mx/.* Obtenido de /N/N88/Varia/08\_MorenoArbelaezCalderon\_V88.pdf
- NASNELLY , P. (1992). *www.docentes.unal.edu.co.* Obtenido de www.docentes.unal.edu.co/jamartinezv/docs/expo%20intranet.ppt
- Olivera, Á. (2007). *http://www.arearh.com*. Obtenido de http://www.arearh.com/software/intranet.htm

# **Anexos**

*Tabla 19Técnica nominal de grupo*

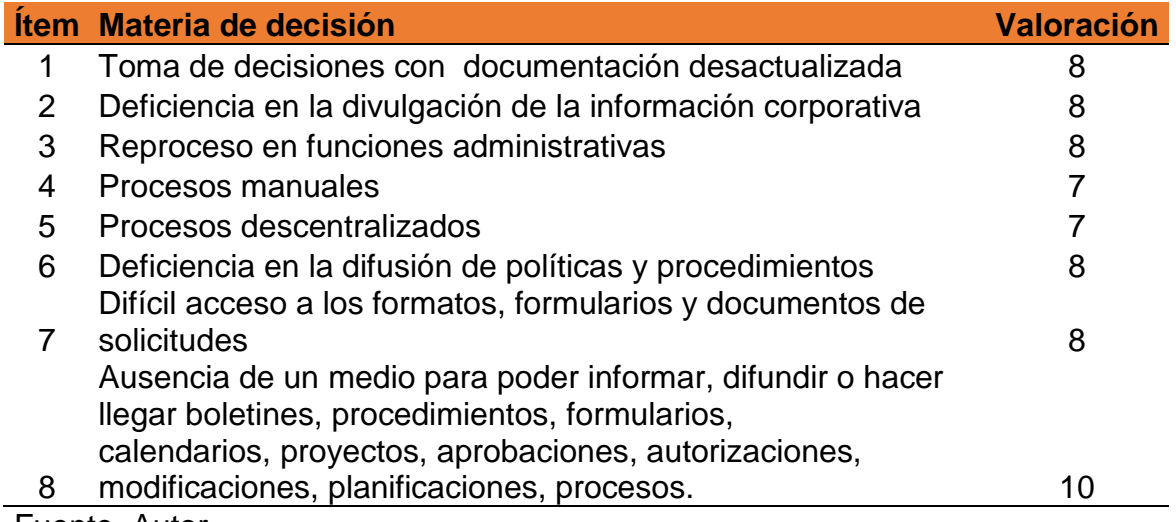

Fuente. Autor

#### *Tabla 20Técnica nominal de grupo para seleccionar las alternativas de solución*

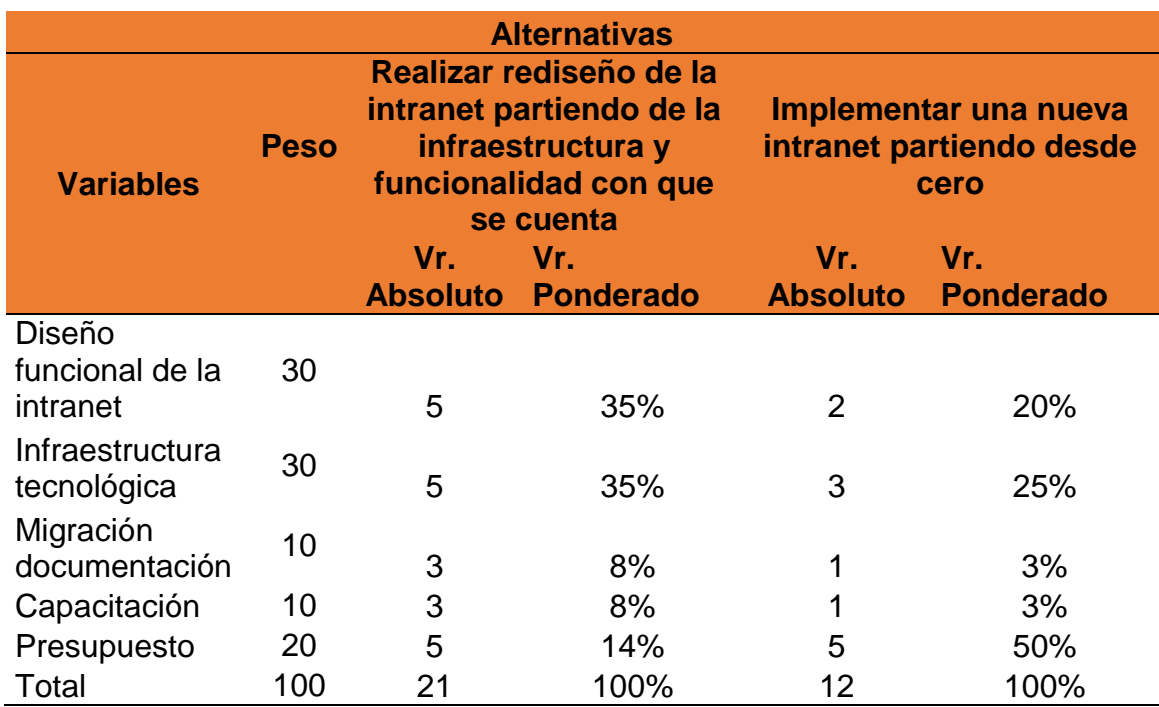

Fuente: Autor.

# *ANEXO A PROJECT CHARTER*

Project Title: Rediseño e implementación Intranet Positiva Compañía de Seguros S.A.

Project Sponsor: Gerente de soluciones – Gerente de Talento Humano

Project Manager: Jose A. Mantilla

Project Costumer: Gerencia de Talento Humano

Project Purpose or Justification:

Actualmente, la Intranet de Positiva es un medio de comunicación interno que cumple una labor netamente de consulta de procesos, procedimientos y normativa de la Compañía, debido a la subutilización del medio, la Intranet se aleja de ser una herramienta eficiente que genere red entre las dependencias de casa matriz, regionales y sucursales, desde el carácter comunicativo, carece de políticas y estrategias claras que permitan pasar de la publicación de contenidos a una administración que genere relacionamiento con el usuario y acercamiento con el negocio y la Cultura Organizacional de Positiva, no está alineada con los objetivos estratégicos de eficiencia operativa y eficiencia administrativa.

Rediseño e implementación de la intranet de Positiva Compañía de Seguros S.A.

El proyecto se desarrolla de la siguiente manera:

Realizar la formulación del proyecto que se compone por: Antecedente, planteamiento del problema y la definición de objetivos.

Realizar los estudios técnicos: Mercado sostenibilidad y finanzas.

Realizar el análisis, diseño, desarrollo y puesta en marcha del producto.

Project Descripiton:

Project and Product Requirments:

Los requerimientos del proyecto son: La formulación, estudios técnicos, análisis de sostenibilidad, análisis de riesgos y estudio económico.

Los requerimientos del producto son: Los requerimientos, el diseño, el desarrollo y la puesta en marcha

High - Level Risks:

Inadecuada identificación de las necesidades de los usuarios.

Asignar recursos sin las competencias o conocimientos requeridos.

Modificación del equipo de trabajo durante la ejecución del proyecto.

Ajustes o recortes del presupuesto asignado.

Falta de capacidad de respuesta oportuna por parte del proveedor a las necesidades

de la compañía.

El ciclo de pruebas se extienda más de lo planeado.

Poca asistencia a las jornadas de capacitaciones por parte de las áreas funcionales.

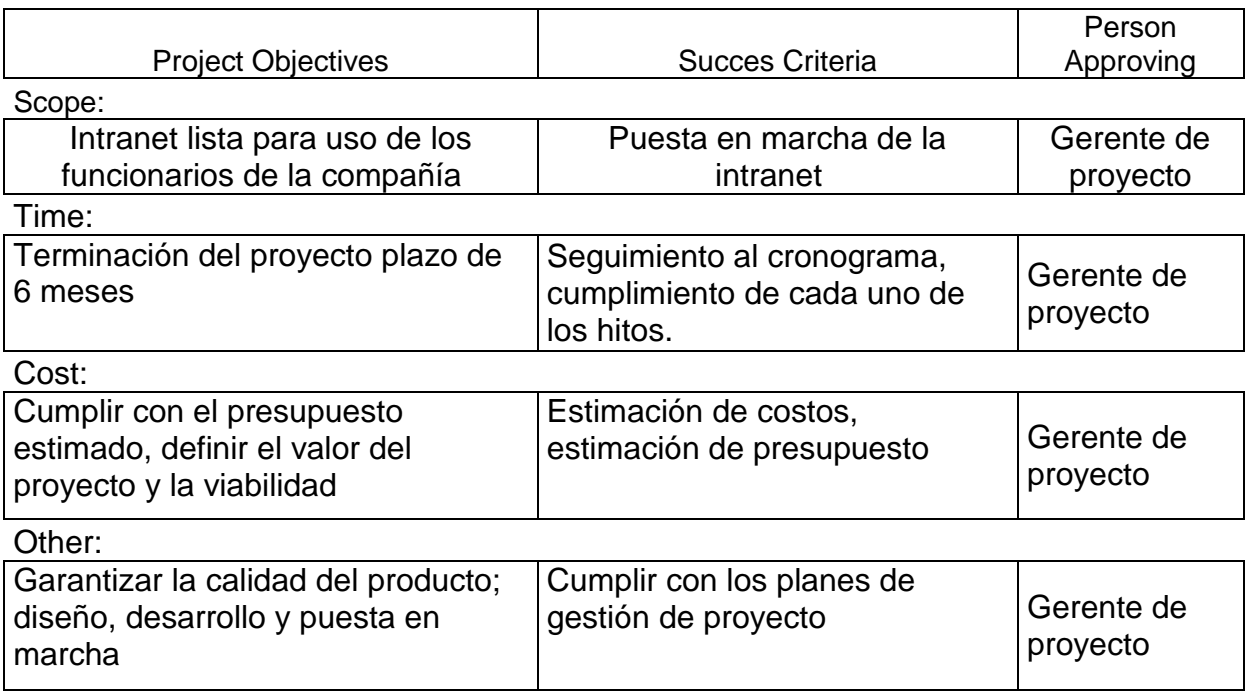

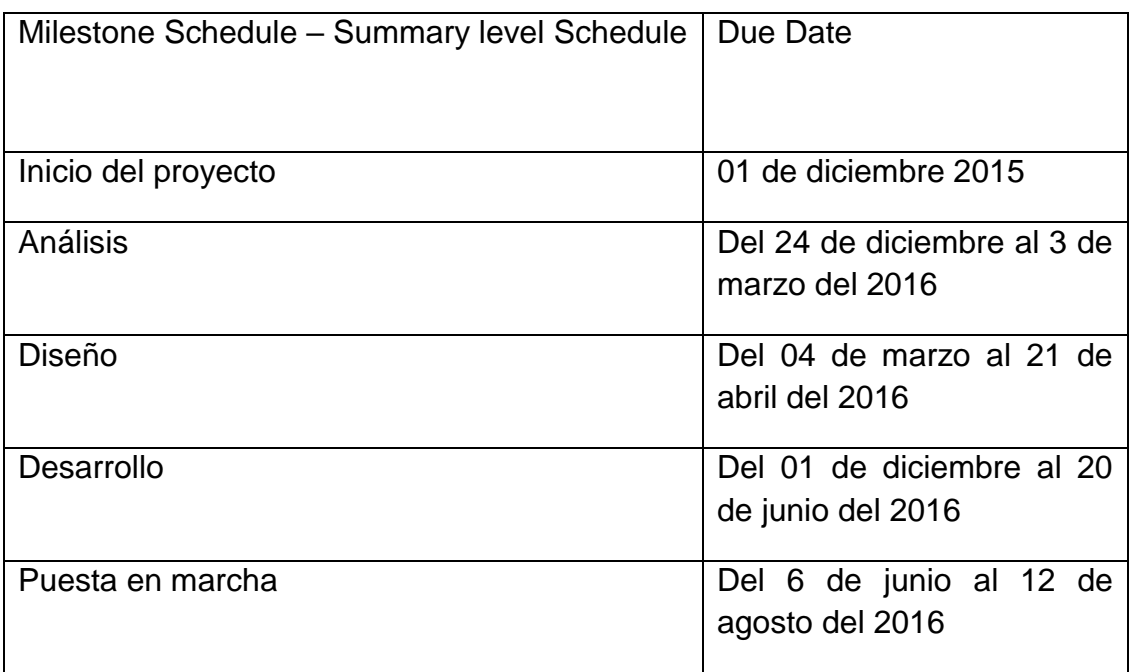

Estimated Budget:

El presupuesto del proyecto es de **\$298.810.893,36**

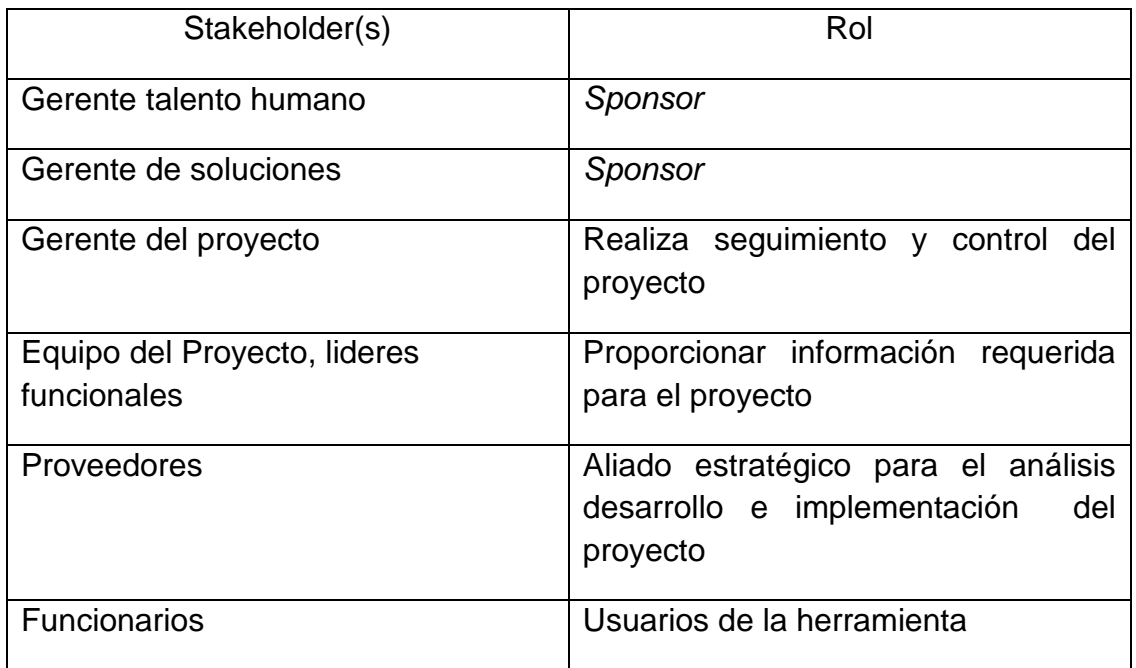

Project Manager Authority Level

Staffing Decisions:

Gestionar recursos humanos del proyecto

Solicitar cambio del recurso humano del proyecto

Motivar el recurso humano del proyecto

Budget Management and Variance:

Controlar el presupuesto asignado para el proyecto

Technical Decisions:

Verificar la especificación de los requerimientos técnicos

Verificar aceptación de pruebas unitarias e integrales del producto

Conflict Resolution:

Conflictos entre el equipo de trabajo del proyecto

Incumplimiento de actividades

Terminar algo no deseado; (discusión, mal entendido, desacuerdos, etc.)

Aprovals:

Project Manager Signature

Project Manager Name

**Date** 

Sponsor or Originator **Signature** Jose A. Mantilla Gerente de Talento Humano\_\_\_ Sponsor or Orginator Name

> Sponsor or Originator **Signature** Gerente de Soluciones\_\_\_\_\_\_\_\_ Sponsor or Orginator Name

**Date** 

# *ANEXO B PROJECT SCOPE STATEMENT*

Project Title: Rediseño e implementación de la intranet de positiva compañía de seguros.

Date Prepared: 24 de abril del 2014

Rediseño e implementación de la intranet de positiva compañía de seguros que contribuya al continuo desarrollo de los Colaboradores, no se tiene en cuenta el soporte y mantenimiento después de la puesta en marcha.

#### **Project Scope Description:**

# **Project Deliverables:**

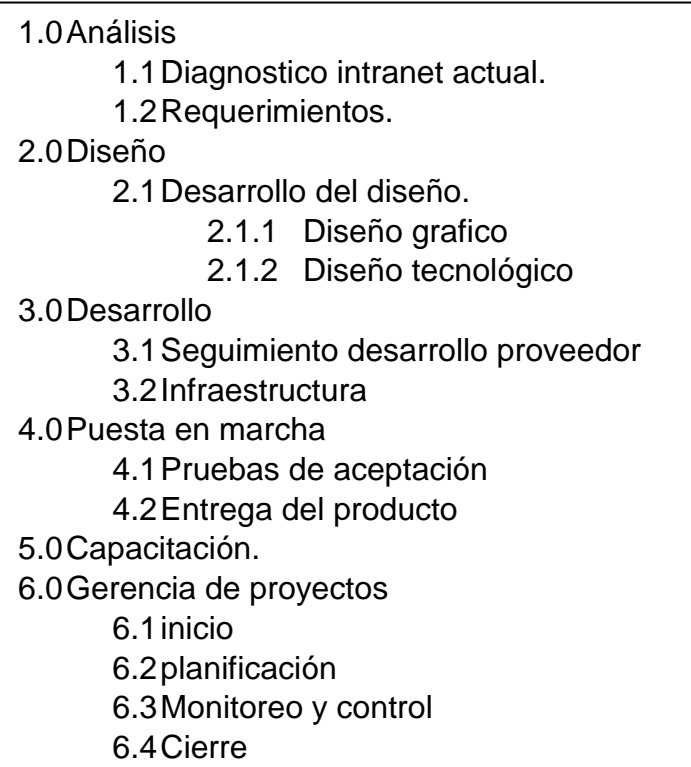

#### **Project Acceptance Criteria:**

Criterios técnicos: Cumplir con las buenas prácticas de desarrollo de software, pruebas de aceptación exitosas.

Criterios administrativos: El recurso humano debe ser idóneo y con experiencia.

Criterios de calidad: Debe cumplir con el plan de calidad.

Criterios financieros: Debe tener el presupuesto aprobado.

- El presupuesto \$300.000.000 para el diseño, desarrollo e implementación de la herramienta.
- Tiempo máximo de ejecución 6 meses.
- No se tiene en cuenta el soporte y mantenimiento después de la puesta en marcha.

**Project Exclusions:**

**Project Assumptions**

Se cuenta con el presupuesto aprobado.

Contrato con el proveedor firmado.

Equipo del proyecto armado.

Se tienen tiene la información necesaria para dar inicio al proyecto.

**Prepared by José A. Mantilla** 

Project Manager

**Approved by** Gerente de Talento Humano Project Sponsor

Gerente de Soluciones

Project Sponsor

# *ANEXO C PRODUCT SCOPE STATEMENT*

Project Title: Rediseño e implementación de la intranet de positiva compañía de seguros.

Date Prepared: 24 de abril del 2014

# **Product Scope Description:**

Herramienta tecnológica de uso interno de positiva compañía de seguros con el objetivo de asistir a los funcionarios en la generación de valor.

#### **Product Deliverables:**

1.0Diseño

1.1Diseño Grafico 1.2Diseño Tecnológico 2.0Diagrama de Arquitectura. 3.0Diagrama de Infraestructura. 4.0Código fuente. 5.0Pruebas unitarias.

# **Product Exclusions:**

Desarrollar funcionalidades que modifiquen la lógica de SHAREPOINT.

Presupuesto para el desarrollo de nuevas funcionalidades.

# **Product Constraints:**

**Product Risk**

Prepared by **José A. Mantilla** 

Arquitectura mal diseñada

Consumo de recursos de maquina más de lo esperado

Compatibilidad con navegadores

No realizar pruebas unitarias, dejar *bugs* sin detectar.

Project Manager

**Approved by** Gerente de Talento Humano Project Sponsor

> Gerente de Soluciones Project Sponsor

**Approval Date**\_\_\_\_\_\_\_\_\_\_\_\_\_\_\_\_\_\_\_\_\_\_\_\_\_\_\_\_\_

# <span id="page-85-0"></span>*ANEXO D PROJECT MANAGEMENT PLAN*

Project title: Rediseño e implementación intranet Positiva compañía de seguros.

Date prepared: 03 dic 2015

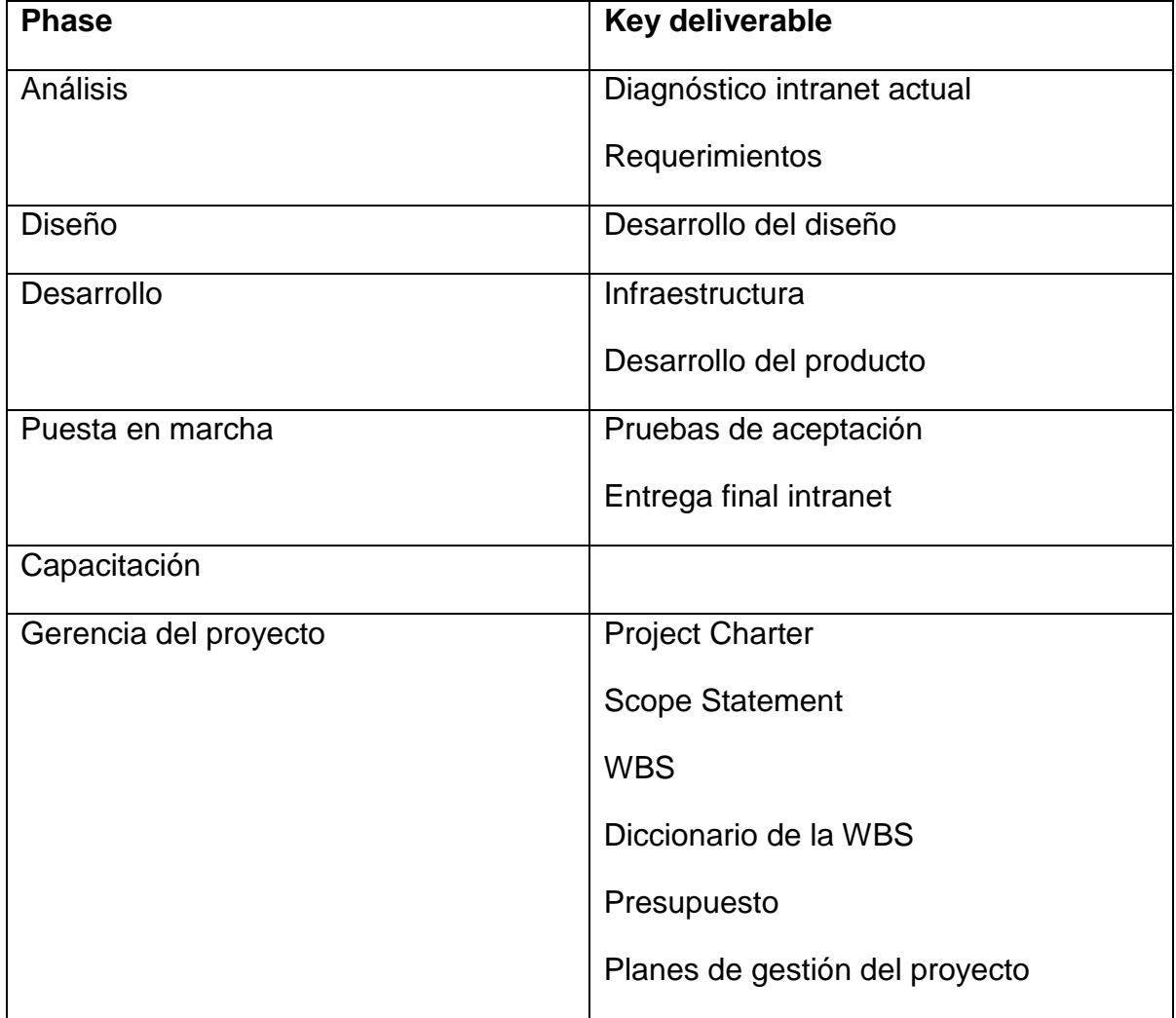

**Procesos de Dirección de Proyectos**

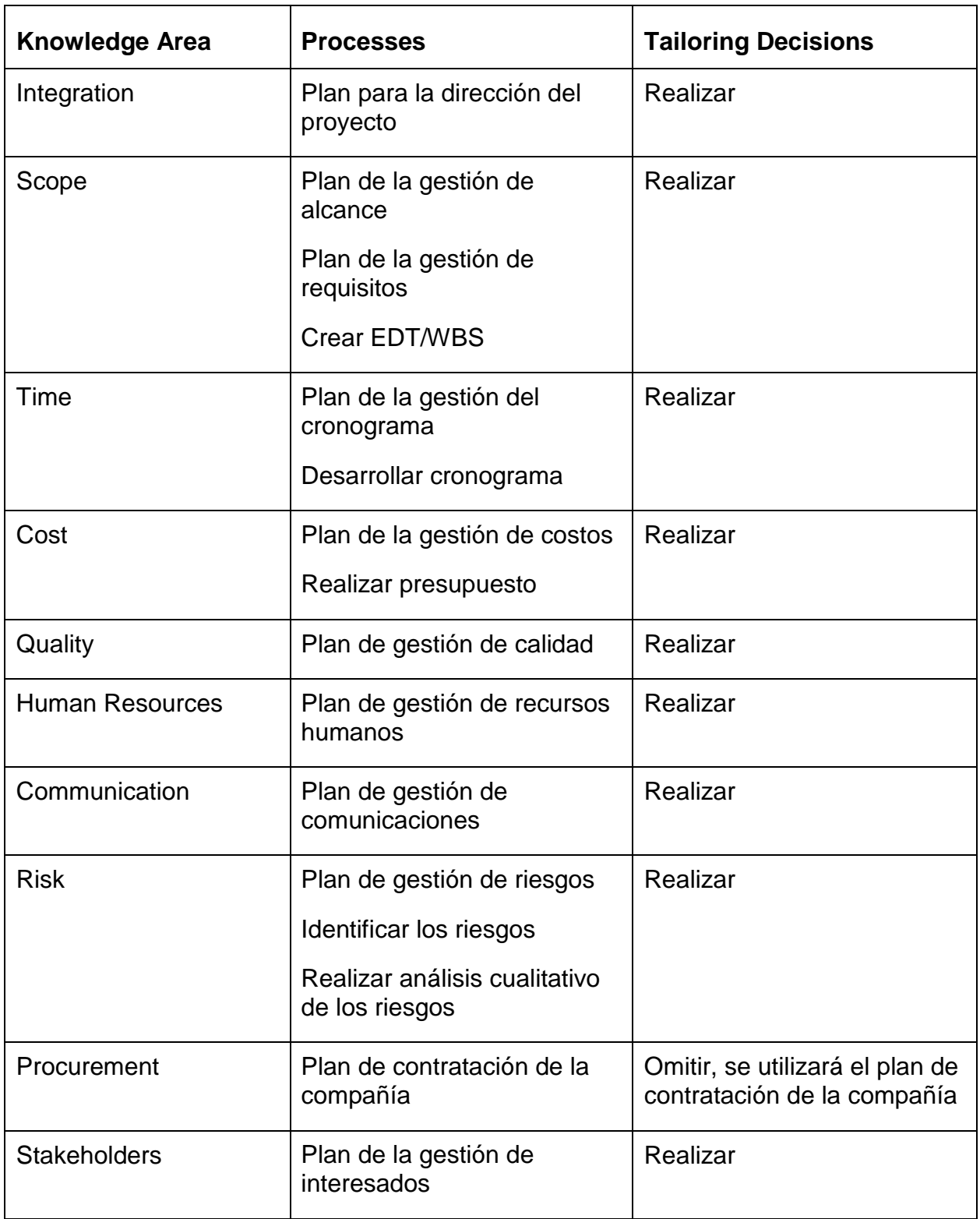

# **Process Tools and Techniques**

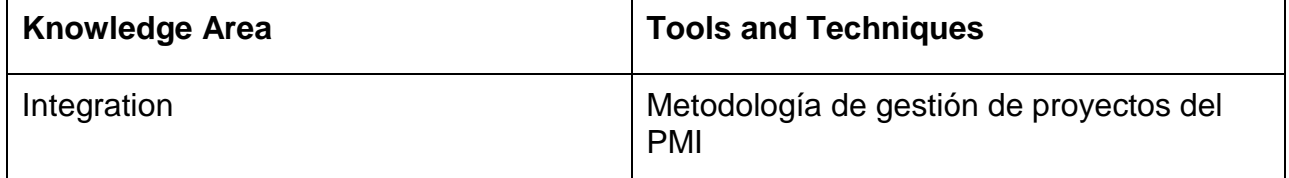

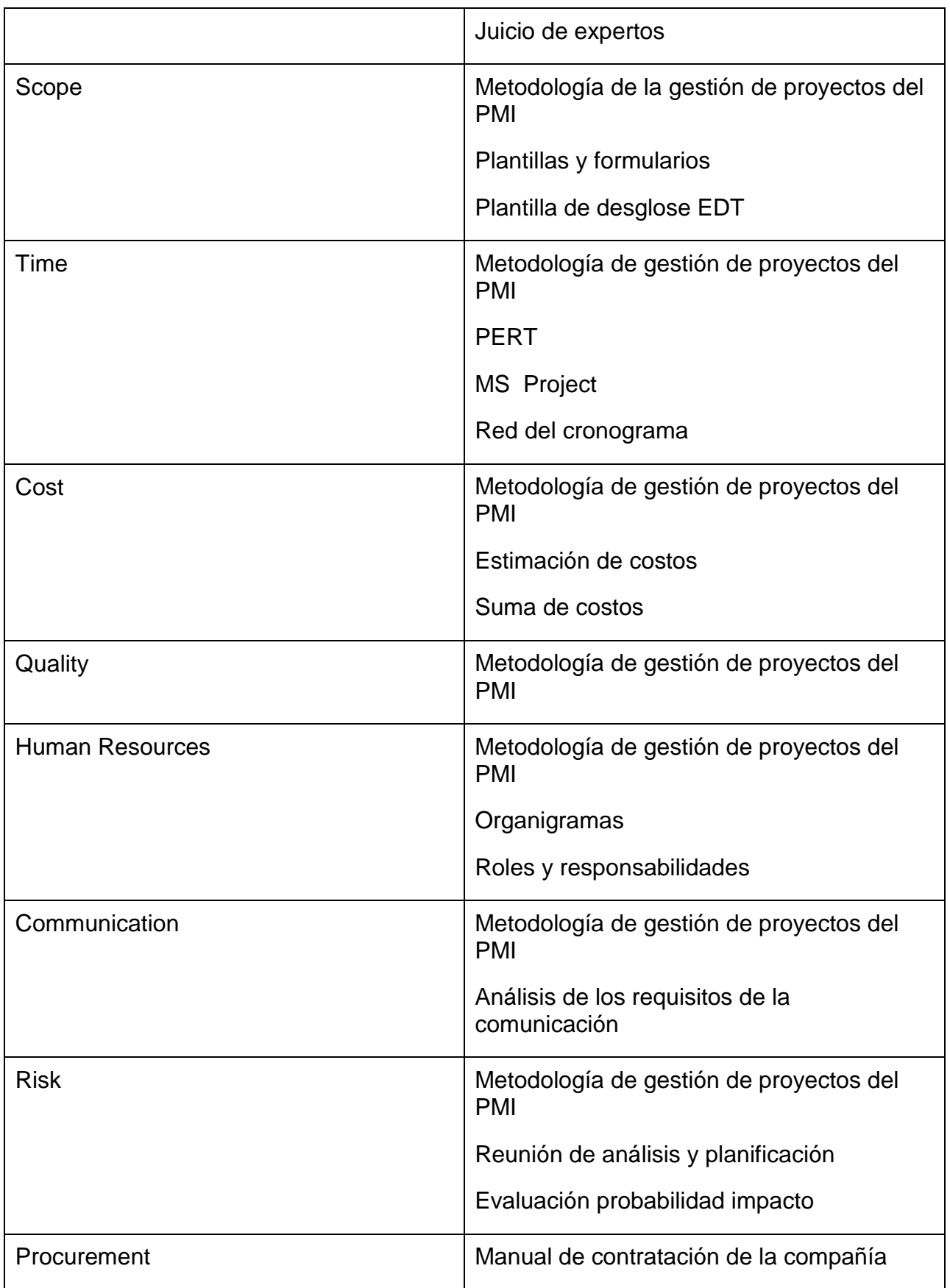

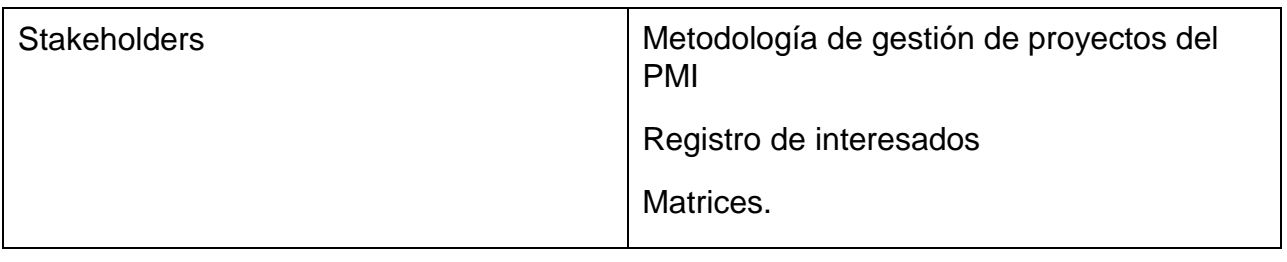

# **Variances and Baseline Management**

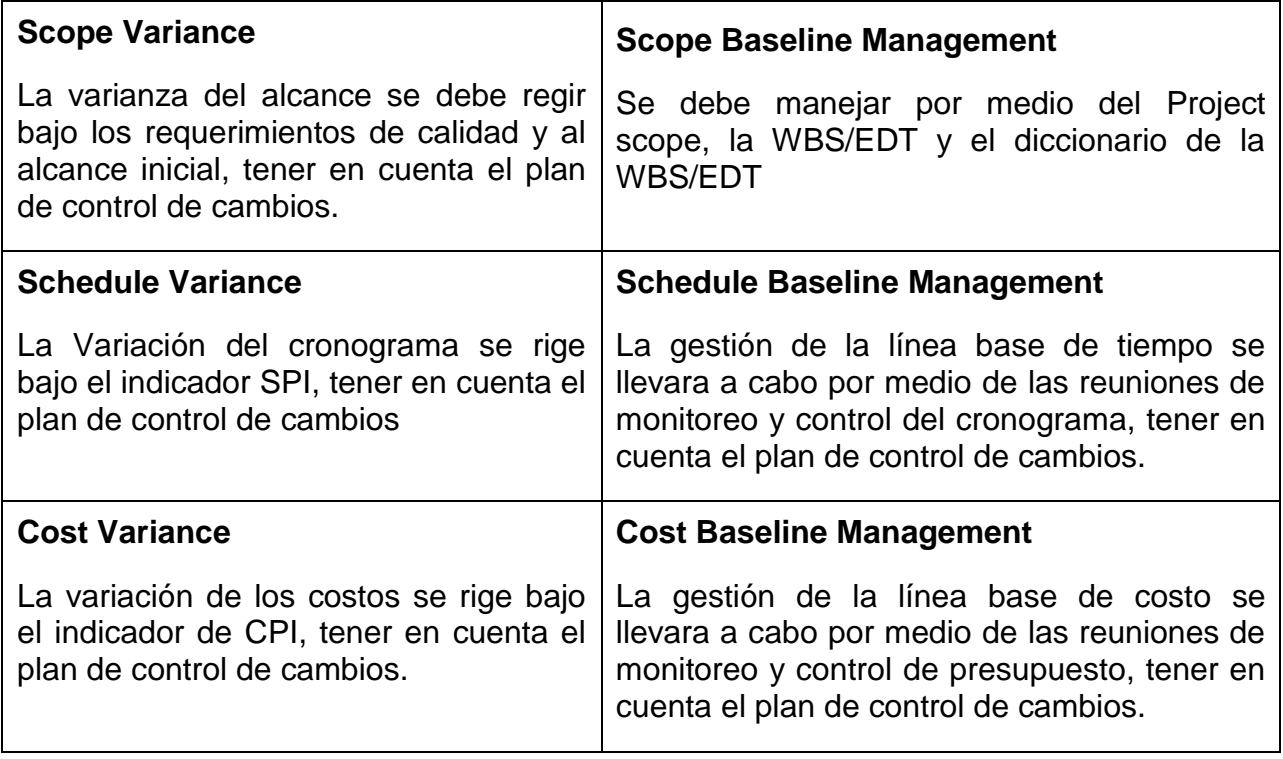

# <span id="page-89-0"></span>*ANEXO E SCOPE MANAGEMENT PLAN*

Project title: Rediseño e implementación intranet Positiva compañía de seguros.

Date prepared: 03 diciembre de 2015

#### **Scope Statement Development**

La definición del Alcance del proyecto rediseño e implementación intranet Positiva Compañía de Seguros se desarrollará de la siguiente manera:

- Para empezar se necesita el *Project charter* aprobado.
- Se realizaran reuniones y se tendrá en cuenta el juicio de expertos.

De los cual obtendremos:

- Enunciado o declaración del alcance.
- Crear y aprobar la EDT.

Realizar la validación del alance.

La estructura de desglose de trabajo (EDT) se realizará de la siguiente manera:

Se debe contar con el enunciado del alcance y la documentación de los requisitos.

Se realiza la descomposición del proyecto en menores componentes o fases:

- Análisis
- Diseño
- Desarrollo
- Puesta en marcha
- Capacitación
- Gerencia de proyectos

Se obtendrán los paquetes de trabajo (Último nivel de cada división de la EDT). Se obtendrán las cuentas de control donde se medirá el progreso del alcance, el cronograma y los costos.

La EDT se realizará en la herramienta CharPro.

# **WBS Structure**

El diccionario de la EDT será elaborado una vez la EDT haya sido revisada y aprobada por el sponsor y el equipo del proyecto.

El Diccionario de la EDT, se realizara así:

- Se identifica las características de cada paquete de trabajo del EDT.
- Se detalla el objetivo del paquete de trabajo.
- Se hace una descripción breve del paquete de trabajo.
- Se describen las principales actividades a realizar para ser comprendidas por el equipo y el patrocinador.

# **WBS Dictonary**

# **Scope Baseline Maintenance**

# **Scope Change**

Se debe manejar por medio del project scope, la WBS/EDT y el diccionario de la WBS/EDT

Plan de gestión de cambios (Control de cambios)

El proceso de validar el alcance forma parte del grupo de procesos de seguimiento y control, este proceso se realizará al finalizar cada entregable del proyecto.

Es necesario:

- Documentación de requisitos.
- Entregables validados.
- Datos de desempeño (Métricas de calidad).

Se debe obtener:

- Entregables aceptados por el sponsor.
- Información de desempeño del trabajo.
- Solicitudes de cambios y actualizaciones.

Ciclos de aceptación y acuerdos de ANS

#### **Deliverable Acceptance**

#### **Scope and Requirements Integration**

Alcance de producto por medio del levamiento de requerimientos

#### <span id="page-92-0"></span>*ANEXO F SCHEDULE MANAGEMENT PLAN*

Project title: Rediseño e implementación intranet Positiva Compañía de Seguros S.A.

Date prepared: 03 de diciembre del 2015

#### **Schedule methodology**

Planificar la Gestión del Cronograma es el proceso de establecer las políticas, los procedimientos y la documentación necesarios para planificar, desarrollar, gestionar, ejecutar y controlar el cronograma del proyecto.

El cronograma se desarrollará tomando como punto de partida la EDT con sus actividades, dependencias, y recursos y metodología de ruta crítica, comprensión y *fast tracking*

#### **Schedule Tools**

Las herramientas que se utilizarán para la gestión del cronograma

- Descomposición, subdividir los paquetes de la EDT en actividades.
- Adelantos y atrasos Se utilizará la herramienta Microsoft Project para realizar la diagramación por precedencia y obtener el diagrama de red del cronograma.
- Utilización de dependencias mandatorios y discrecionales.
- Nivelación de recursos. Análisis de alternativas Estructura de desglose de recursos.
- Estimar la duración de las actividades Técnicas grupales de toma de decisiones Estimación por 3 valores PERT

#### **Schedule Reporting and Format**

Horario de informes:

Deben ser entregados semanal en la reunión de seguimiento.

- Mediciones.
- Solicitudes de cambios.
- Actualizaciones.

#### Formatos:

Deben ser entregados en los formatos acta de reunión **OED-RE-MAR-04 con el adjunto del formato de control de cambios** VTI-RE-CCAR-06 que se encuentran en el Sistema Integrado de Gestión de la compañía SIG.

#### **Process Management**

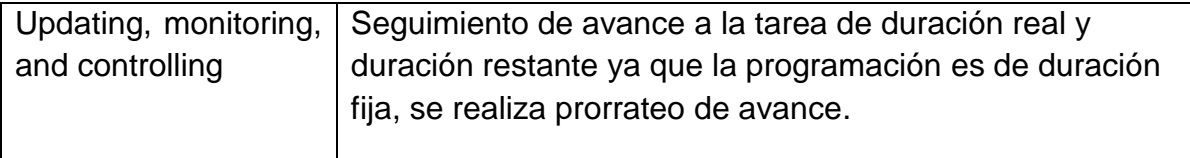

### <span id="page-94-0"></span>*ANEXO G COST MANAGEMENT PLAN*

Project title: Rediseño e implementación intranet Positiva compañía de seguros.

Date prepated: 03 de diciembre 2015

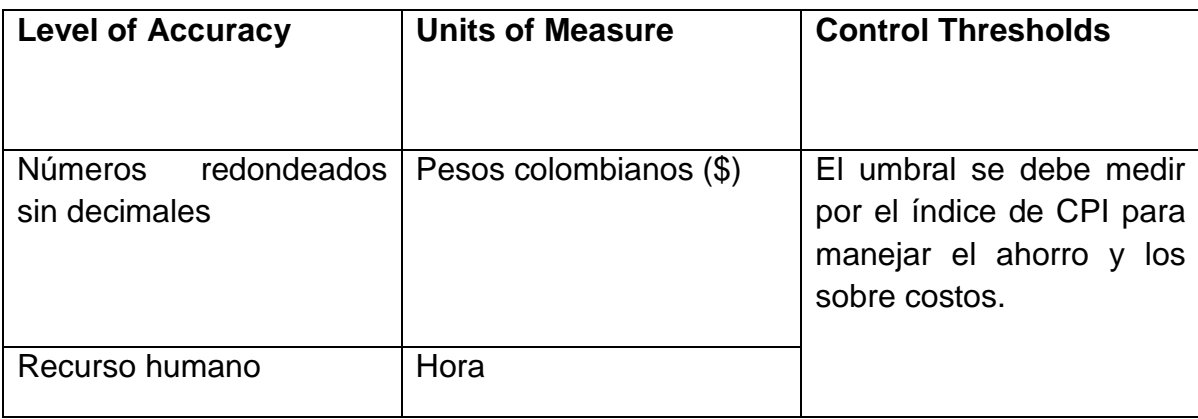

#### **Rules for performance measurement**

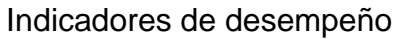

# **Cost reporting and format.**

Los miembros de equipo deben entregar un reporte semanal de las actividades efectuadas y porcentaje de avance alcanzado; y, cuando sea el caso, entregables terminados.

El Gerente del proyecto revisará los informes y consolidará la información entregada por los miembros del equipo en el cronograma, actualizándolo y re planificándolo en el caso de ser necesario.

#### **Process Management:**

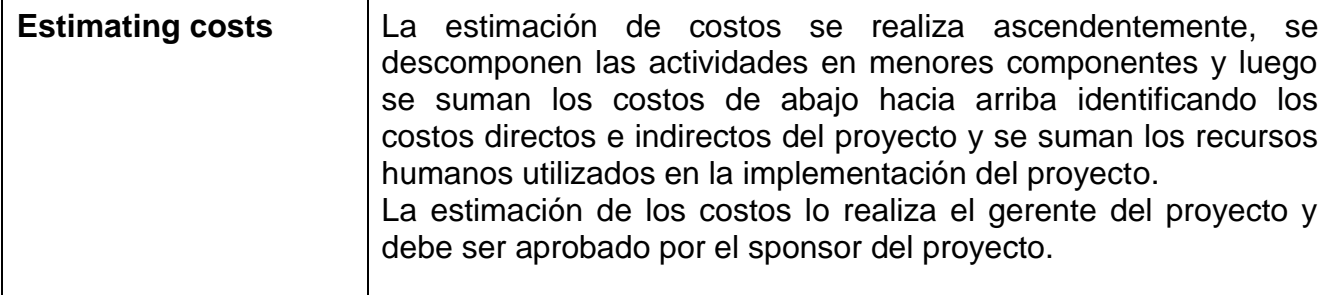

#### **Process Management:**

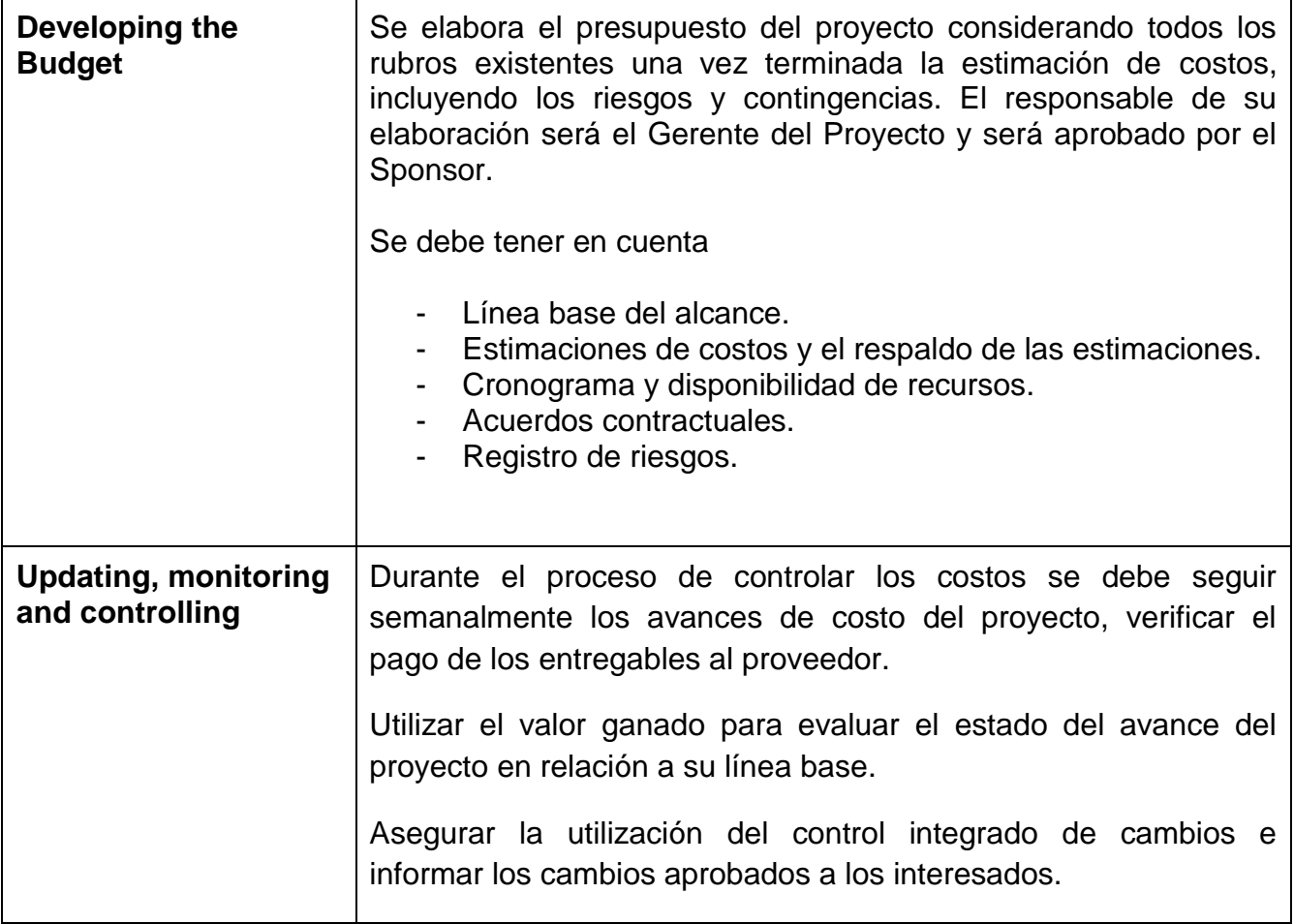

# <span id="page-96-0"></span>*ANEXO H QUALITY MANAGEMENT PLAN*

Project title: Rediseño e implementación intranet Positiva Compañía de Seguros S.A.

Date prepared: 03 diciembre 2015

#### **Quality Roles and Responsibilities**

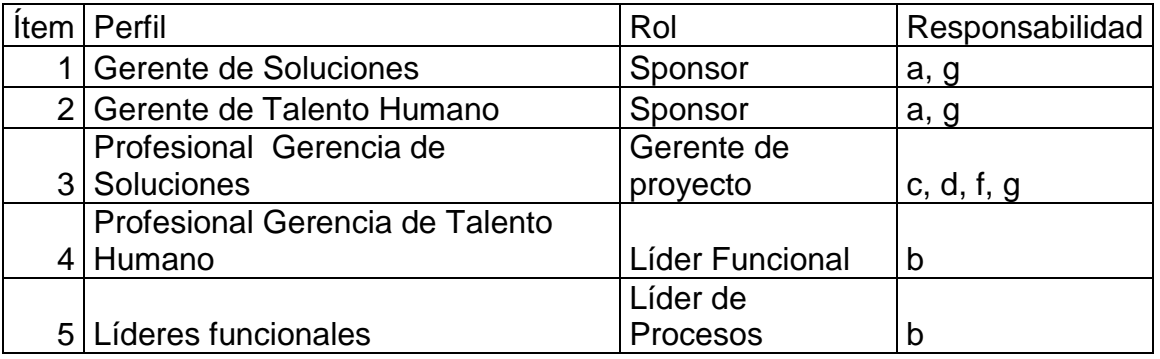

- a) Asegurarse de que las actividades requeridas para el sistema de gestión de calidad o el contrato sean planificadas, implementadas y controladas, y se dé seguimiento a su progreso.
- b) Determinar la secuencia y la interacción de los procesos pertinentes al caso específico.
- c) Comunicar los requisitos a todos los departamentos y funciones, subcontratistas y clientes afectados, y de resolver problemas que surjan en las interfaces entre dichos grupos.
- d) Revisar los resultados de cualesquiera auditorías desarrolladas.
- e) Autorizar peticiones para exenciones de los requisitos del sistema de gestión de la calidad de la organización.
- f) Controlar las acciones correctivas y preventivas.
- g) Revisar y autorizar cambios, o desviaciones, del plan de calidad.

#### **Quality Planning Approach**

En este plan de calidad se especifica qué procedimientos deben aplicarse, quién debe aplicarlos, cuándo deben aplicarse, quién genera los requisitos, qué forma tomarán y quién los revisará, para poder alcanzar los objetivos de la calidad del proyecto "Intranet Positiva compañía de seguros".

# **Quality Assurance Approach**

El Aseguramiento de Calidad se hará monitoreando semanalmente el rendimiento del trabajo, los resultados del control de calidad, y sobre todo las métricas del proyecto.

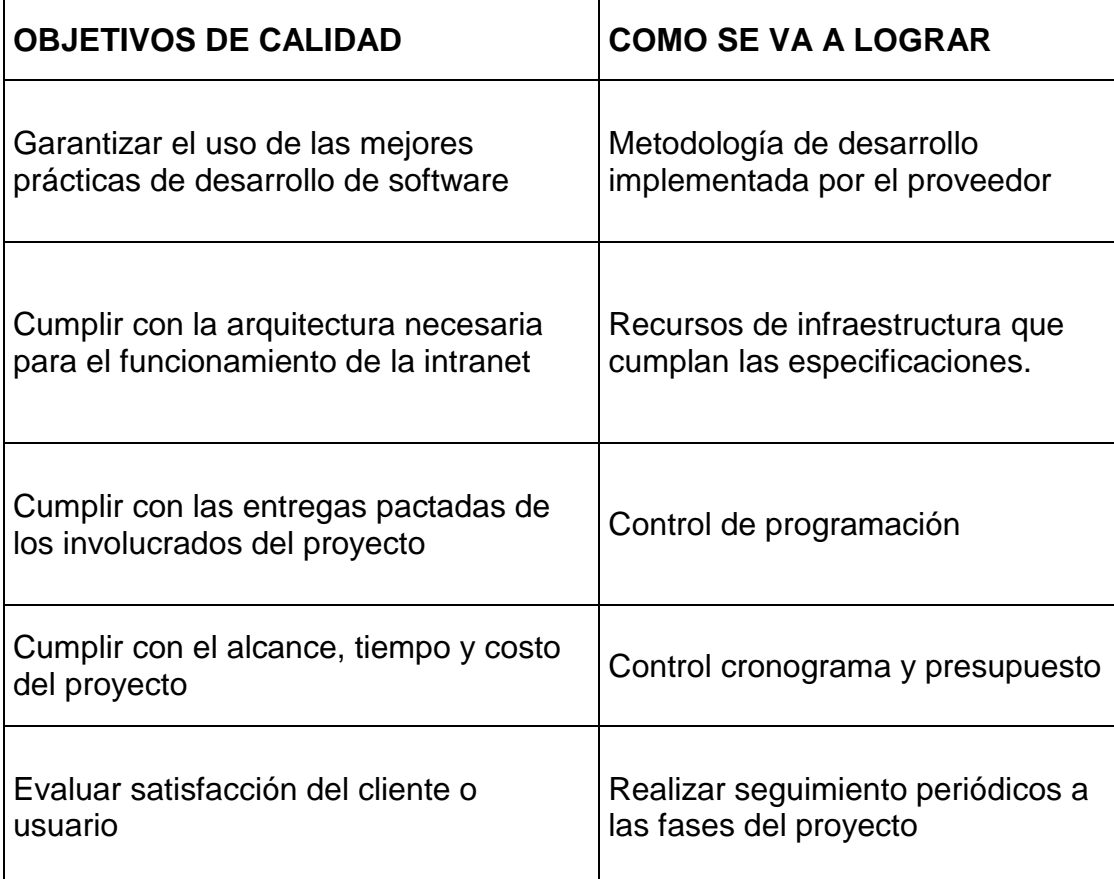

#### **Quality Control Approach**

Control de la calidad, el control de calidad se ejecutará revisando los entregables para ver si están conformes o no, se debe aplicar los siguientes controles de apoyo.

- Control de documentos y datos. Los documentos se deben manejar por versiones de entrega. Los documentos serán revisados y aprobados por el gerente del proyecto y los lideres funcionales. Los documentos se le notificarán de su disponibilidad al sponsor del proyecto, el gerente del proyecto y los lideres funcionales. Los documentos se alojaran en el file server y TFS de la compañía. Los documentos deben estar bajo el proceso gestión tecnológica de la compañía.
- Control de registros.

En la siguiente matriz se relacionan los documentos que guardarán los registros, donde se guardarán, como se guardarán, y en que medio se hará.

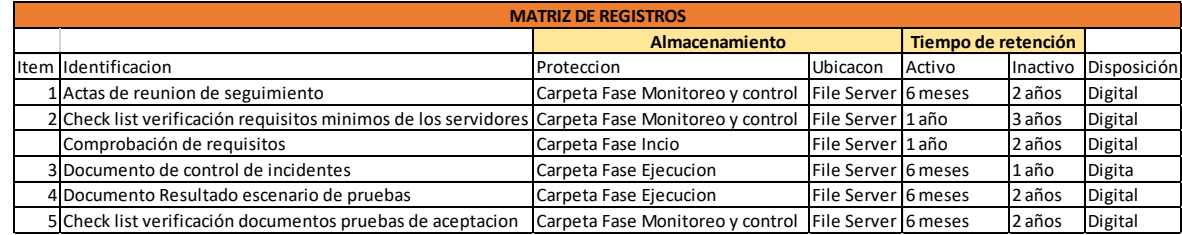

Control de requisitos.

Los requisitos se deben revisar en la fase de inicio del proyecto, se revisarán en el comité primario de la gerencia funcional de la herramienta (Gerencia de Talento Humano), en el documento comprobación de requisitos se aprobarán o rechazarán por parte de los sponsors del proyecto.

- Control de cambios de diseño y desarrollo.

Los nuevos requerimientos (Control de cambios) se deben debatir en el comité de control de cambios de la compañía conformado por el gerente de soluciones, el gerente de infraestructura y el líder funcional, una vez aprobados, la solicitud se debe realizar con el formato control de cambios VTI-RE-CCAR-06 que se encuentra en el proceso de gestión tecnológica, se debe crear un caso en el TFS de la compañía.

#### **Quality Improvement Approach**

Cada vez que se requiera mejorar se seguirá lo siguiente:

- Delimitar el proceso
- Determinar la oportunidad de mejora
- Tomar información sobre el proceso
- Analizar la información levantada
- Definir las acciones correctivas para mejorar el proceso
- Aplicar las acciones correctivas
- Verificar si las acciones correctivas han sido efectivas
- Estandarizar las mejoras logradas para hacerlas parte del proceso

# <span id="page-100-0"></span>*ANEXO I HUMAN RESOURCE MANAGEMENT PLAN*

Project title: Rediseño e implementación intranet Positiva compañía de seguros

Date prepared:

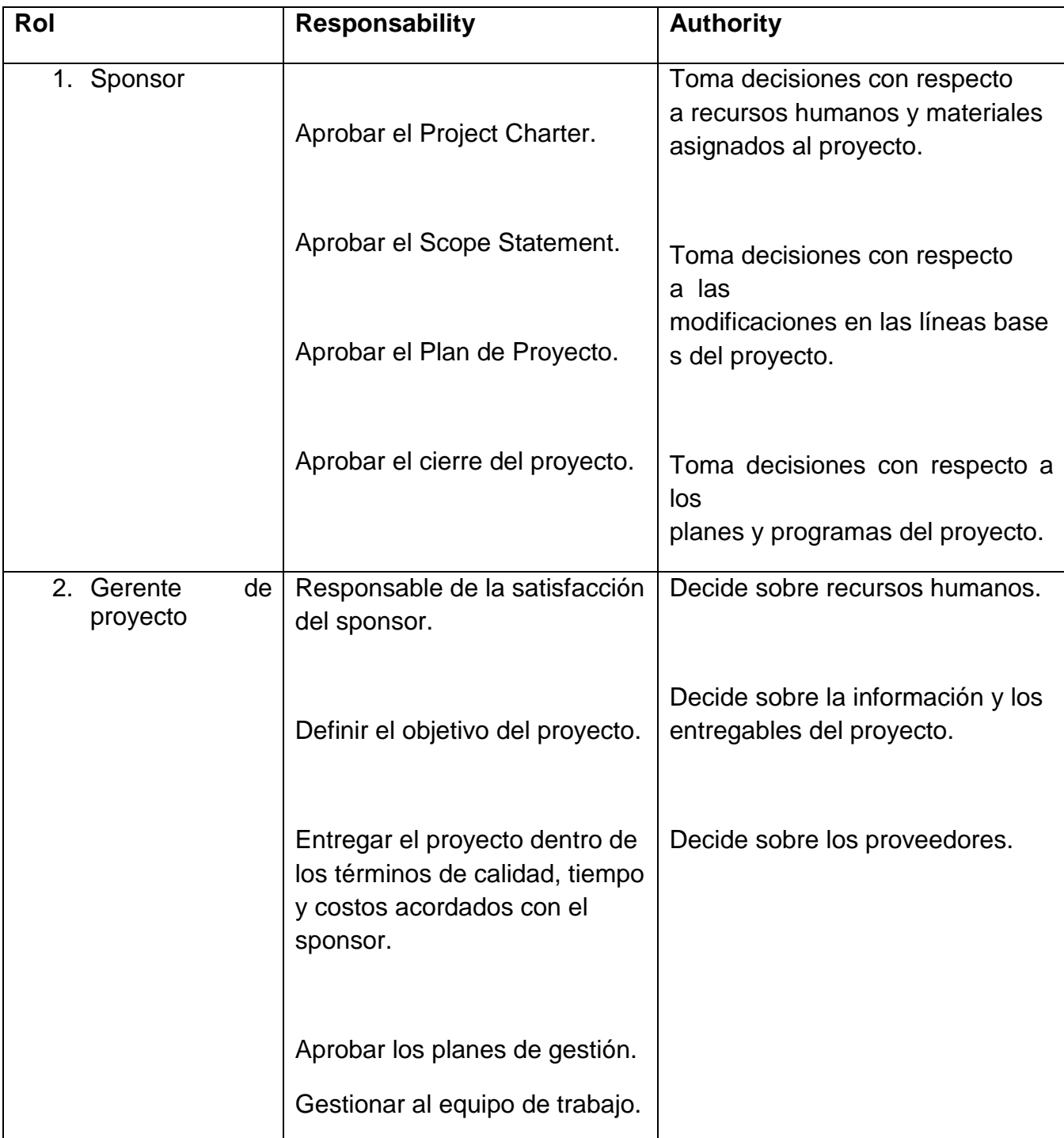

# **Roles, Responsibilities, and Authority**

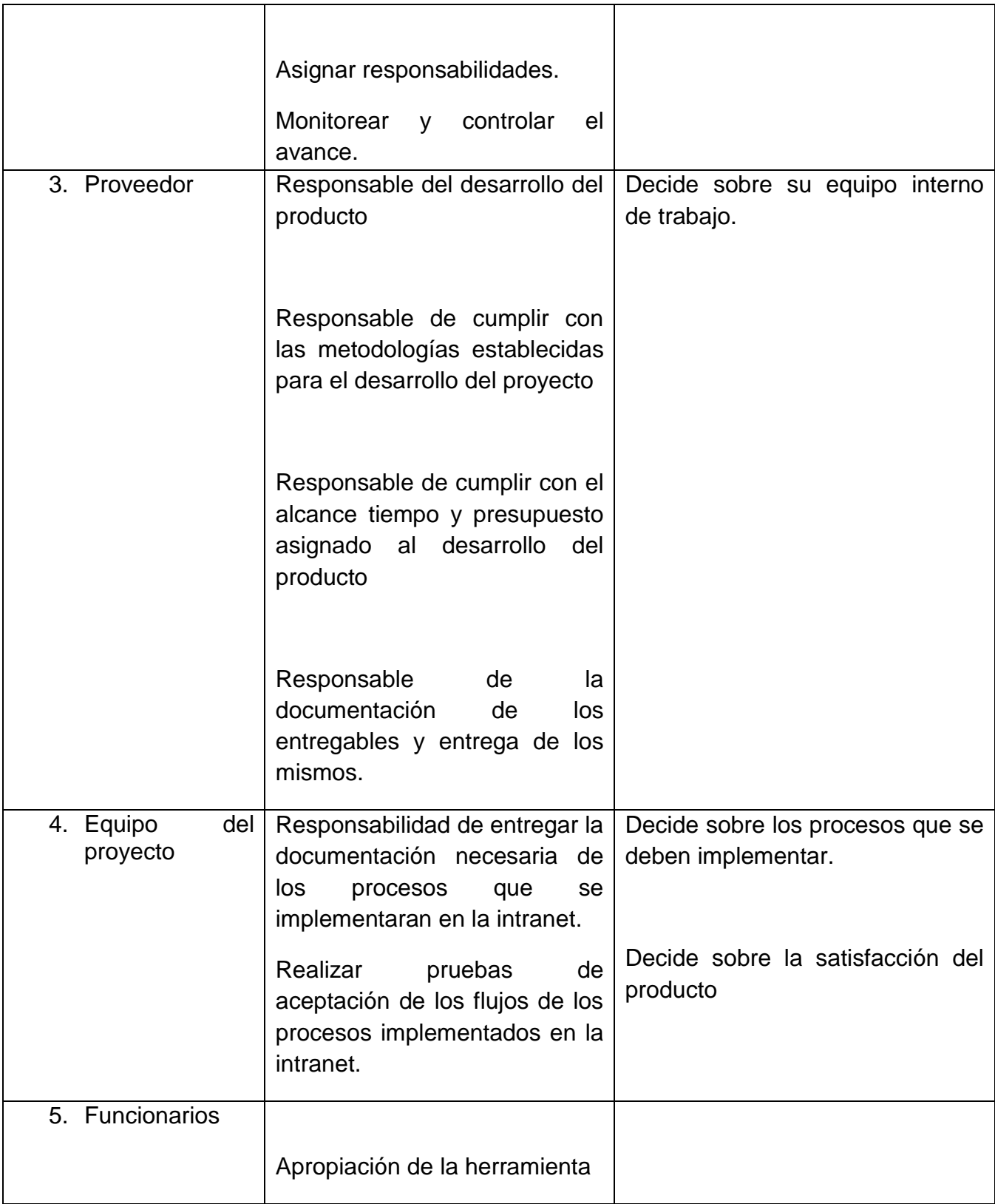

#### **Project Organizational Structure**

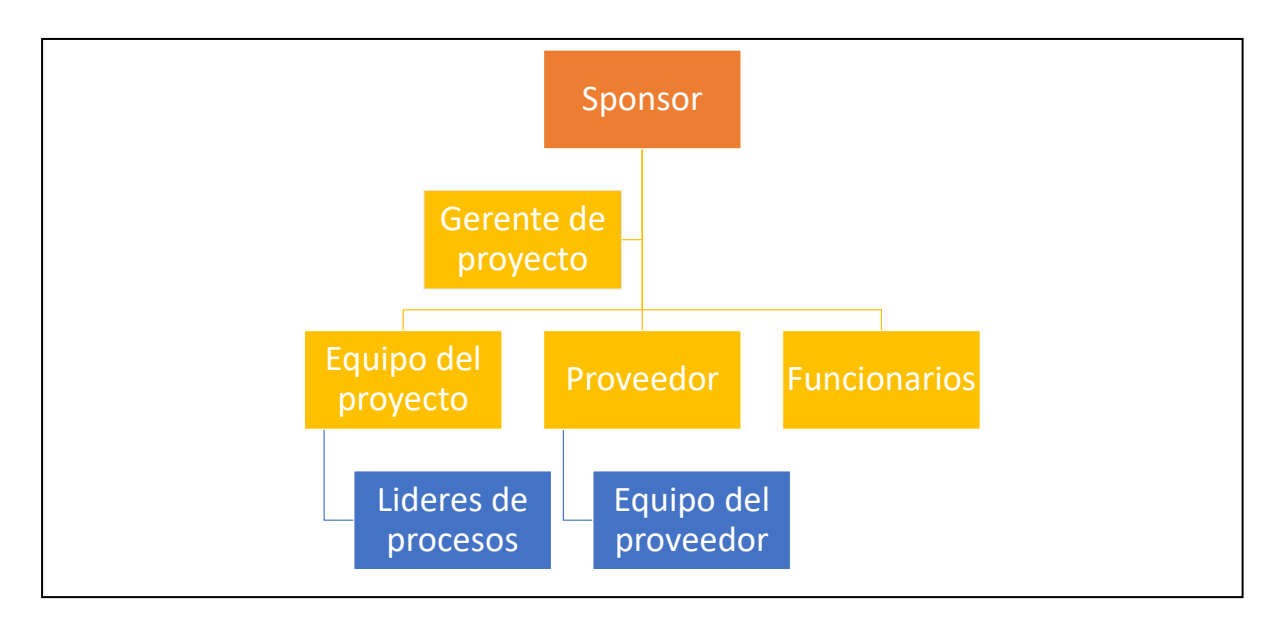

# **Staffing Management Plan**

# **Staff adquisition**

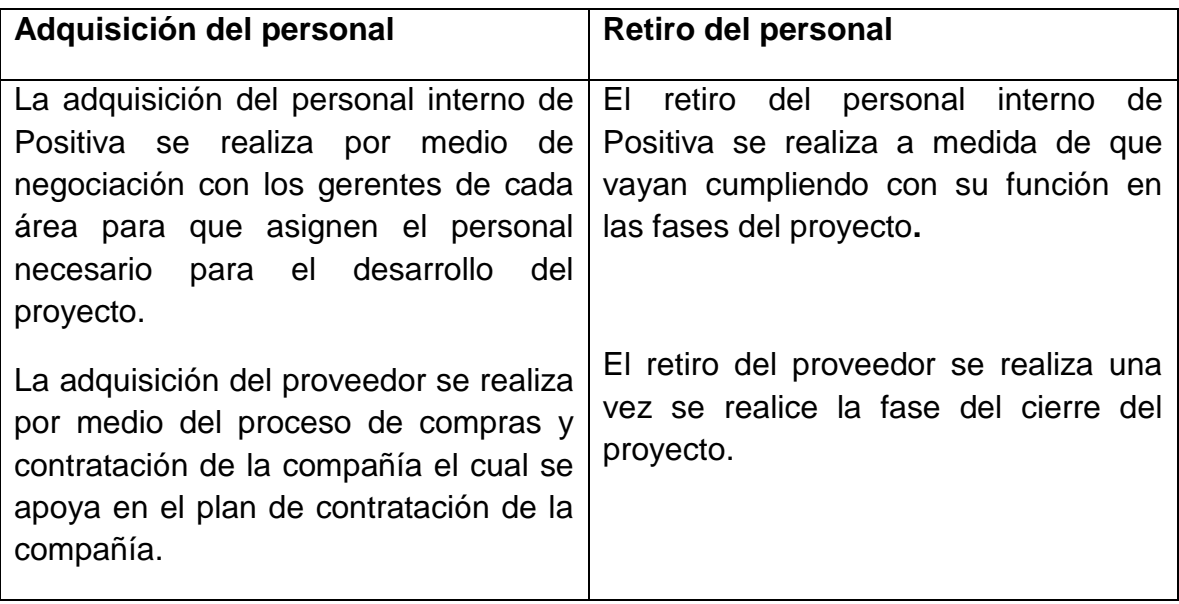

#### **Resource Calendars**

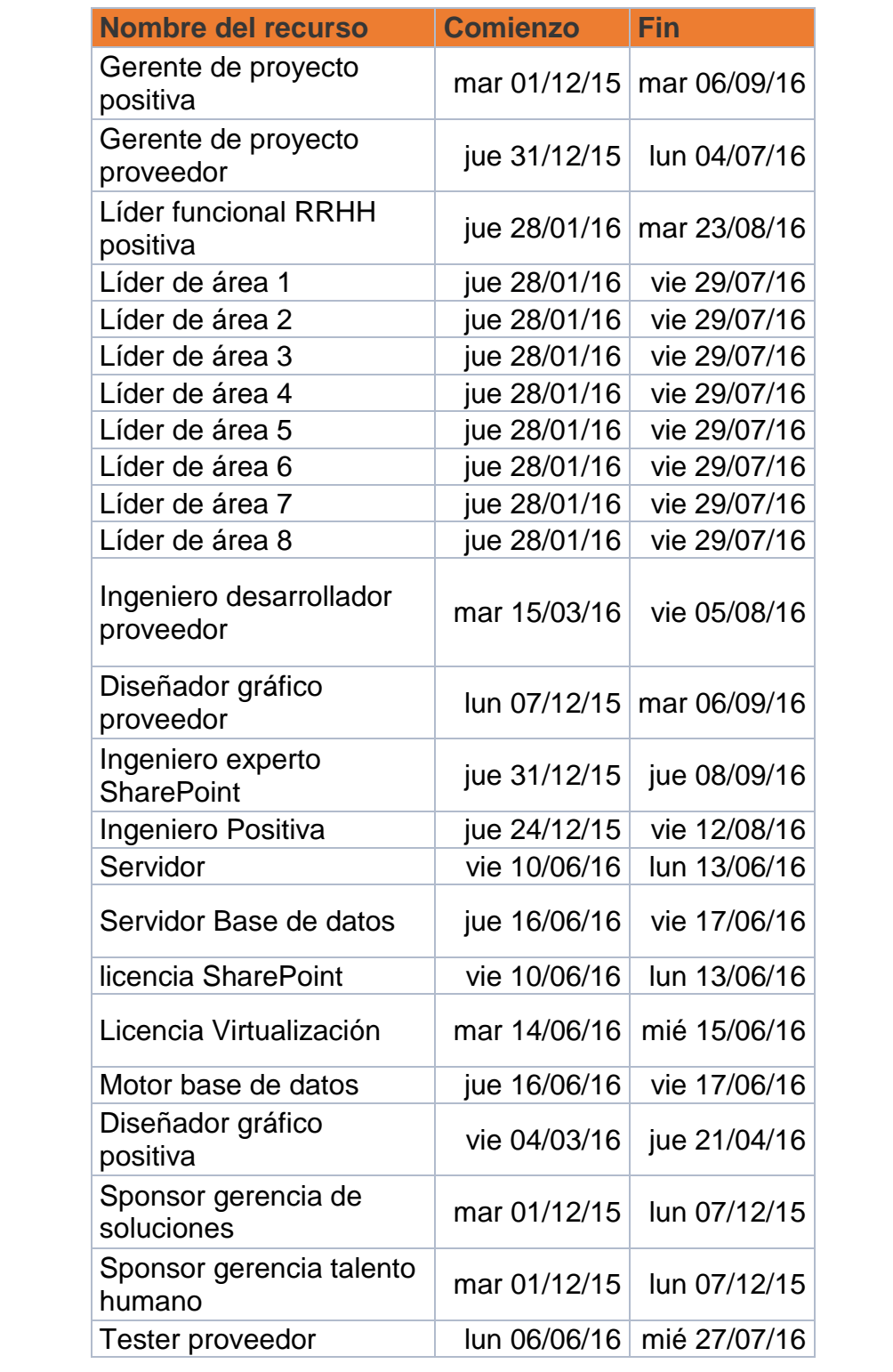

# **Training Requirements**

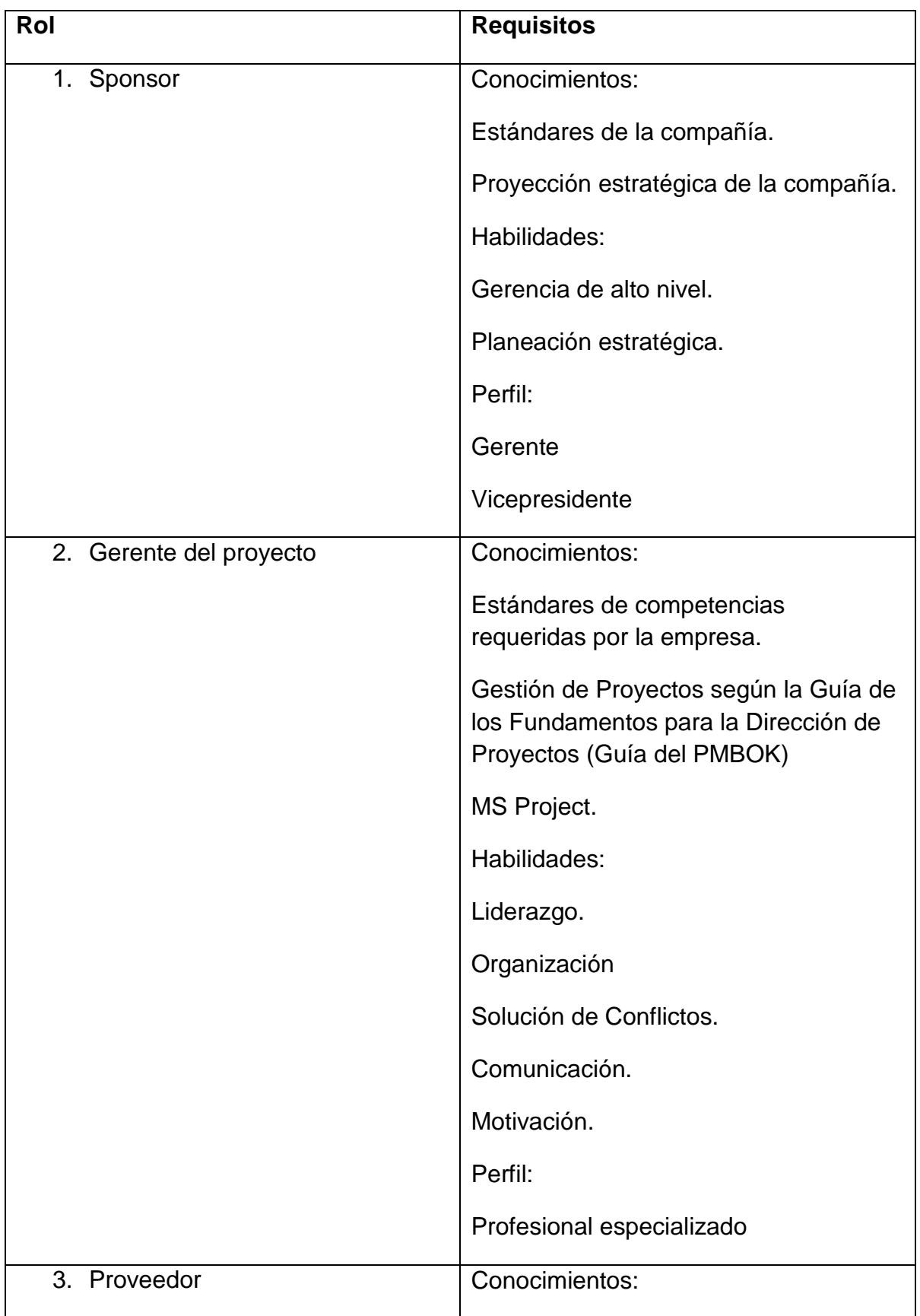

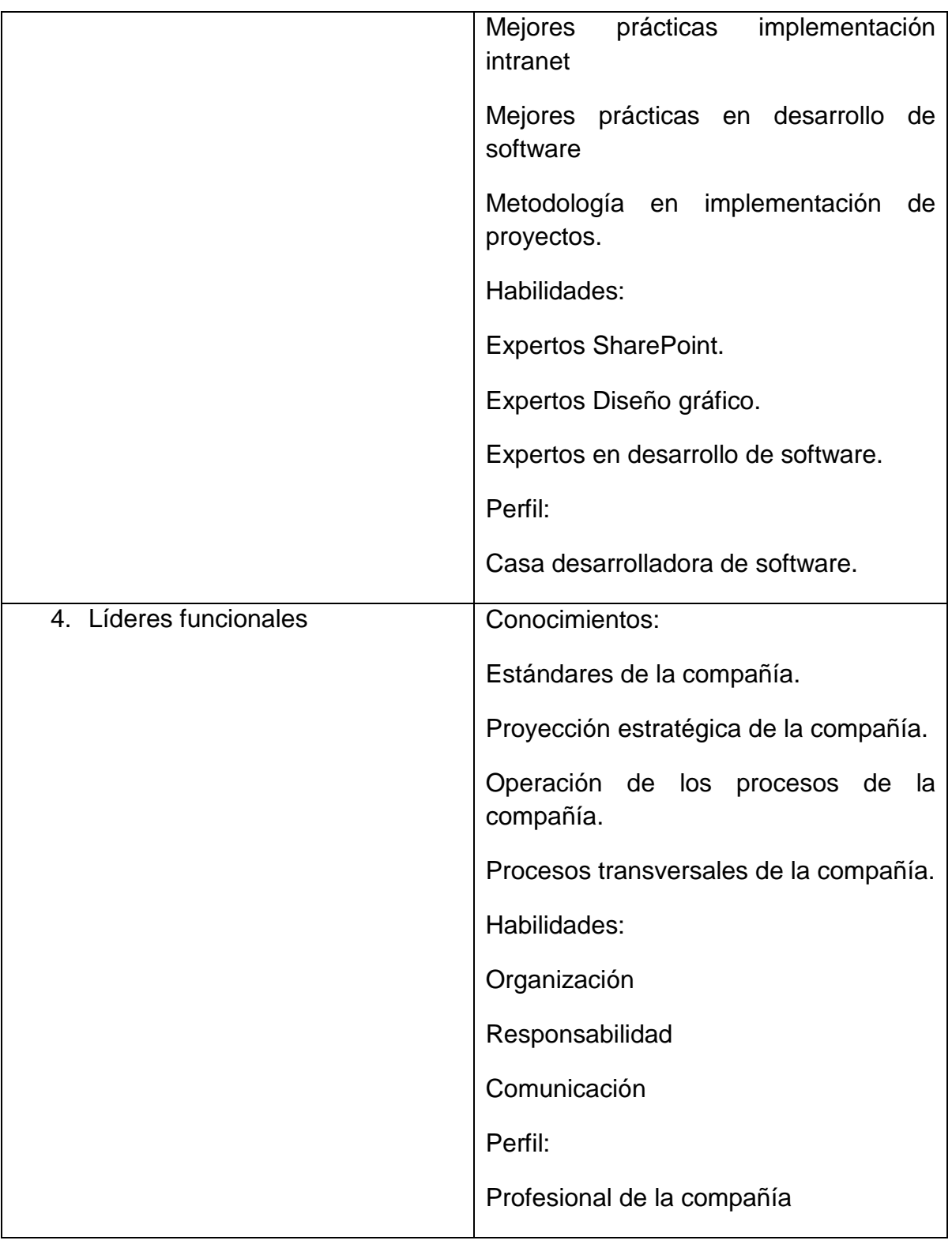

# **Rewards and Recognition**

Los reconocimientos y recompensas estarán sujetos a las políticas de la compañía (Política milla extra).

#### **Regulations, Standards, and Policy Compliance**

- 1. El personal del proyecto estará conformado por personal asignado por la compañía y por el proveedor contratado.
- 2. Todo el personal del proyecto será evaluado y debe cumplir con el perfil requerido.
- 3. El proveedor tendrá acceso a la compañía, contara con estación de trabajo para realizas las funciones pertinentes descriptas en el proyecto.
- 4. El equipo del proyecto deberá acatar y cumplir las políticas de la empresa en cuanto a seguridad en el trabajo.
- 5. El equipo del proyecto exceptuando al proveedor debe cumplir el horario de trabajo establecido por la compañía.

El equipo del proyecto debe cumplir las políticas de seguridad de la compañía tanto del espacio del trabajo como seguridad en la información que manejara.

El proveedor debe ser identificado cuando se encuentre dentro de la compañía.

**Safety**

<span id="page-106-0"></span>*ANEXO J COMMUNICATIONS MANAGEMENT PLAN*

Project title: Rediseño e implementación intranet Positiva compañía de seguros.

Date prepared: 03 diciembre 2015

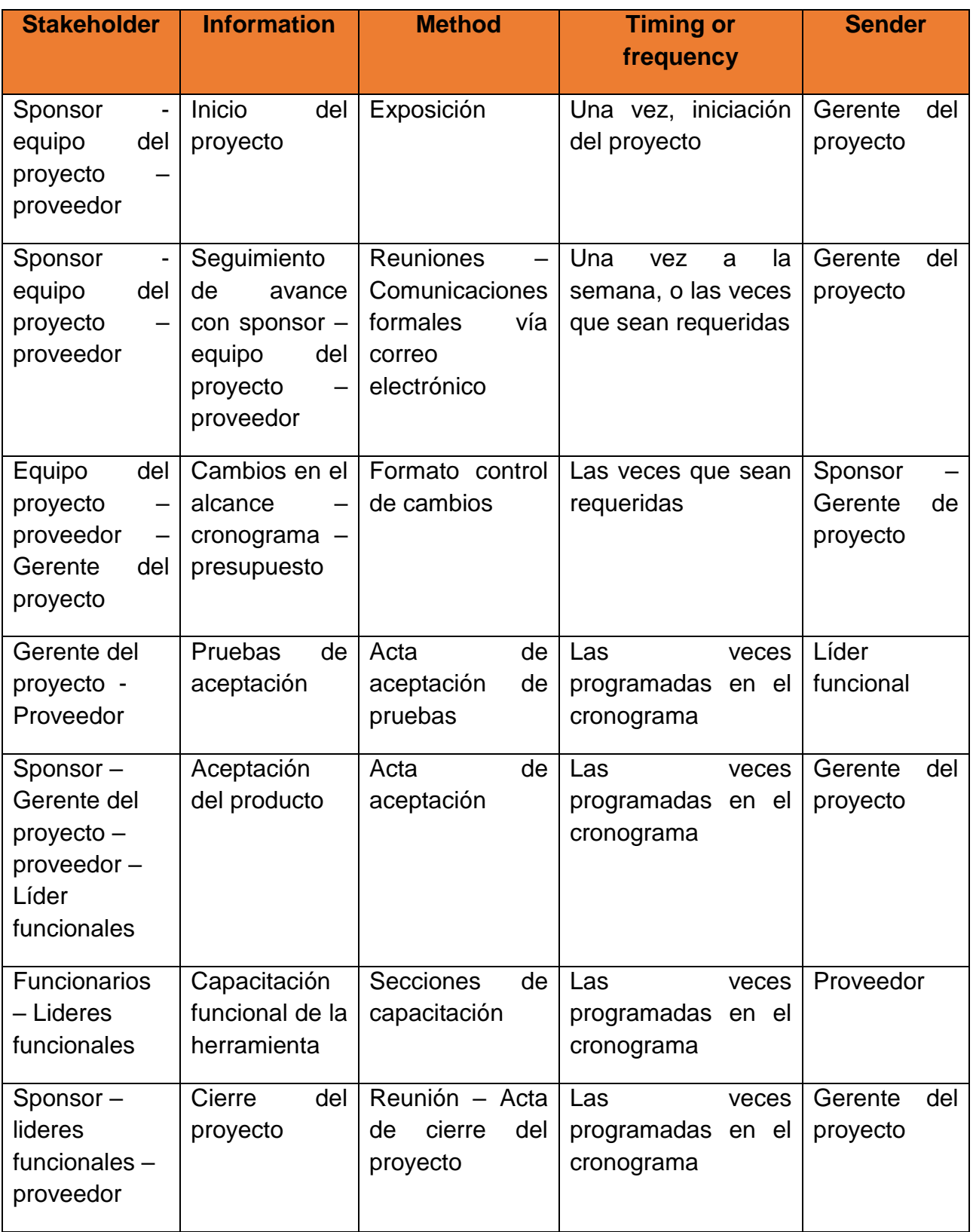

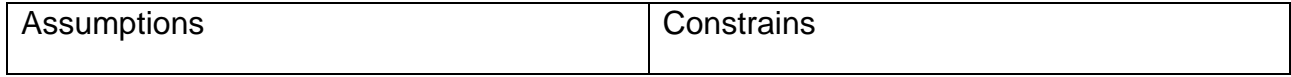
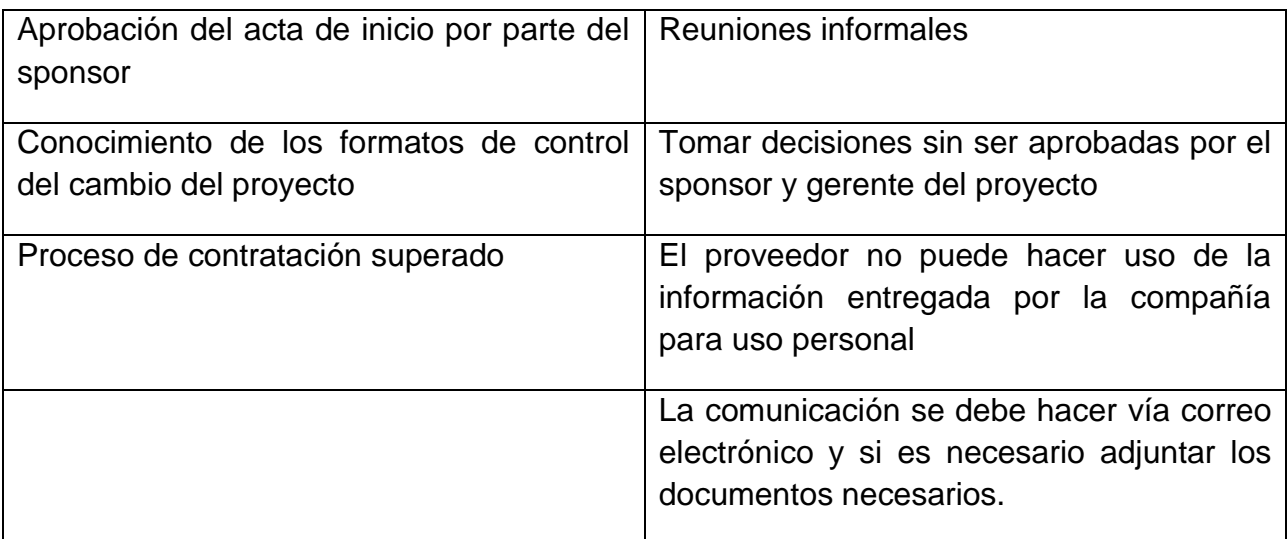

### **Glossary of Terms or Acronyms**

Intranet: un sitio web interno, diseñado para ser utilizado dentro de los límites de la compañía. Lo que distingue una Intranet de un sitio de Internet, es que las intranets son privadas y la información que en ella reside tiene como objetivo asistir a los trabajadores en la generación de valor para la empresa.

*SharePoint*: es una plataforma de colaboración empresarial, formada por [productos](http://es.wikipedia.org/wiki/Producto_(marketing)) y elementos de [software](http://es.wikipedia.org/wiki/Software) que incluye, entre una selección cada vez mayor de componentes, funciones de colaboración, basado en el Explorador web, módulos de administración de proceso, módulos de búsqueda y una plataforma de administración de documento.

*File Server:* Equipo Pc que guarda archivos para los usuarios de la red y proporciona acceso de red a dichos archivos.

GB: *Gigabyte*, unidad de almacenamiento de información

RAM: Memoria de acceso aleatorio.

SQL: Es un declarativo de acceso a [bases de datos](http://es.wikipedia.org/wiki/Base_de_datos) relacionales que permite especificar diversos tipos de operaciones en ellas.

VPN: Es una tecnología de [red](http://es.wikipedia.org/wiki/Red_de_computadoras) que permite una extensión segura de la [red](http://es.wikipedia.org/wiki/Red_de_%C3%A1rea_local)  [local](http://es.wikipedia.org/wiki/Red_de_%C3%A1rea_local) (LAN) sobre una red pública o no controlada como [Internet.](http://es.wikipedia.org/wiki/Internet)

TFS: *Team fundation server*, es la plataforma de colaboración en el núcleo de la solución de administración del ciclo de vida de las aplicaciones.

*ANEXO K STAKEHOLDER MANAGEMENT PLAN*

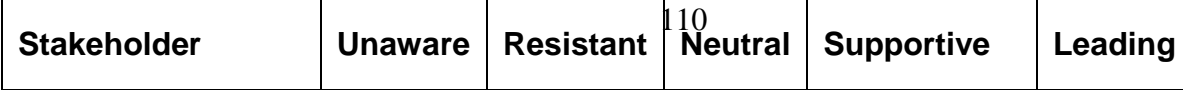

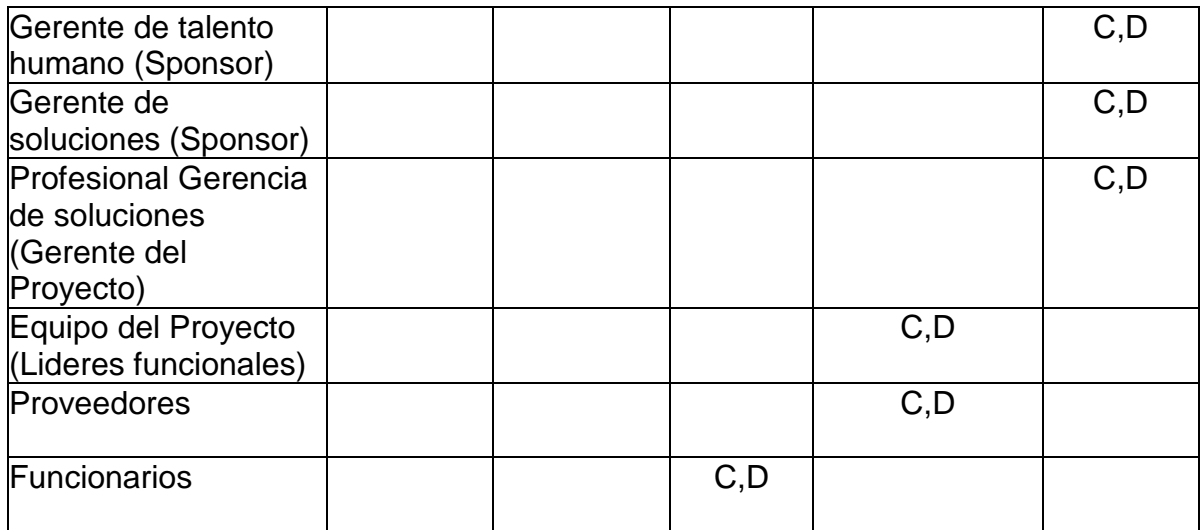

 $C =$  Current level of engagement  $D =$  Desired level of engagement

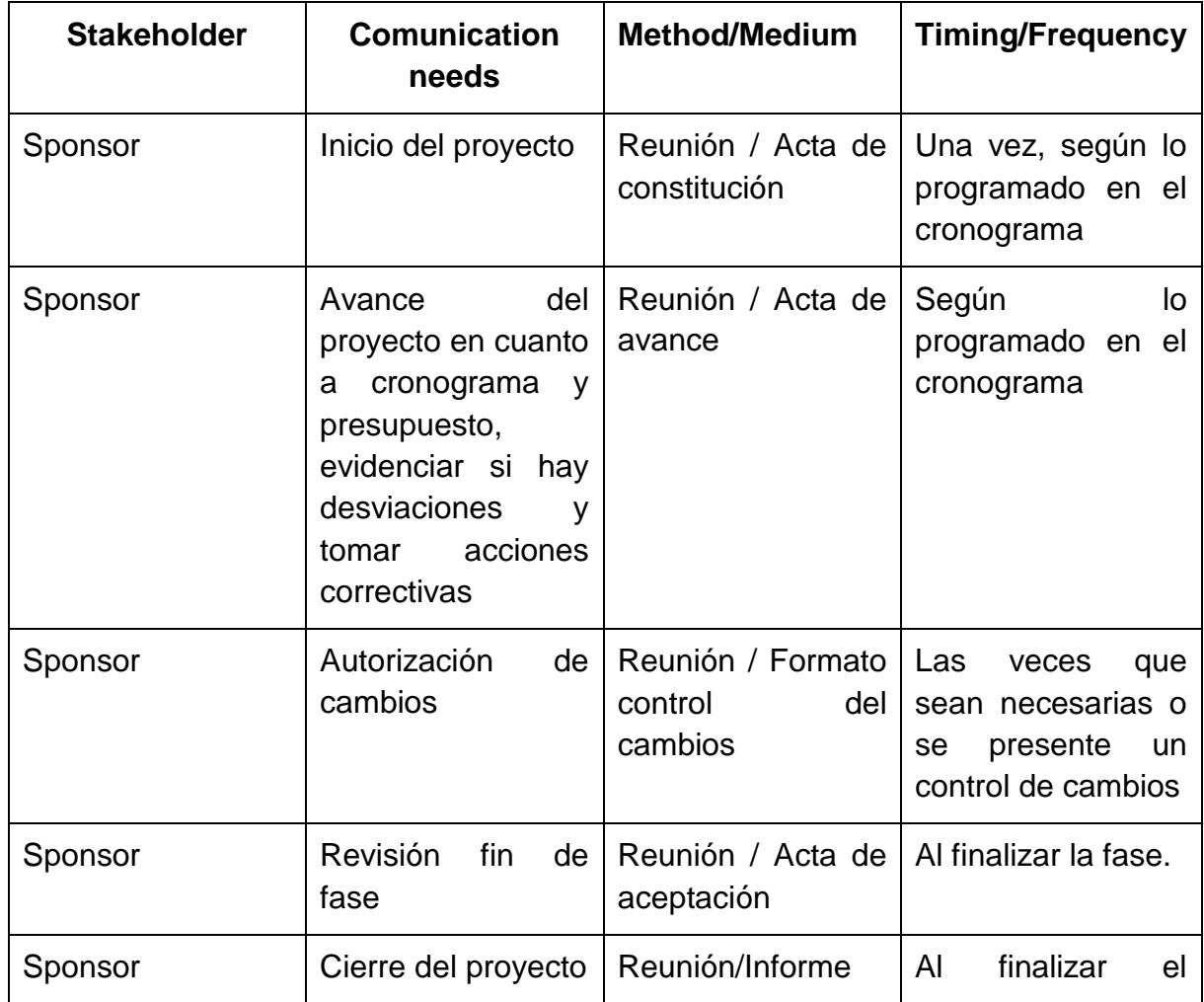

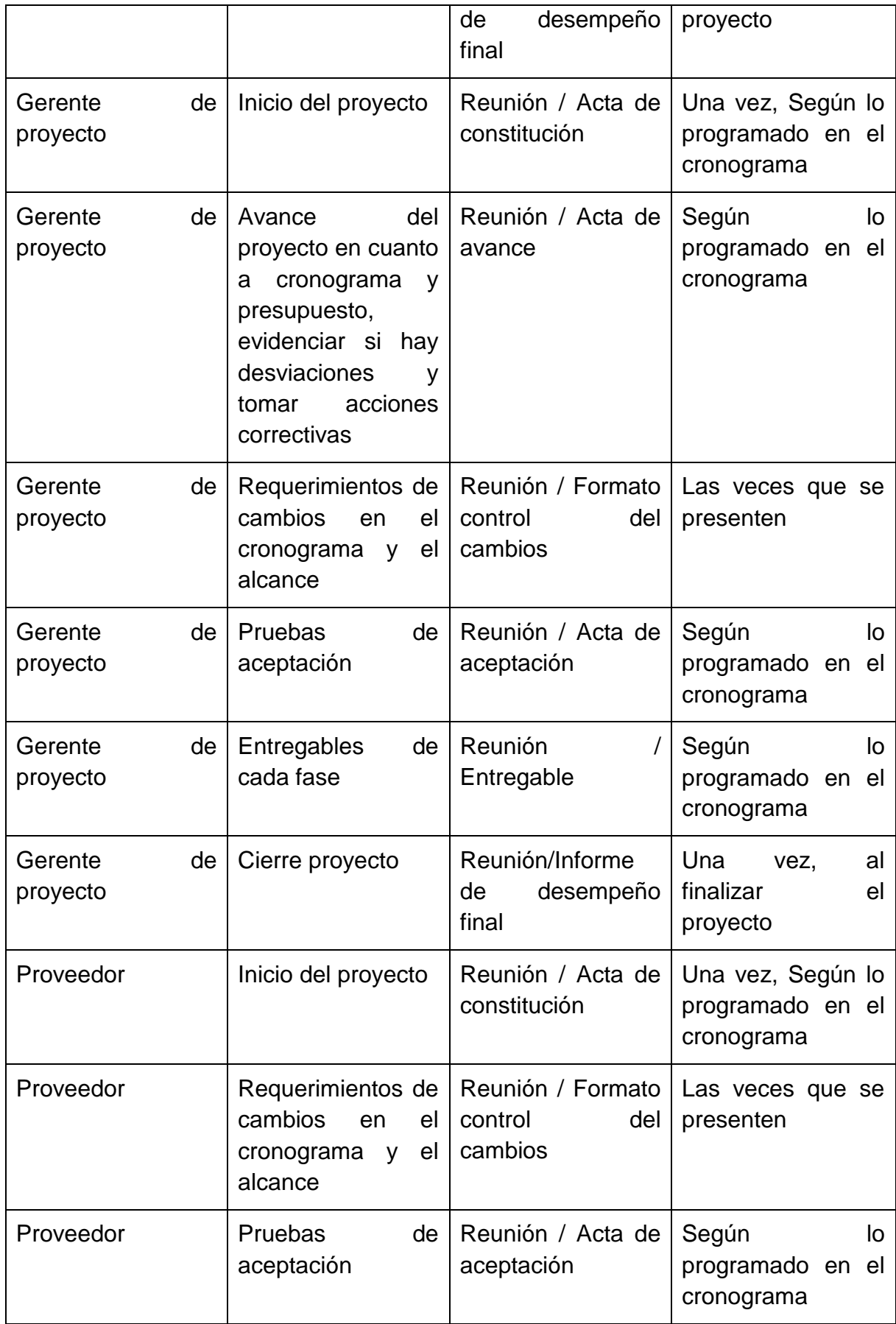

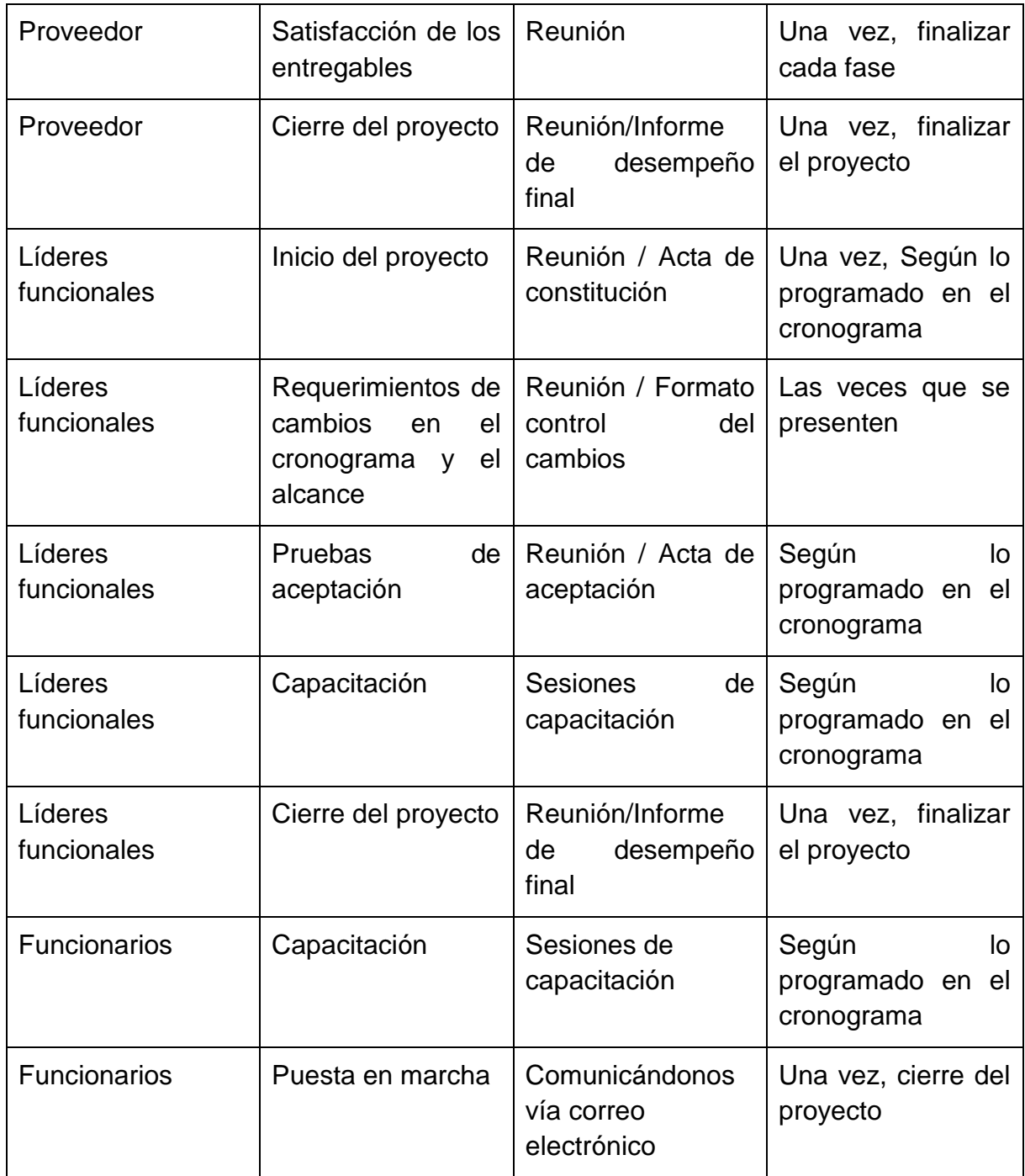

### **Stakeholder Relationships**

La gestión de relaciones entre los interesados del proyecto se basa en el desarrollo de un entorno positivo basado en la confianza y así poder conseguir el apoyo de los objetivos del proyecto, el enfoque será *steakholder synthesis approach* esta relación asume la responsabilidad moral.

### **Stakeholder Engagement Approach**

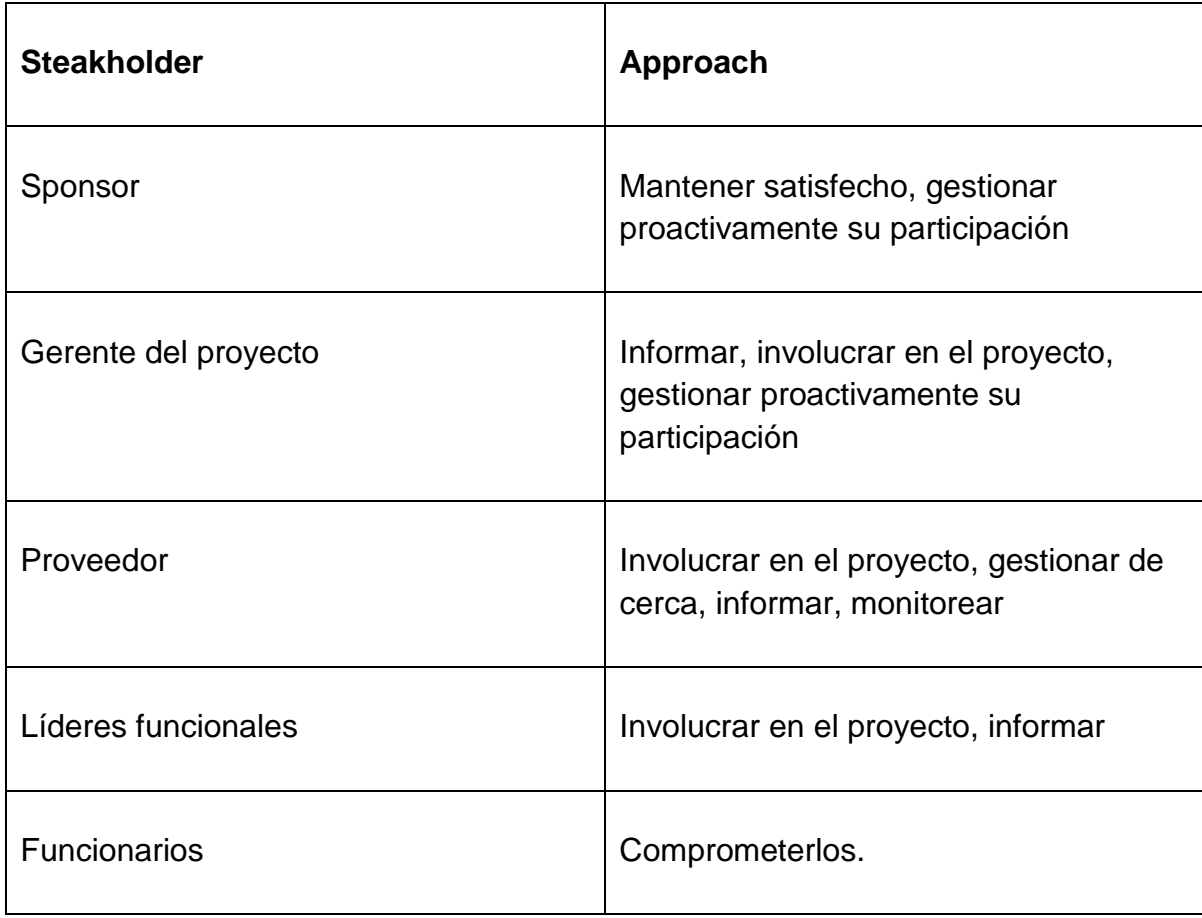

*ANEXO L RISK MANAGEMENT PLAN*

Project title: Rediseño e implementación intranet Positiva compañía de seguros.

Date prepared: 03 diciembre de 2015

#### **Methodology**

El plan de riesgos se regirá por las políticas de riesgos de la compañía las cuales están fundamentadas en el estándar del PMI y los procesos plasmados en el PMBOK.

La identificación de los riesgos se realiza con técnicas de recopilación de información tales como: tormenta de ideas, panel de expertos entre cliente interno, líderes de procesos, proveedor y el equipo del proyecto.

El registro de riesgos y análisis cualitativo de riesgo se realizara en plantillas realizadas en Excel, se utilizaran puntajes como (CRITICO, ALTO, MEDIO y BAJO) para la probabilidad y el impacto de cada riesgo y así realizar la priorización de los mismos. Basado en el plan de alcance, de tiempo, de costo, de calidad y de recursos humanos.

El análisis cuantitativo se realizara por medio del software Excel, la técnica PERT, teniendo en cuenta el plan de costos, de tiempo y el registro de riesgos.

Las fuentes de datos que se emplearán para la gestión de riesgos del proyecto, serán las lecciones aprendidas de proyectos similares que se han ejecutado en el pasado y antecedentes del cliente que sean relevantes para el proyecto.

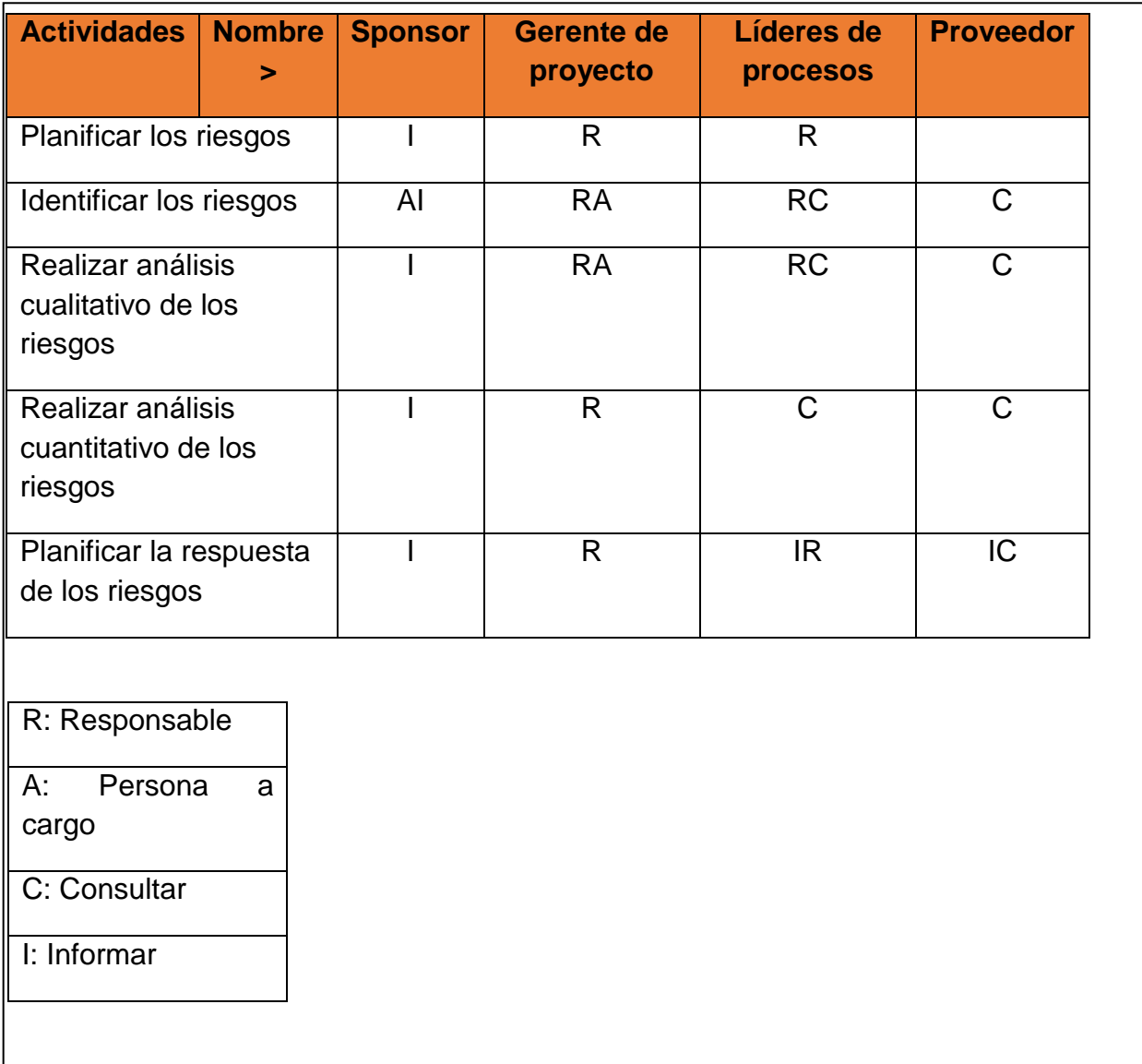

# **Role and responsabilities**

### **Risk Categories**

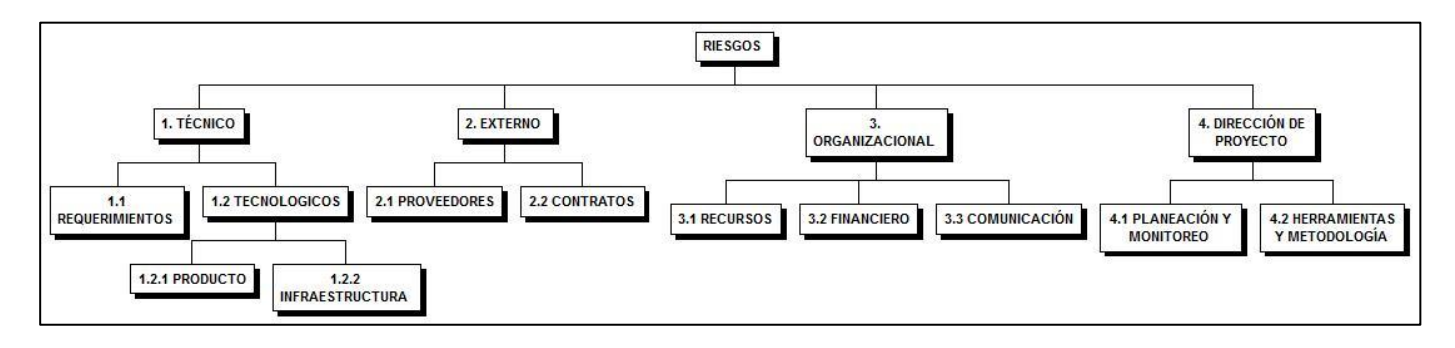

El presupuesto que sería necesario en el momento en que se materialicen los riesgos después de efectuar las estrategias establecidas para cada riesgo (las estrategias no tienen costo), se agrupa por categoría. En el registro de riesgo se detalla el presupuesto por cada uno de los riesgos.

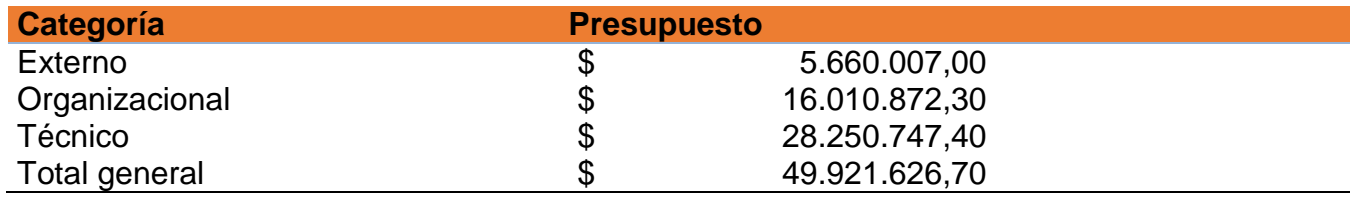

**Risk Management Funding**

El proceso de gestión de riesgos se realizará en todas las fases del proyecto.

El monitoreo de los riesgos se realizará semanalmente, en la presentación del informe del estado de avance del proyecto.

En caso de presentarse alguna desviación donde se requiera postergar las fechas planeadas para concluir una actividad, se deben realizar los siguientes pasos:

- 1. Revisar con el planificador del proyecto, si dentro del cronograma la actividad que está presentando desviación tiene contingencia.
- 2. De ser positiva la respuesta, se solicita al gerente del proyecto el control de cambios para postergar la finalización de la actividad.
- 3. Si la actividad no tiene contingencia dentro del cronograma, se deberá revisar el cronograma y realizar una propuesta para presentar el control de cambios ante el gerente del proyecto.
- 4. Si el gerente aprueba el control de cambios, se ajustará el cronograma.
- 5. Si el gerente aprueba el control de cambios, se ajustará todos los documentos del proyecto, que se vean afectados por el cambio.

### **Frecuencia and Timing**

### **Stakeholder Risk Tolerances**

### **Definitions of Probability**

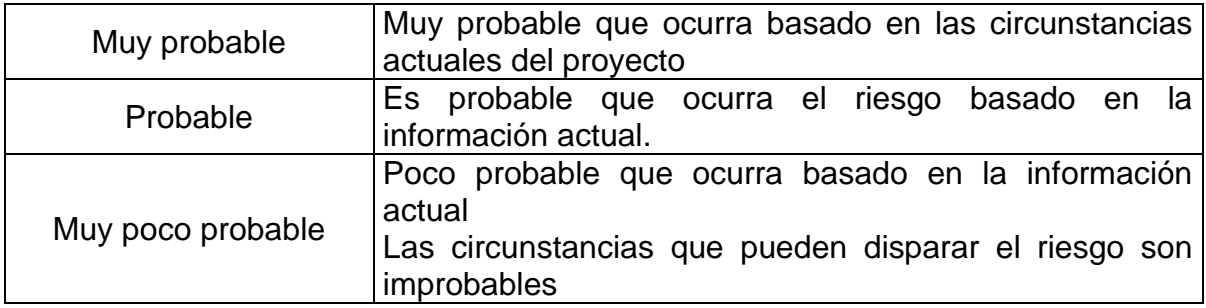

### **Probability and impact matrix**

La tolerancia de riesgo en Positiva compañía de seguros está definido como aquel nivel de riesgo que puede seguir siendo administrado por los líderes de los procesos. Así los procesos después de la identificación se ubiquen en el nivel bajo harán parte del nivel aceptable. Para los riesgos que después de la identificación de riesgos se ubiquen en niveles distintos al mencionado deberán implementarse planes de tratamiento dirigidos a reducir su nivel de riesgo.

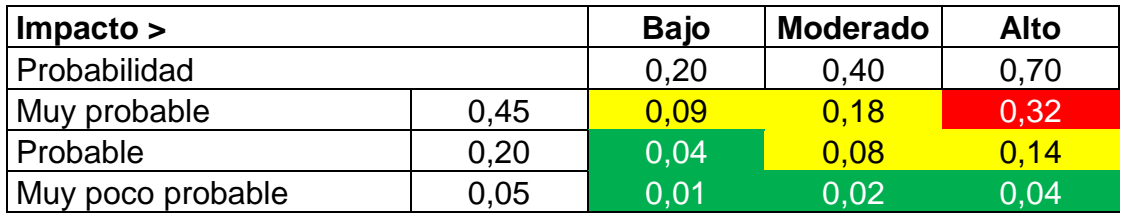

### *ANEXO M REQUIREMENTS MANAGEMENT PLAN*

Project title: Rediseño e implementación intranet Positiva compañía de seguros.

Date prepared: 03 diciembre de 2015

### **Collection**

Los requisitos o requerimientos se recolectaran con las siguientes herramientas:

Entrevista con el sponsor y líderes funcionales.

Tormentas de ideas.

Técnica nominal de grupo.

Talleres para definir los requisitos del producto (sesiones conjuntas de desarrollo entre el proveedor y los líderes funcionales).

### **Analysis**

El análisis de los requisitos se realizará agrupándolos por categorías, la priorización se le dará a los requisitos importantes y no a los urgentes garantizando así la calidad del producto.

Categorías:

Requisitos de negocios.

Requisitos de los interesados.

Requisitos de las soluciones (Requisitos funcionas y no funcionales).

Requisitos del proyecto.

Requisitos de calidad.

### **Categories**

Para la documentación de los requerimientos se utiliza el formato "Documentación de requerimientos" que se compone de los siguientes ítems.

Número del requerimiento

Requerimiento

Interesado

Categoría

Prioridad

Criterio de aceptación.

### **Documentation**

La priorización de los requerimientos va alineado con la fase de desarrollo del producto las cuales son definidas en la fase de análisis y requerimientos.

### **Prioritization**

Las métricas de los requerimientos se deben especificar en el formato documentación de requerimientos, se debe tener en cuenta las especificaciones técnicas y funcionales.

### **Metrics**

### *ANEXO N CHANGE MANAGEMENT PLAN*

Project title: Rediseño e implementación intranet Positiva compañía de seguros.

Date prepared: 03 diciembre de 2015

### **Change Management Approach:**

La metodología de gestión de cambios se adoptará para analizar y aprobar las nuevas líneas base del proyecto (alcance, cronograma y costos), mediante el uso del procedimiento de seguimiento y control del control Integrado de cambios.

- Como parte de la reunión semanal de Comité de seguimiento se presentarán los cambios a las Líneas de Base del proyecto y se buscará asegurar que todos ellos y las acciones preventivas o correctivas sean analizadas, gestionadas y aprobadas. Se utilizará el formato Anexo 23 Solicitud Cambio.
- Las solicitudes de cambio deben ser aprobadas por el comité de control de cambios

Si la solicitud de cambio es aprobada se realizará la actualización de la línea base ya sea del alcance, costo o tiempo con la actualización del plan de gestión del proyecto.

### **Definitions of Change:**

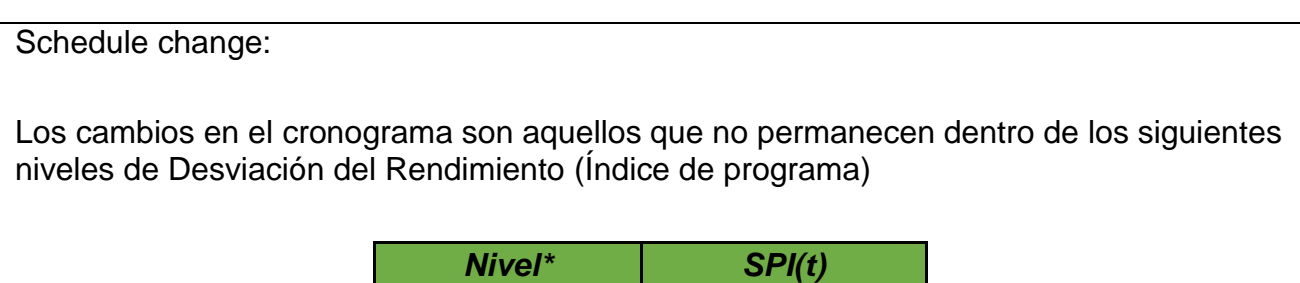

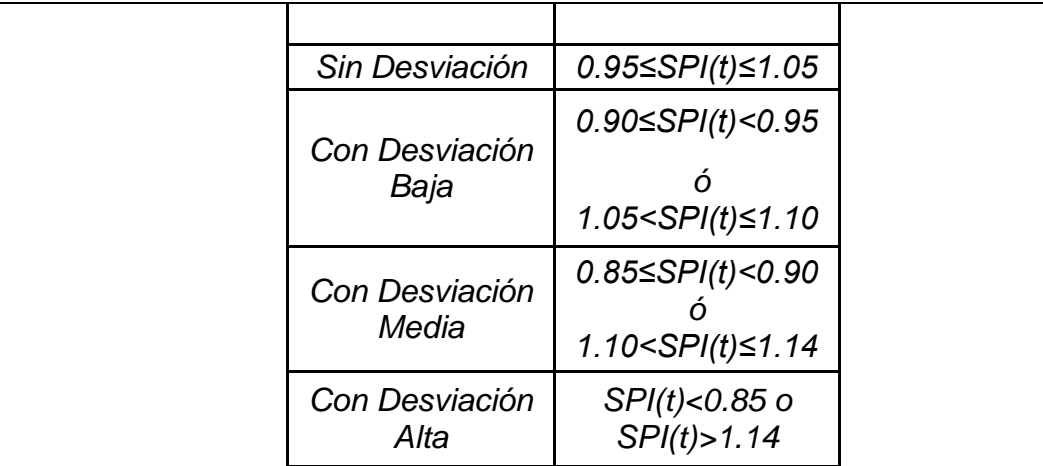

Deben pasar por el proceso de control de cambios los niveles 3 y 4, para saber por qué va adelantado o atrasado el proyecto y tomar las respectivas acciones correctivas.

Budget change:

Los cambios en el presupuesto son aquellos que no permanecen dentro de los siguientes niveles de desviación del rendimiento (Índice de costos)

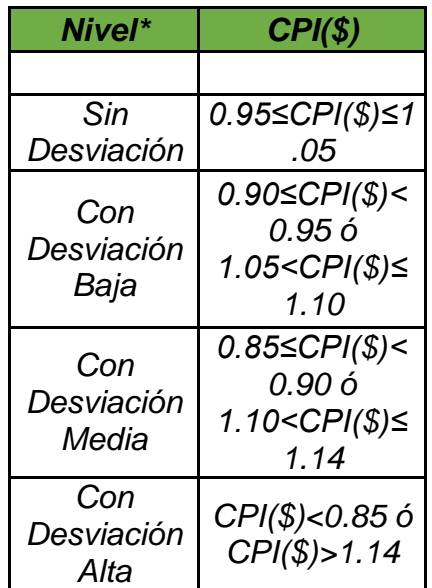

Deben pasar por el proceso de control de cambios los niveles 3 y 4, para saber por qué está ahorrando o está gastando más de lo presupuestado. Y realizar el respectivo control de cambios.

Scope change: Los cambios en el alcance son todos aquellos requerimientos que no se contemplaron en el alcance inicial, o modificaciones a los requerimientos existentes, estos cambios deben valorarse, y evaluar su impacto sobre el proyecto previamente definido, si implica mayor tiempo o costo esto deberá aprobarse por el comité de control de cambios y si no se cuenta con presupuesto o no se puede mover los tiempos establecidos deberá descartarse.

Cambios de funcionalidad: Se pueden realizar cambios menores donde no se impacte un porcentaje mayor 1% del tiempo, detectados en las revisiones continuas por parte de los líderes funcionales. Los cambios de funcionalidad que sobrepasen este porcentaje deben ser sometidos al comité de control de cambios del proyecto.

Cambios técnicos: solamente se realizan con la aprobación del comité de control de cambios, por tal razón se debe realizar inspección y valoración sobre los servicios con los que se va a integrar la herramienta.

Los cambios se categorizan en:

Cambio significativo: Es aquel cambio en el proyecto que puede generar un impacto significativo que puede afectar integridad, disponibilidad y confidencialidad. Como por ejemplo:

- Aseguramiento de plataformas.
- Puesta en producción de servidores.
- Migración de bases de datos.
- Instalaciones en los servidores.
- Conexión con terceros.
- Instalación de software libre no autorizado.

 Cambio mayor: son los que afectan directamente la integridad, disponibilidad y confidencialidad.

Como por ejemplo:

- Cambio de servidores.
- Cambio de motor de base de datos.
- Cambio de tecnología de desarrollo.

 Cambio de emergencia: son cambios que se deben realizar de manera inmediata con previa autorización de los responsables del proyecto, como por ejemplo:

- Mantenimientos correctivos.
- Reinicio de servidores por bloqueo
- Fallas en los sistemas o aplicativos misionales

Los cambios en el alcance van directamente relacionados con los cambios de presupuesto y cronograma por tal razón esto deben estar alineados.

## **Change Control Board:**

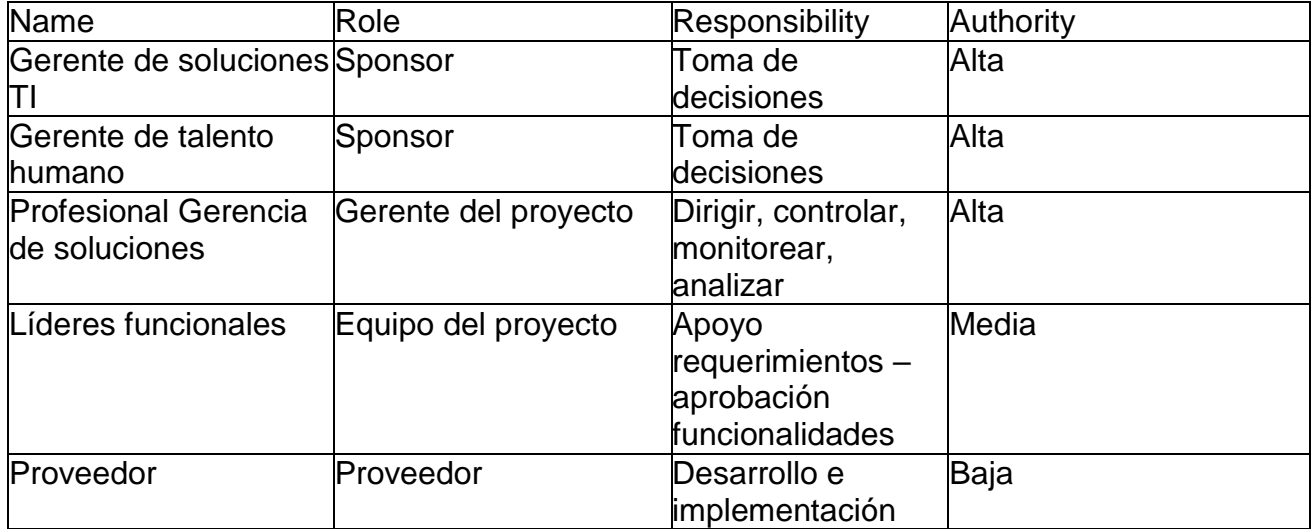

## **Change Control Process:**

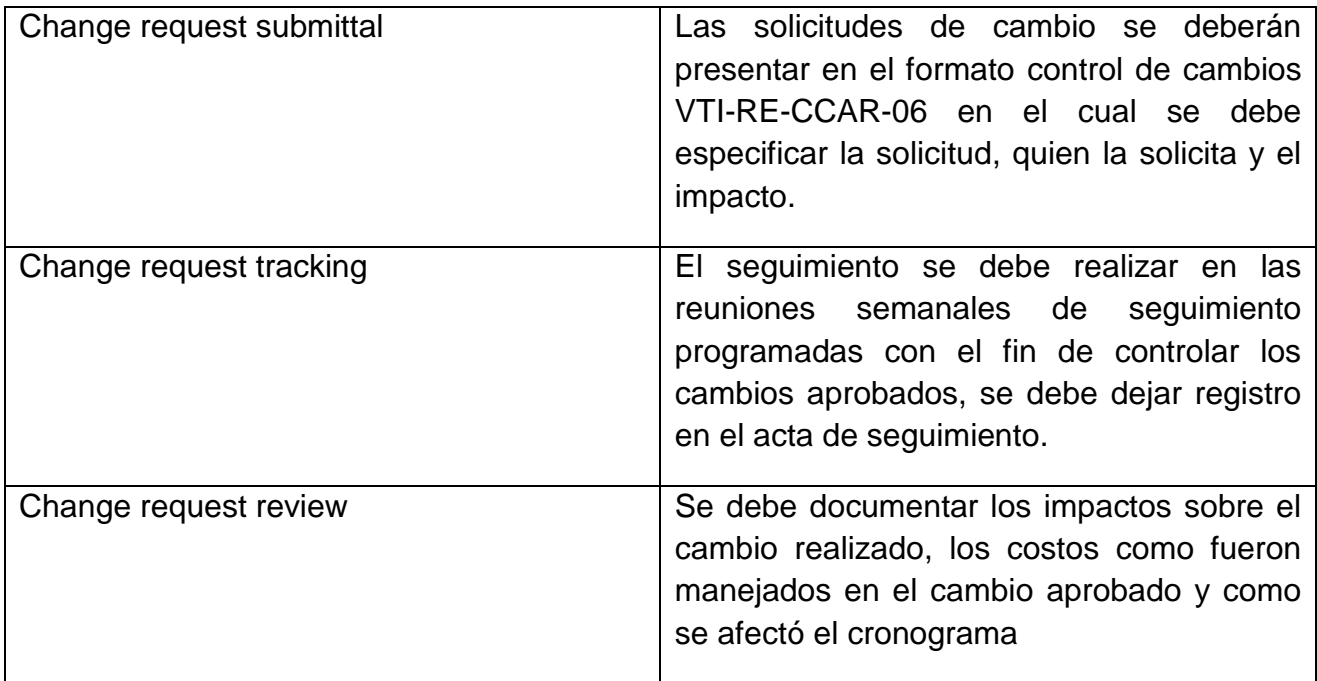

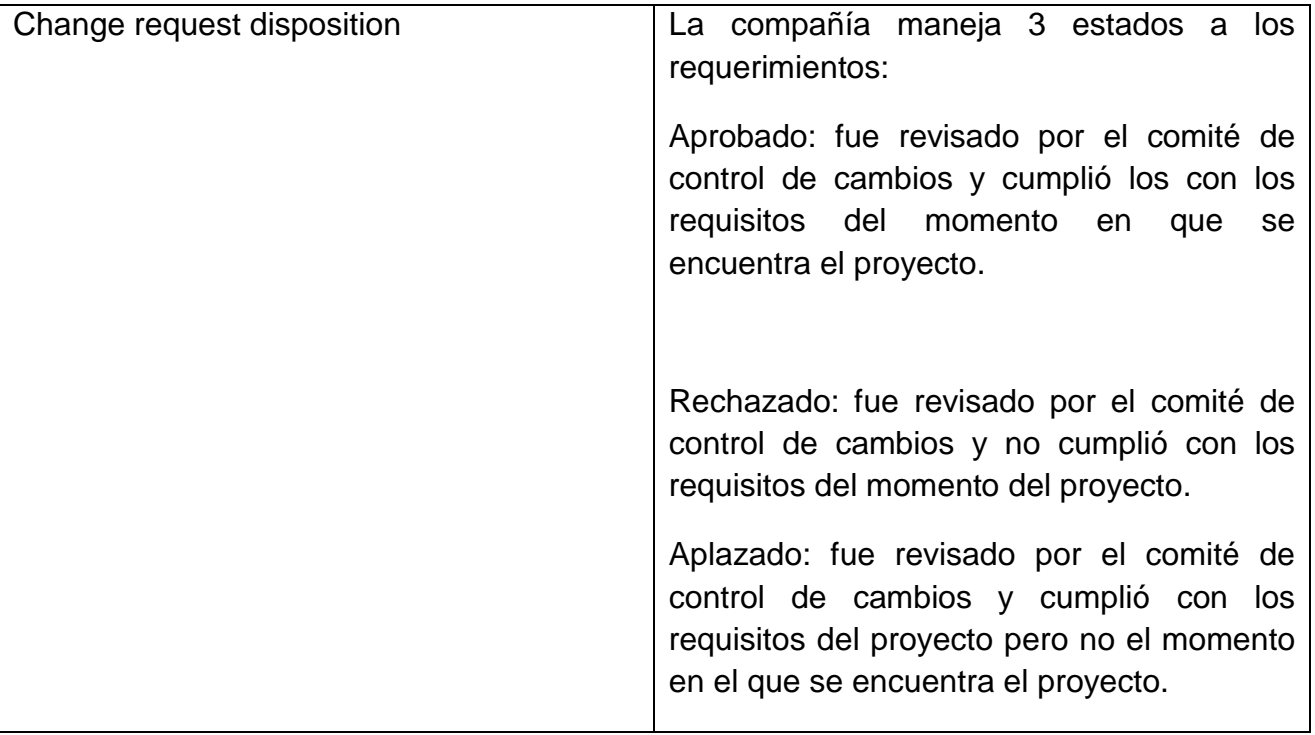

### *ANEXO O PLAN DE SOSTENIBILIDAD*

El siguiente plan de sostenibilidad tiene como objetivo mostrar el impacto social, ambiental y económico del proyecto "Rediseño e implementación intranet positiva compañía de seguros", por medio de herramientas de apalancamiento que nos ayudaran a medir estos aspectos.

### **Objetivo**

### **Análisis del entorno**

### **Caracterización general del entorno del proyecto**

Se realizara la optimización de la herramienta intranet en positiva compañía de seguros, la cual es una empresa de sociedad mixta 90% del estado Colombiano y 10% de socios capitalistas, su principal producto son los seguros y su principal ramo es ARL (Accidentes y Riesgos laborales).

Los elementos que constituyen a la empresa son humano y elementos inmateriales, ya que todos los servicios prestados se constituyen de la mano de obra de los trabajadores, el prestigio de la empresa y la experiencia acumulada.

EL entorno empresarial especifico está compuesto por, los clientes que son todos aquellas empresas y personas, que requieran afiliarse a ARL o adquirir un seguro de vida, tan bien por proveedores prestadores de servicios tanto internos como externos, su competencia son las compañías aseguradoras específicamente en el ramo de ARL, la comunidad donde se encuentra ubicada la empresa es un sector empresarial (Bogotá carrera 45 calle 94).

### **Especificación geográfica del proyecto**

La empresa donde se va a desarrollar el proyecto se encuentra en la localidad de chapinero cubre 3.899 hectáreas, el 35,1% es considerado área urbana; el 23,1%, área amanzanada; el 20,4%, área residencial, y el 21,2%, área rural protegida.

La Localidad de Chapinero está ubicada al oriente de la ciudad; va de la calle 39 a la calle 100, desde la Avenida Caracas hasta los cerros Orientales. Limita con las localidades de Santa Fe, al sur; Teusaquillo y Barrios Unidos, al occidente; Usaquén, al norte, y con los municipios de Choachí y La Calera, al oriente.

### **Mapa especificación geográfica del proyecto**

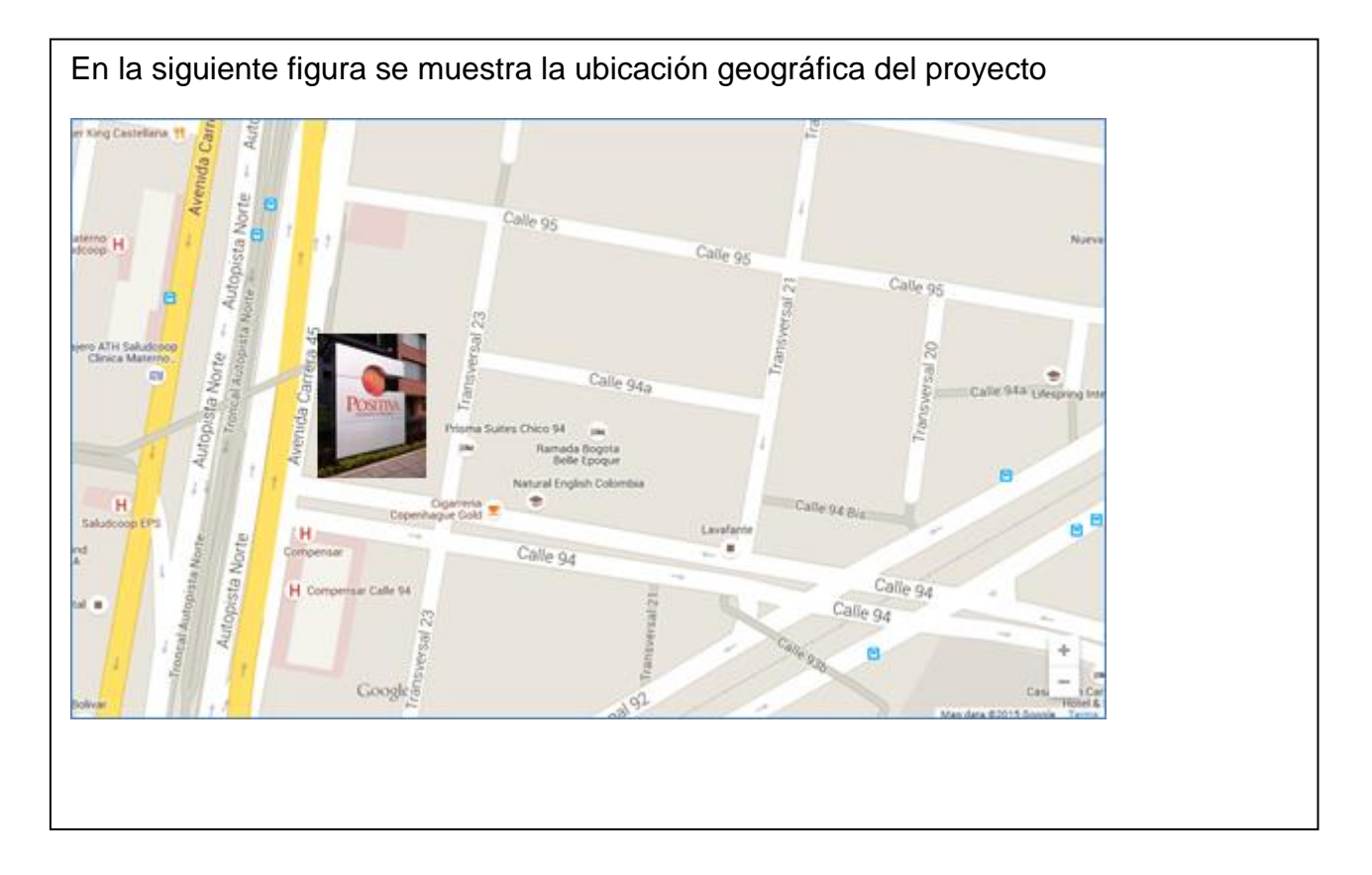

### **Matriz pestle**

Se realiza análisis de los siguientes factores: cultura de la organización, Gobierno de la organización, La gestión de personal, El sistema de información para la dirección de proyectos, La tolerancia al riesgo por parte de los interesados estos factores son en los que más se ve involucrado el proyecto ya que es un proyecto de uso interno de la compañía. (Ver anexo)

La matriz RAM nos ayudó a identificar los riesgos ambientales asociados al proyecto, la categoría con mayor impacto son los fenómenos de origen tecnológico dando un resultado global de VH pero que se puede mitigar colocando en práctica la acción de tratamiento citada en la matriz

### **Análisis riesgos ambientales**

### **Análisis de impacto**

### **Calculo de la huella de carbono**

La huella de carbono se calcula teniendo en cuenta el ciclo de vida del producto, las entradas y las salidas.

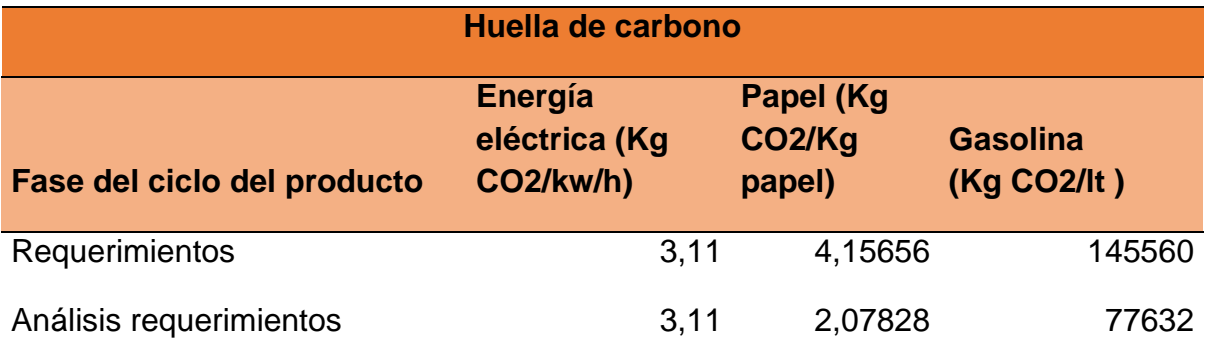

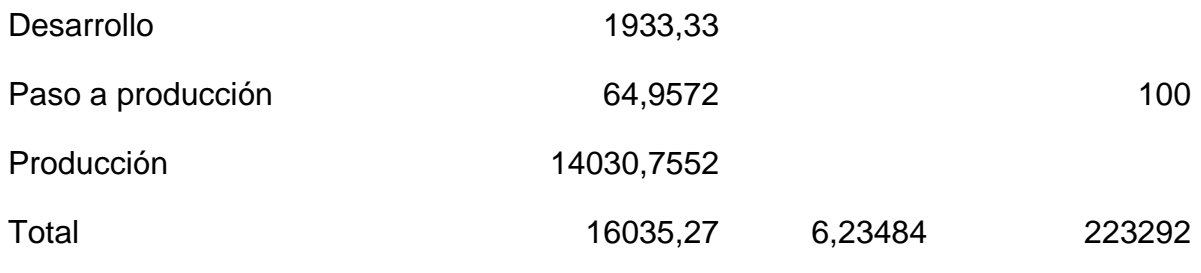

El producto emite altamente Co2 en la generación de energía eléctrica, esto se debe que al ser una herramienta tecnológica y que se debe mantener disponibilidad del servicio 7X24 los servidores deben estar encendidos con el fin de prestar el servicio

### **Análisis impacto ambientales**

El impacto ambiental del proyecto es bajo, su mayor factor es el consumo de energía eléctrica.

### **Matriz P5**

La matriz P 5 nos ayudó a cualificar las categorías de sostenibilidad económica, ambiental y social en las fases de desarrollo y puesta en marcha del proyecto, el proyecto tiene un impacto total de -30 lo que evidencia la sostenibilidad del proyecto, en la matriz se describe la justificación de cada uno de los puntajes que se le dio a los criterios.

## **Estrategias, objetivos, metas e indicadores de sostenibilidad del proyecto**

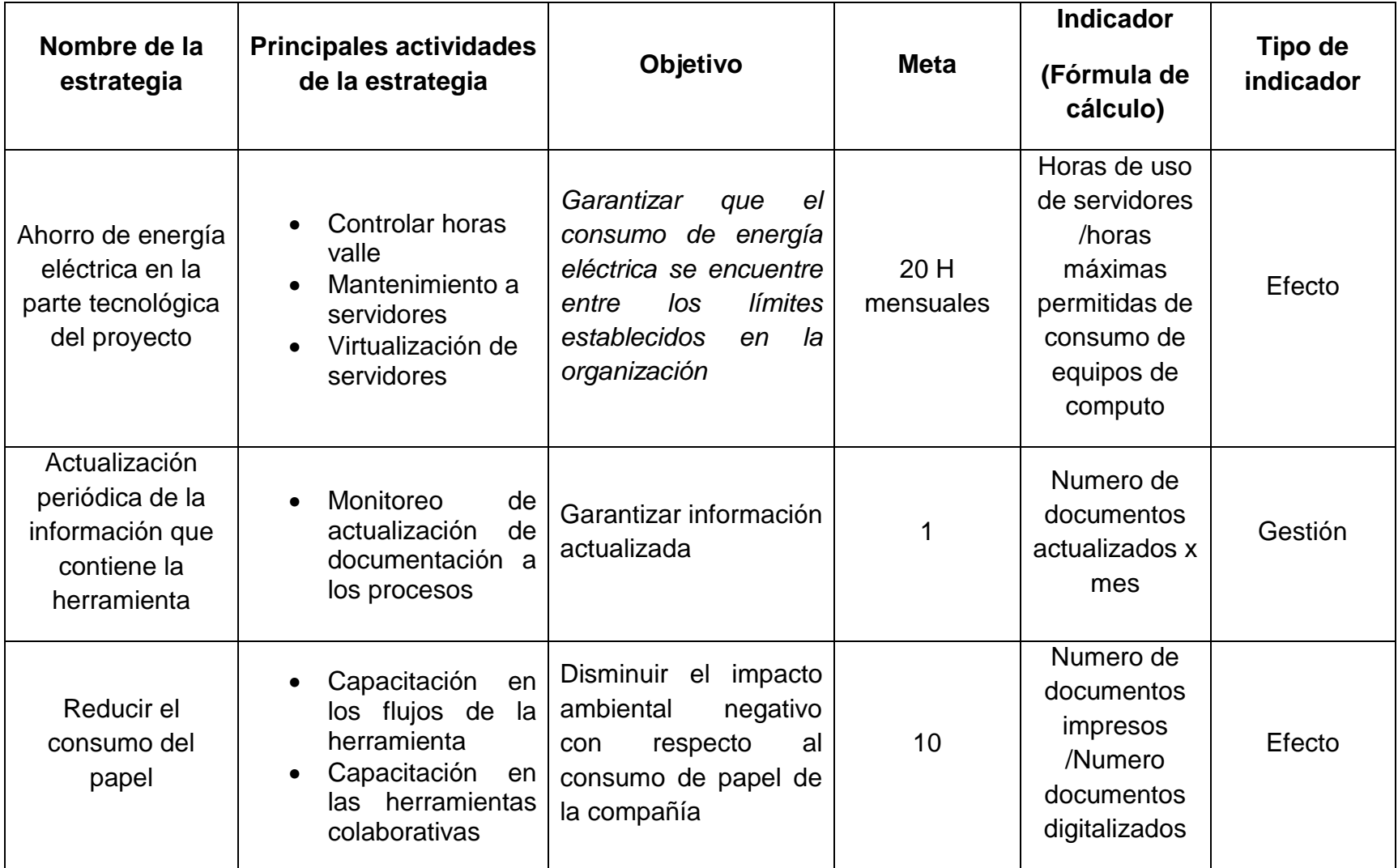

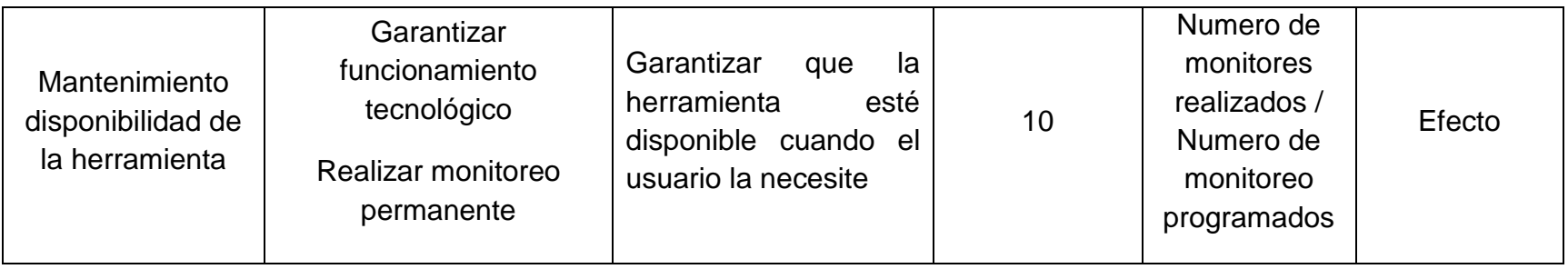

## **Revisión y reporte**

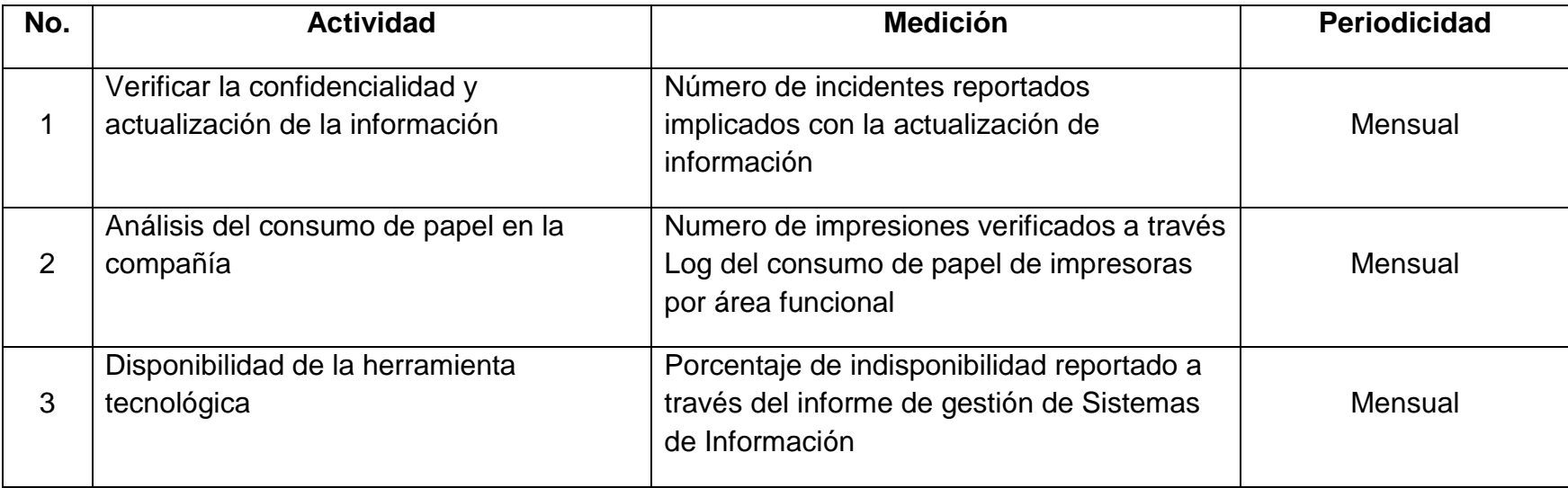

### *Tabla 21Matriz RAM sostenibilidad*

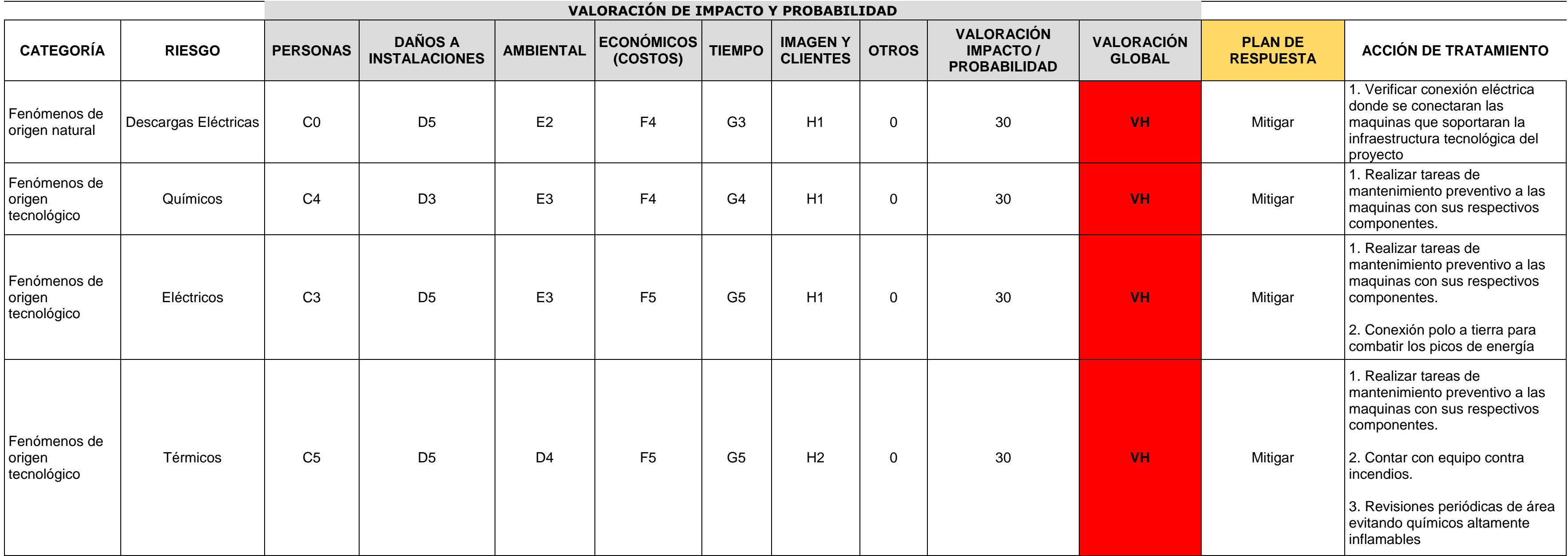

### *Tabla 22Matriz Pestle*

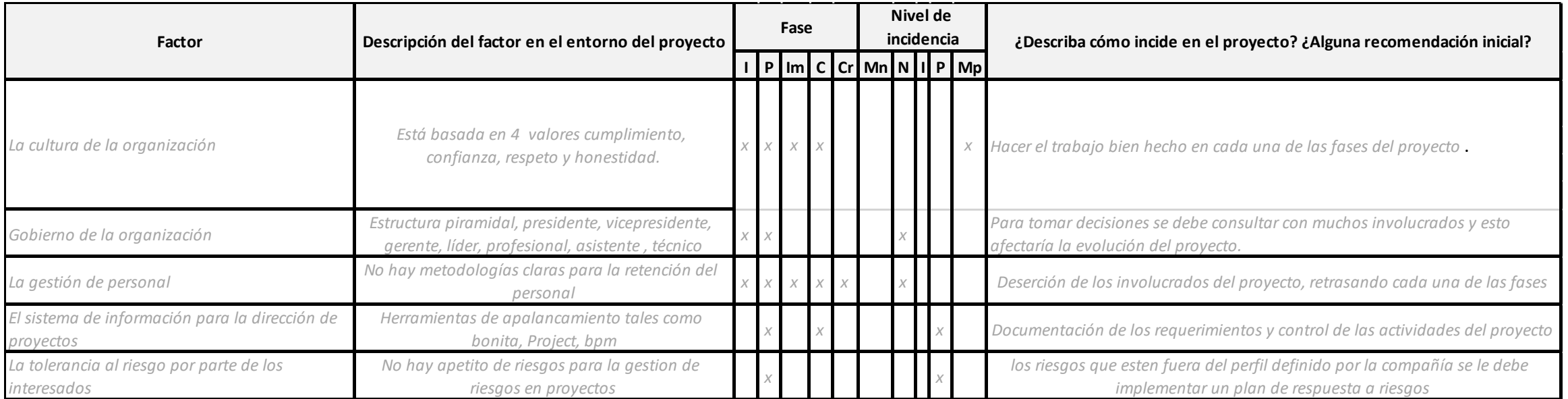

### **Fuente. Autor**

### *Tabla 23Matriz P5*

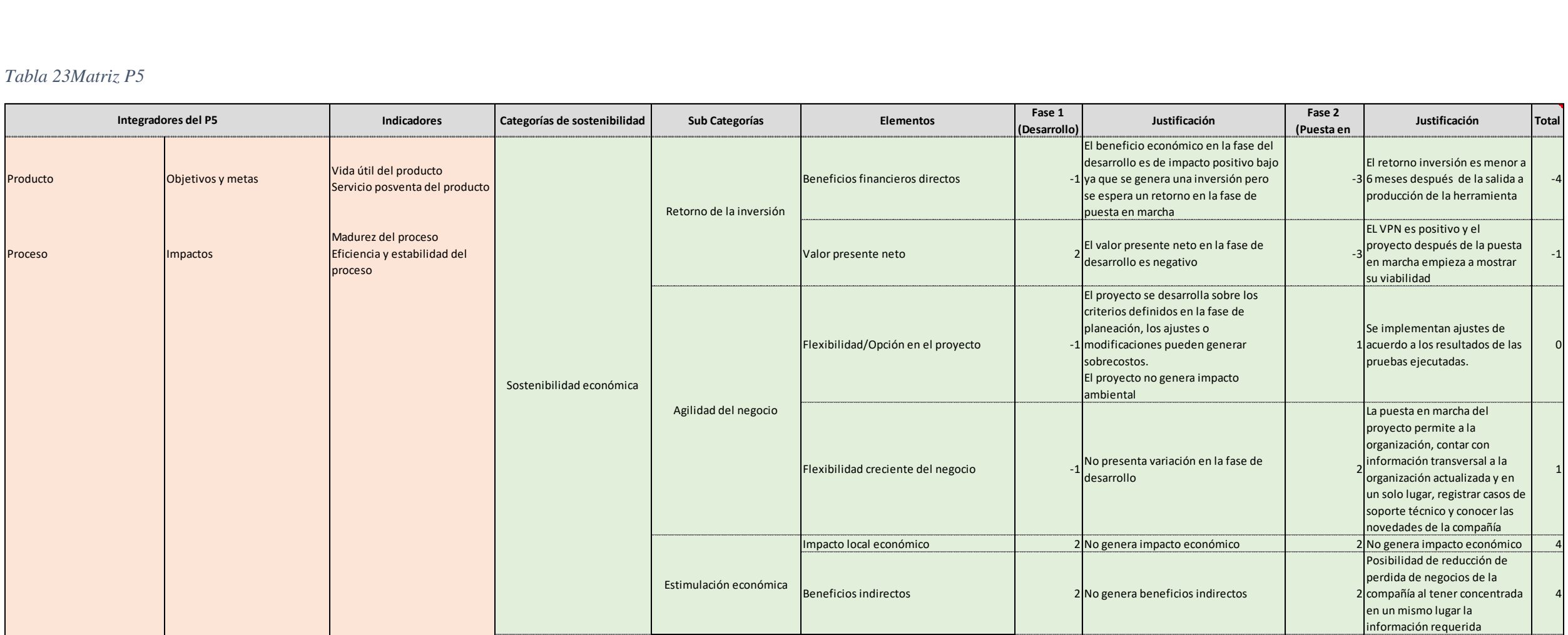

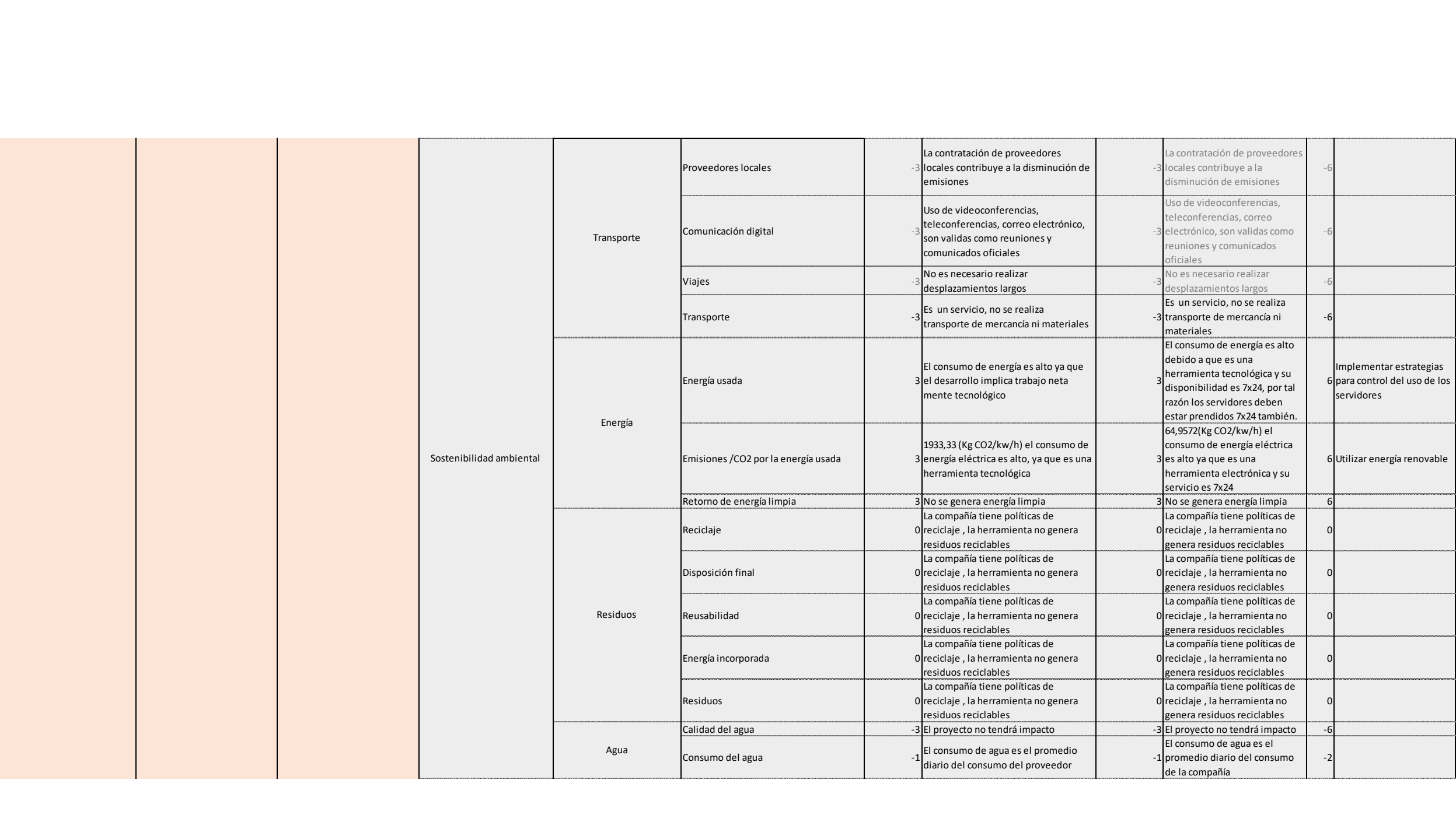

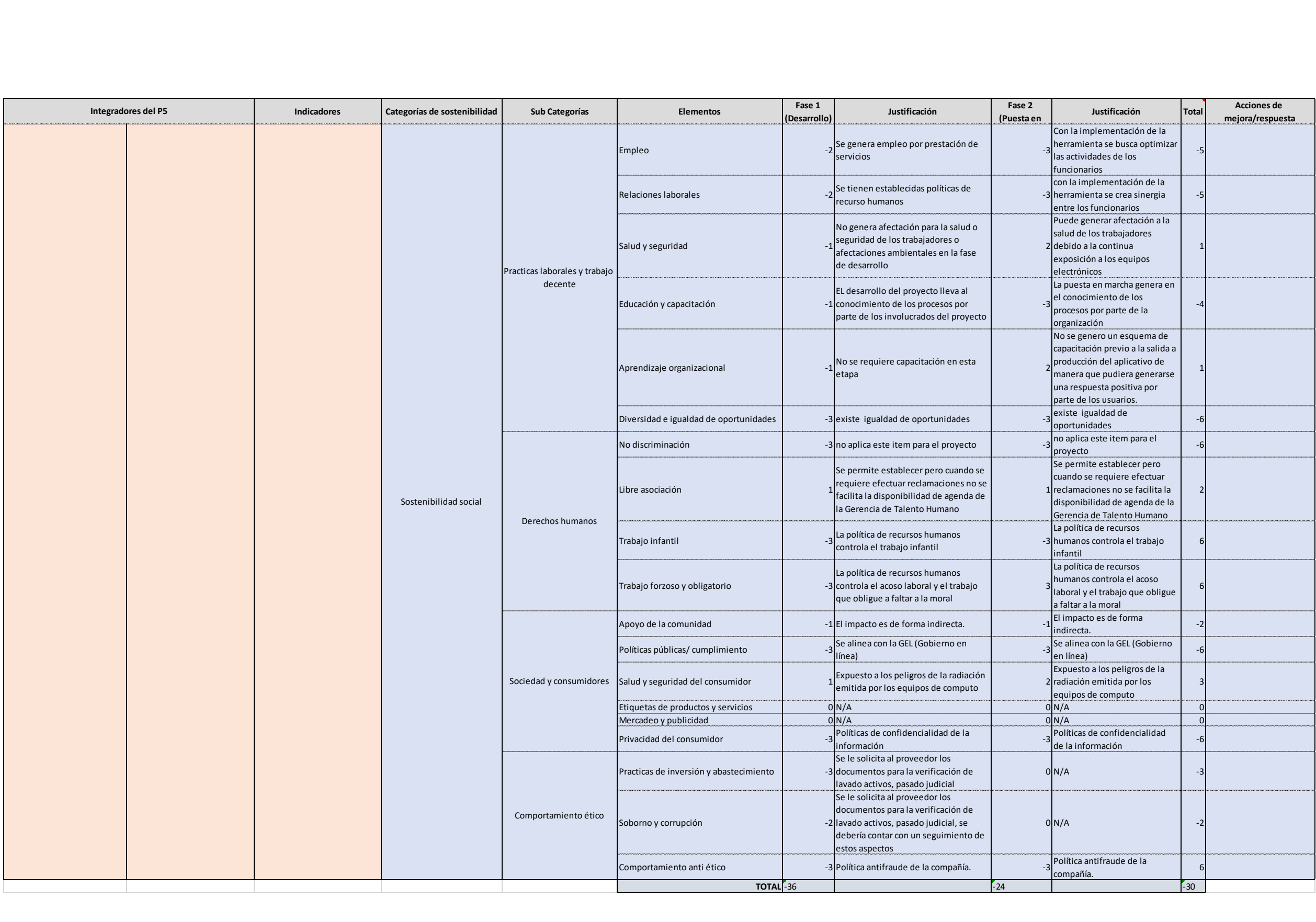

### *ANEXO P DICCIONARIO EDT*

A continuación se observa el diccionario de la EDT, como las cuentas de control se encuentra por dentro del entregable con el fin de controlar quien hace que (cuenta control positiva – cuenta control proveedor) el diccionario empezara desde ese nivel.

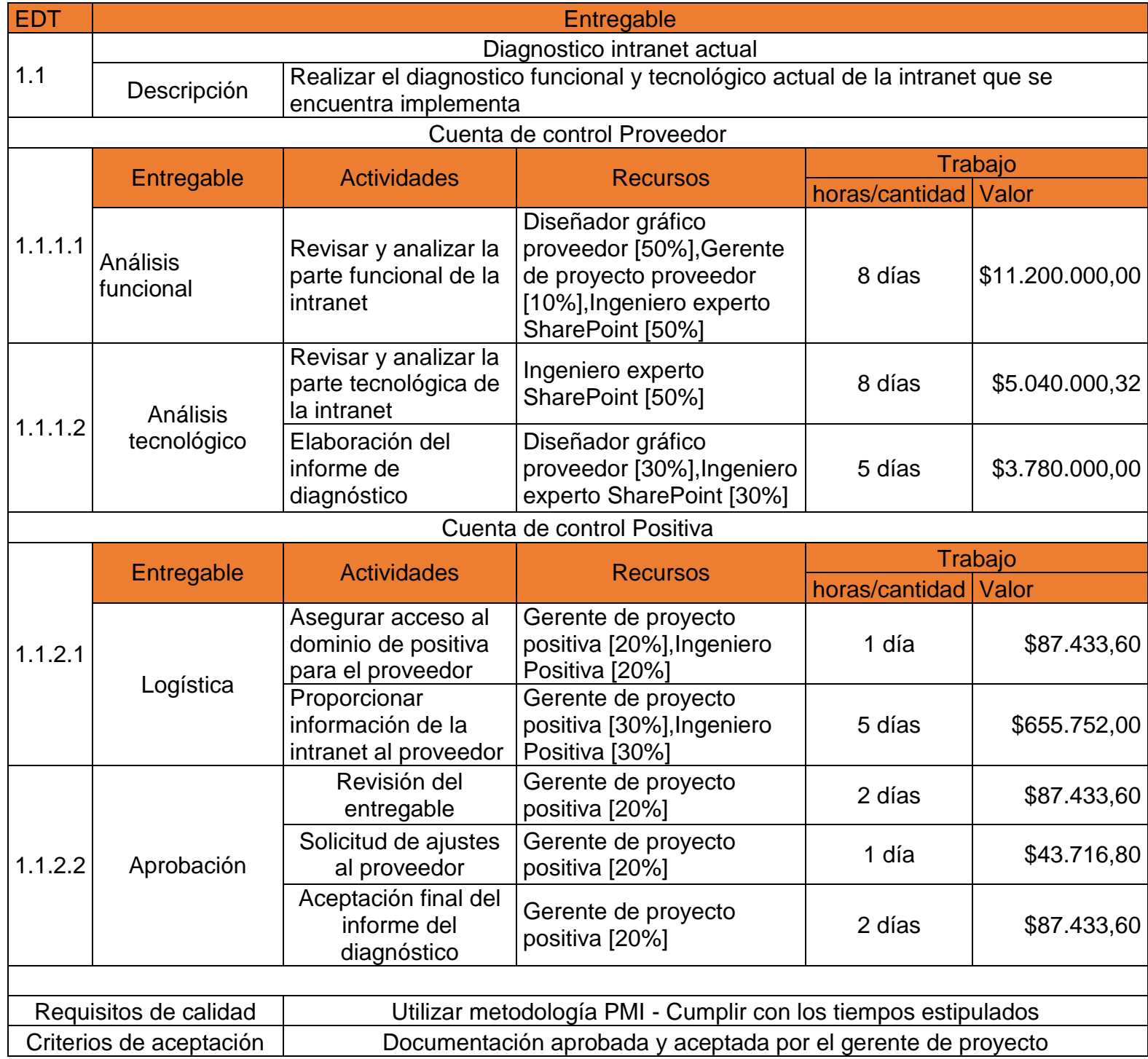

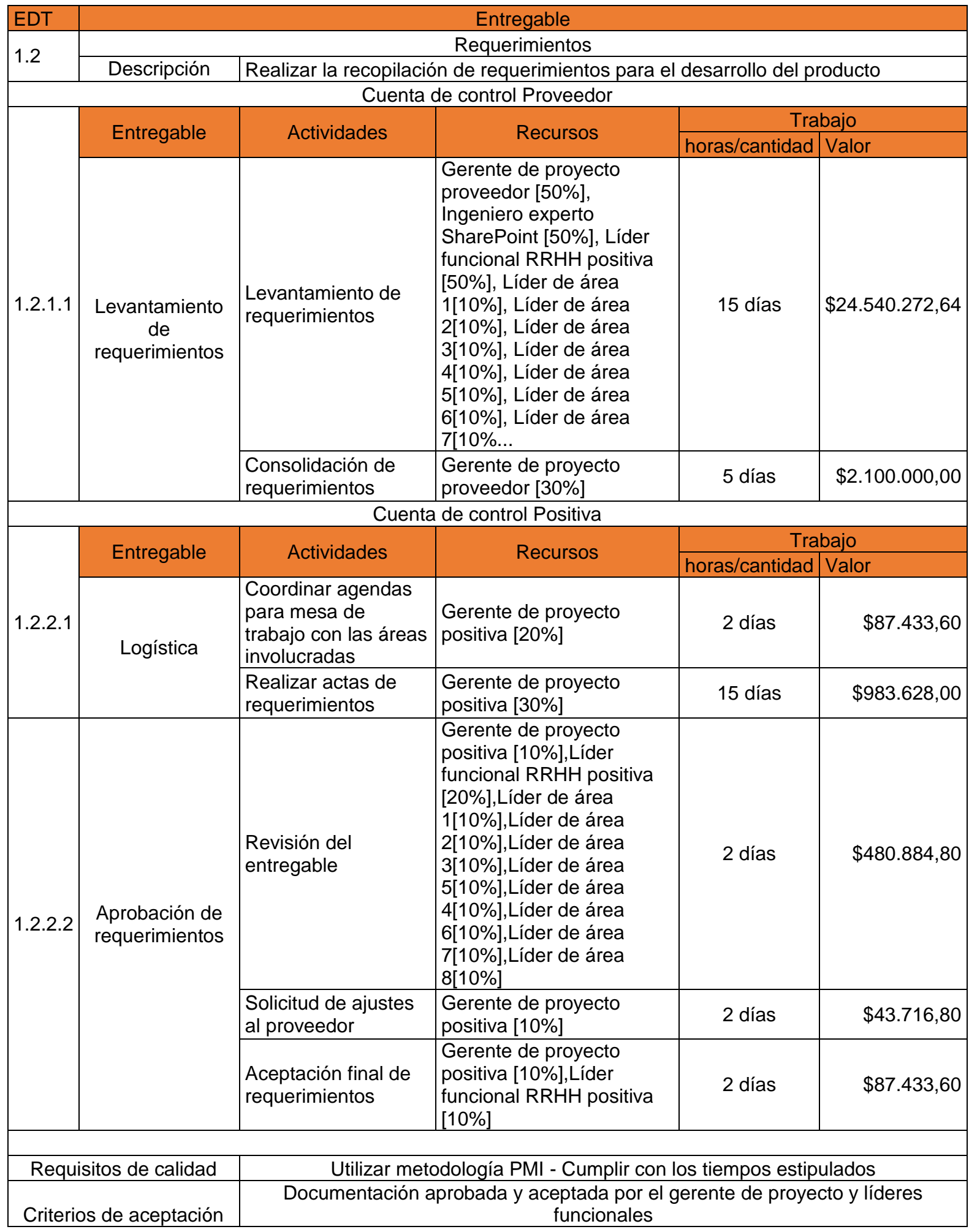

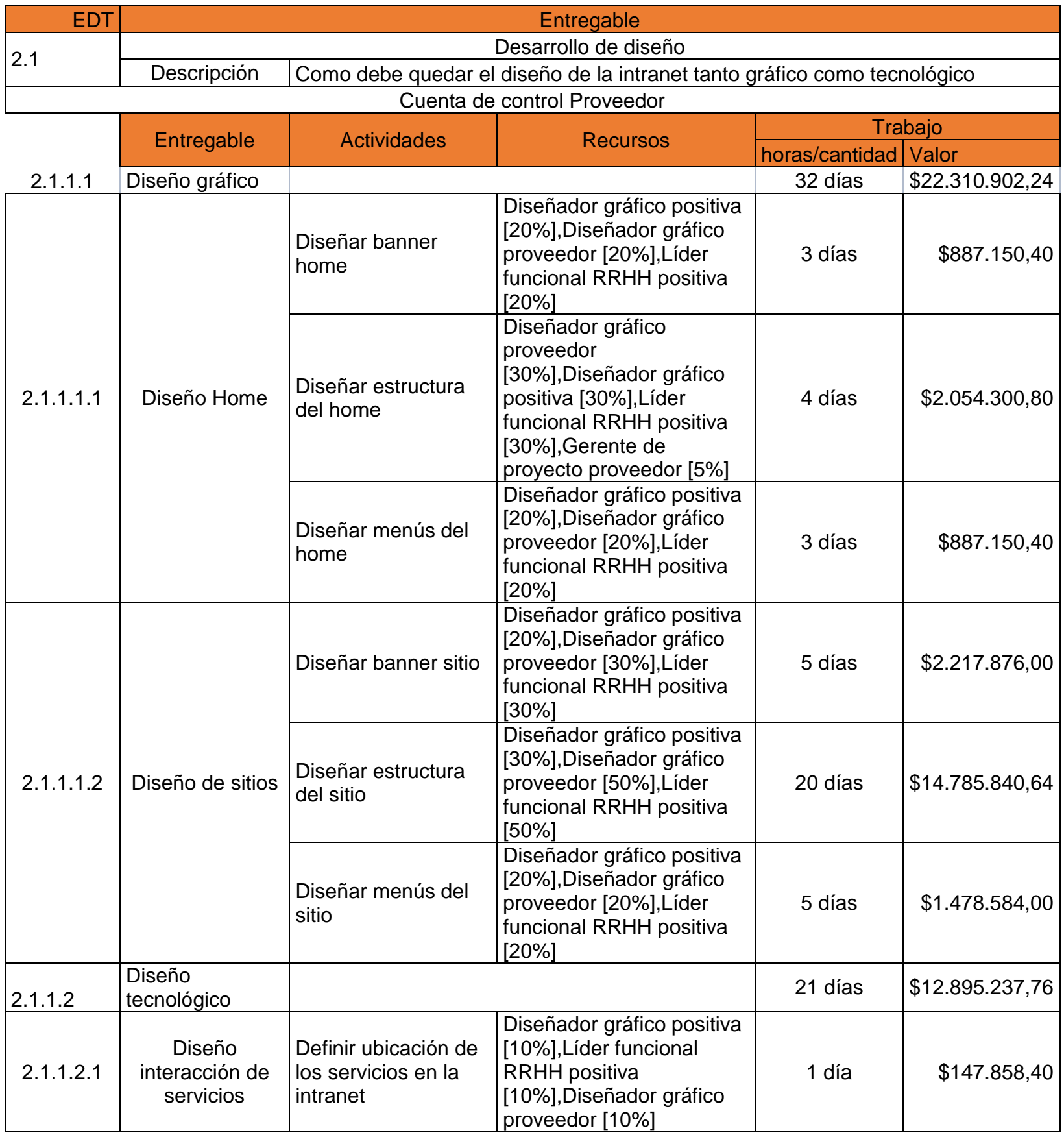

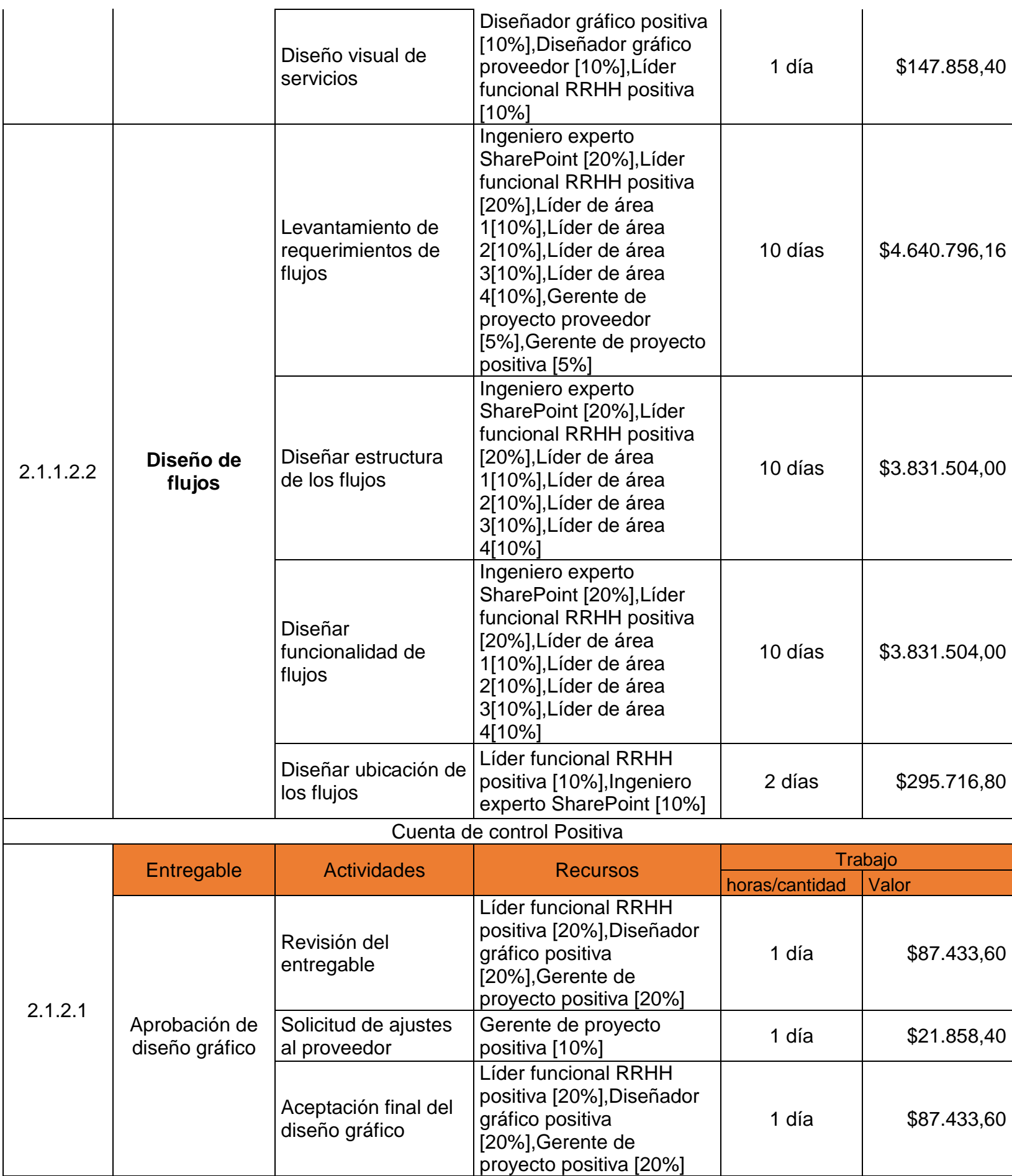

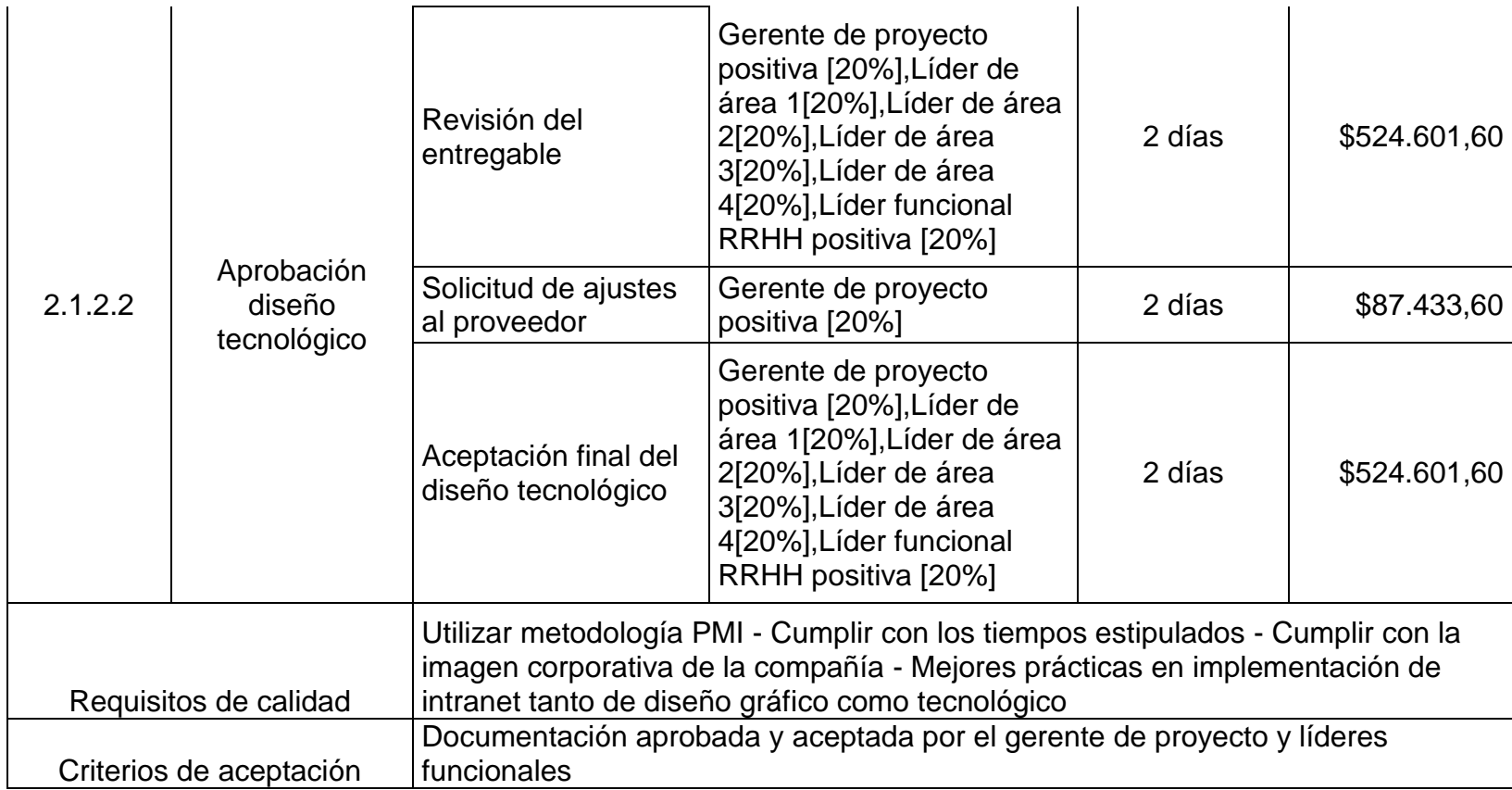

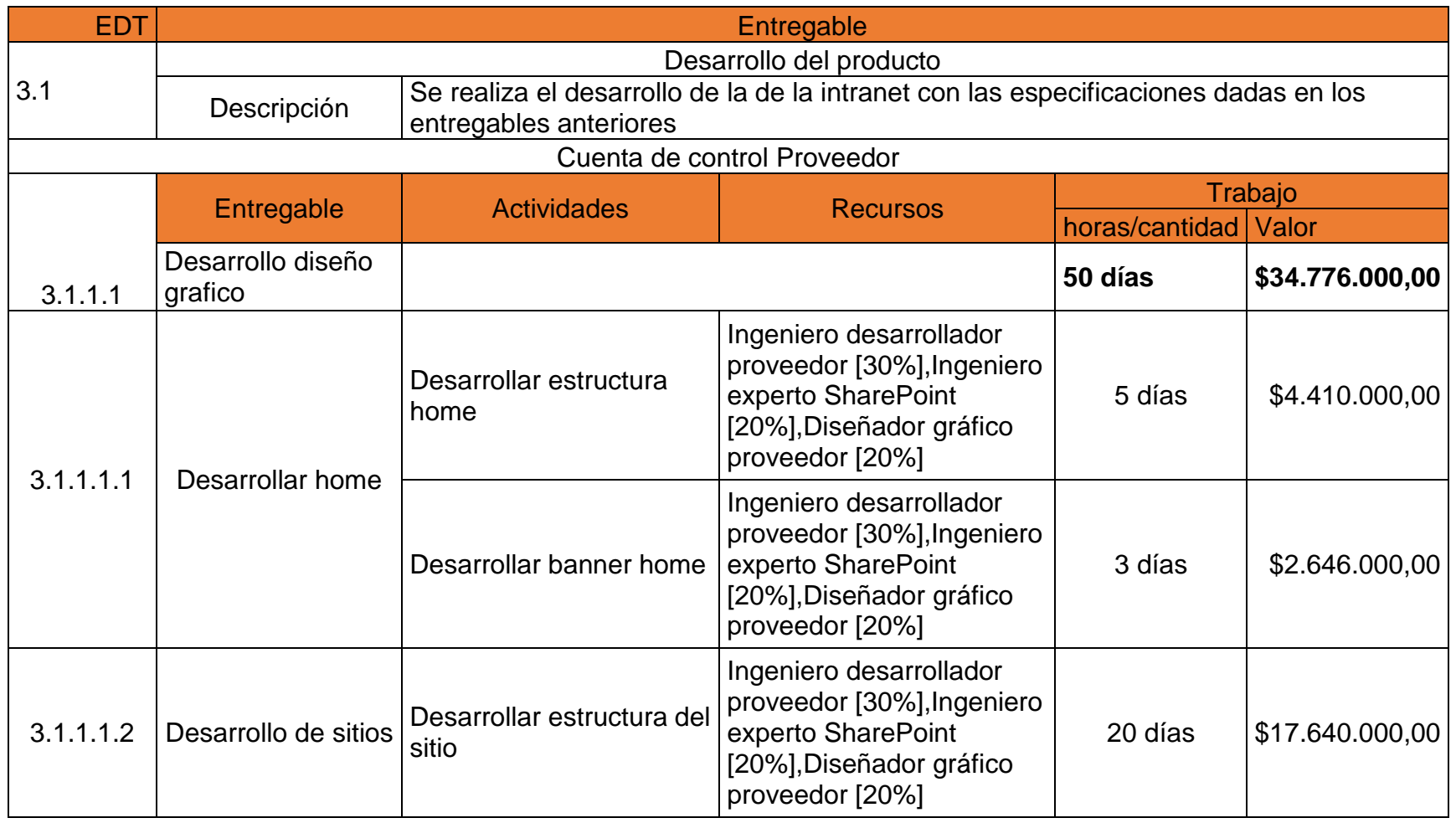

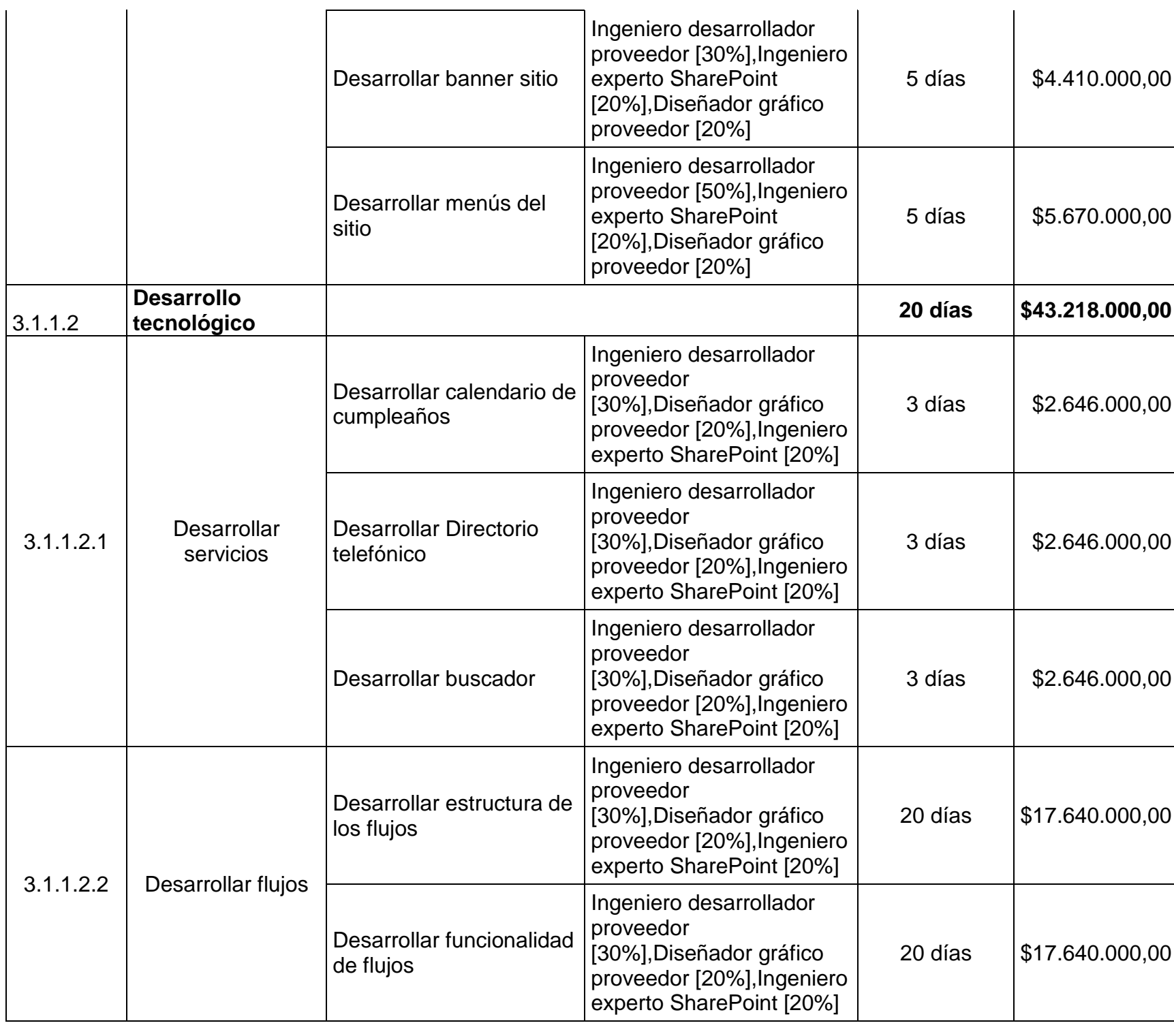

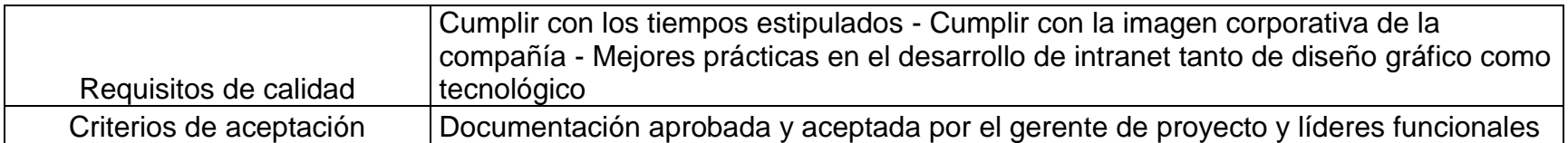
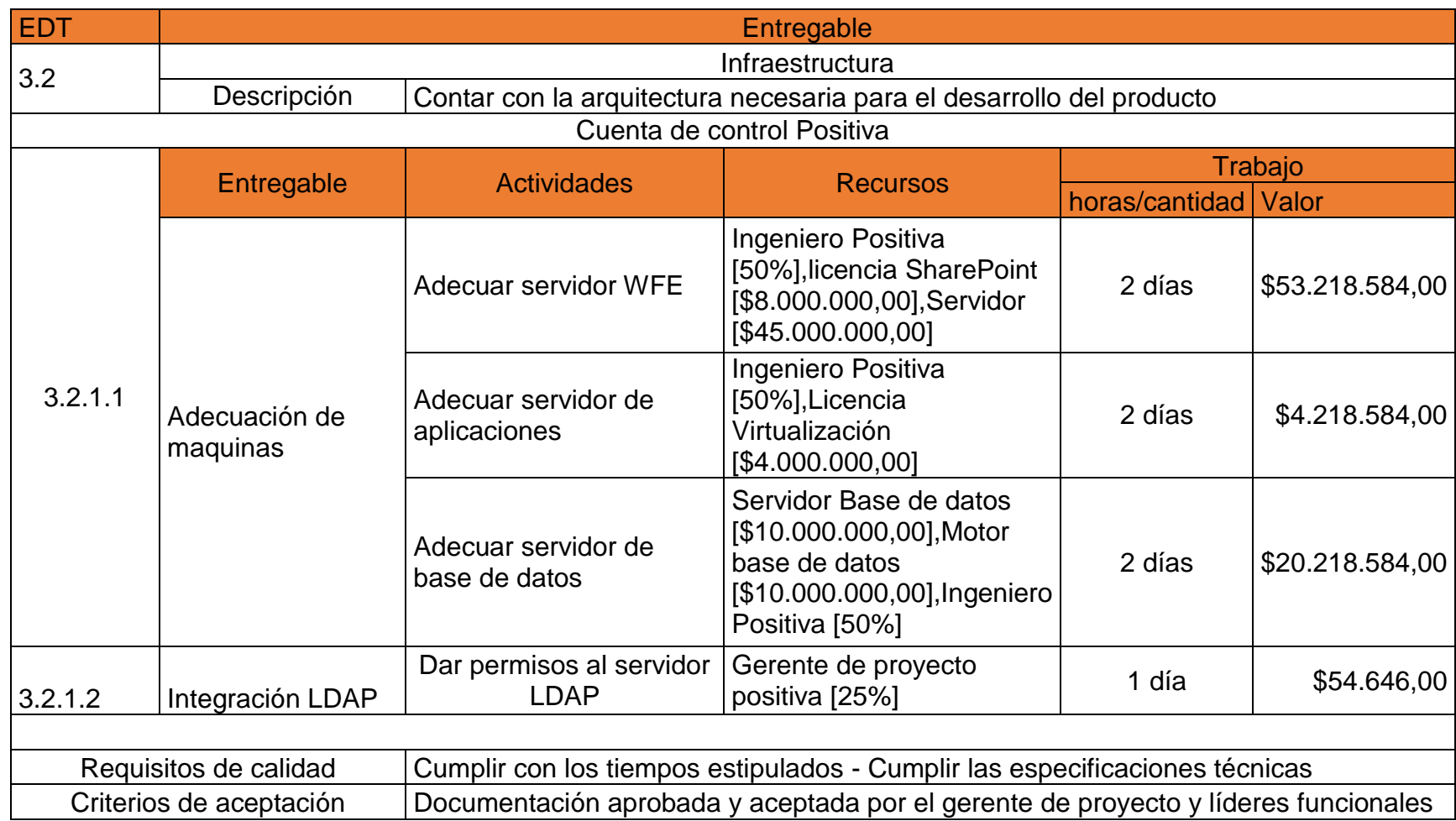

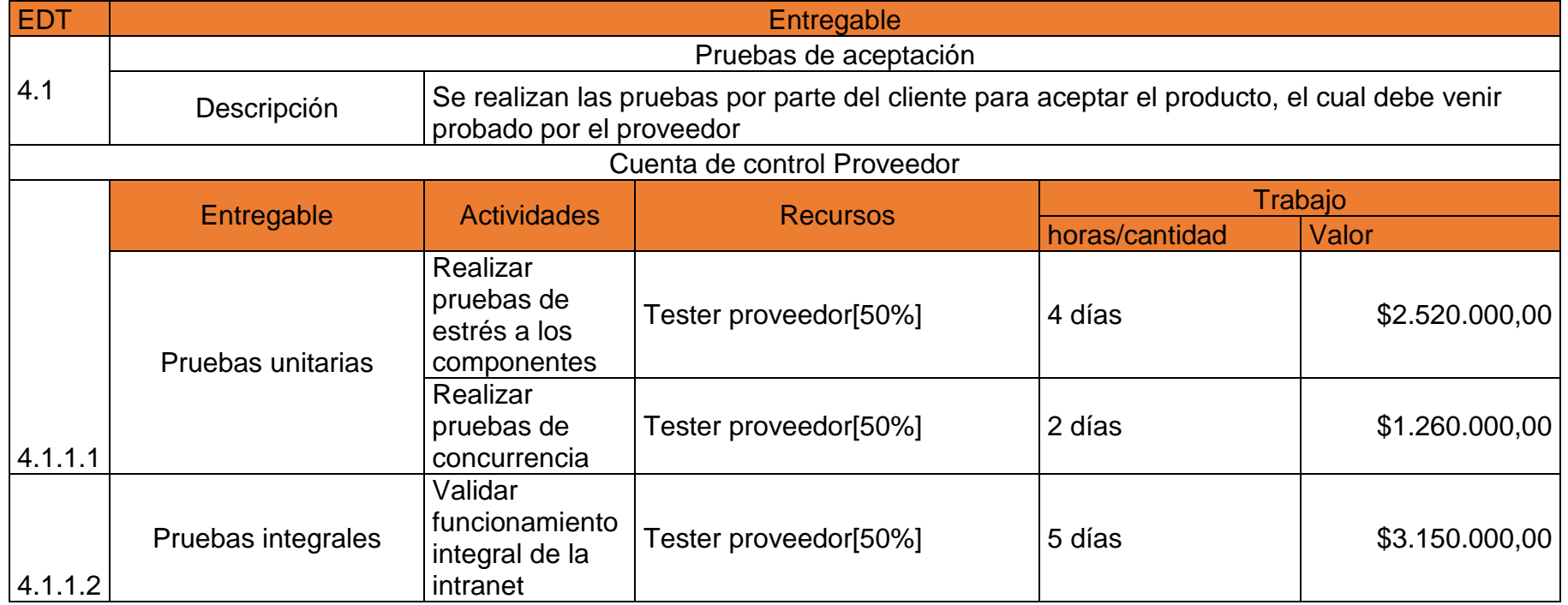

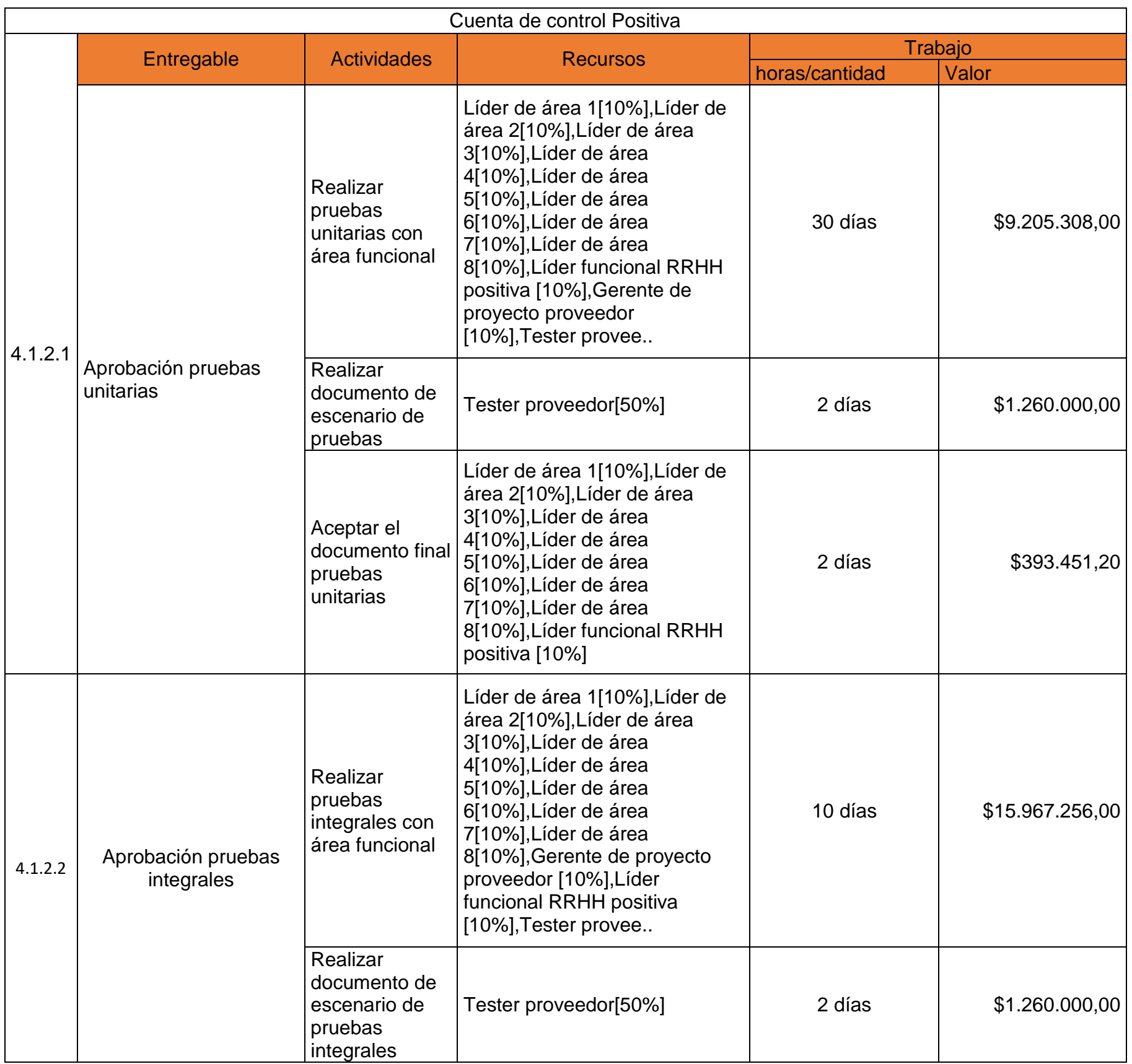

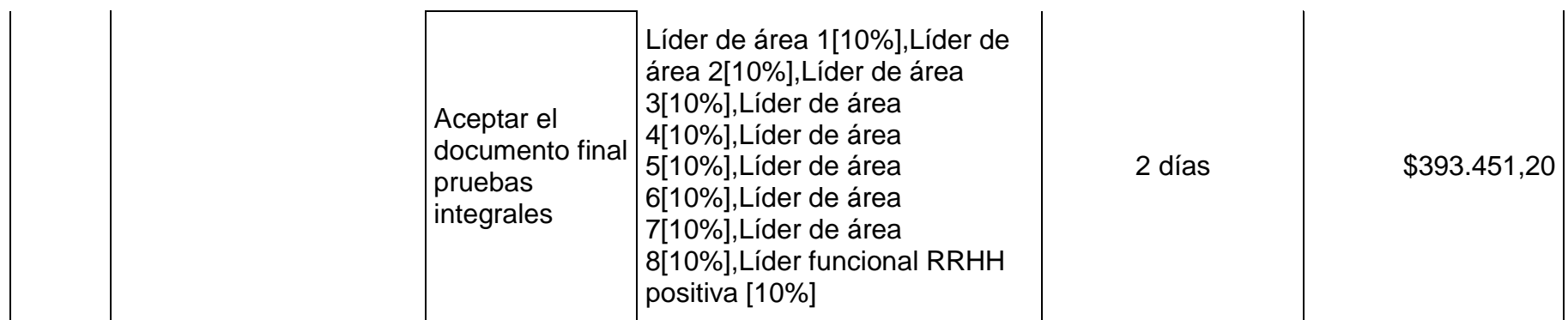

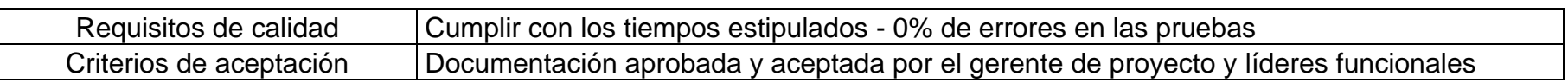

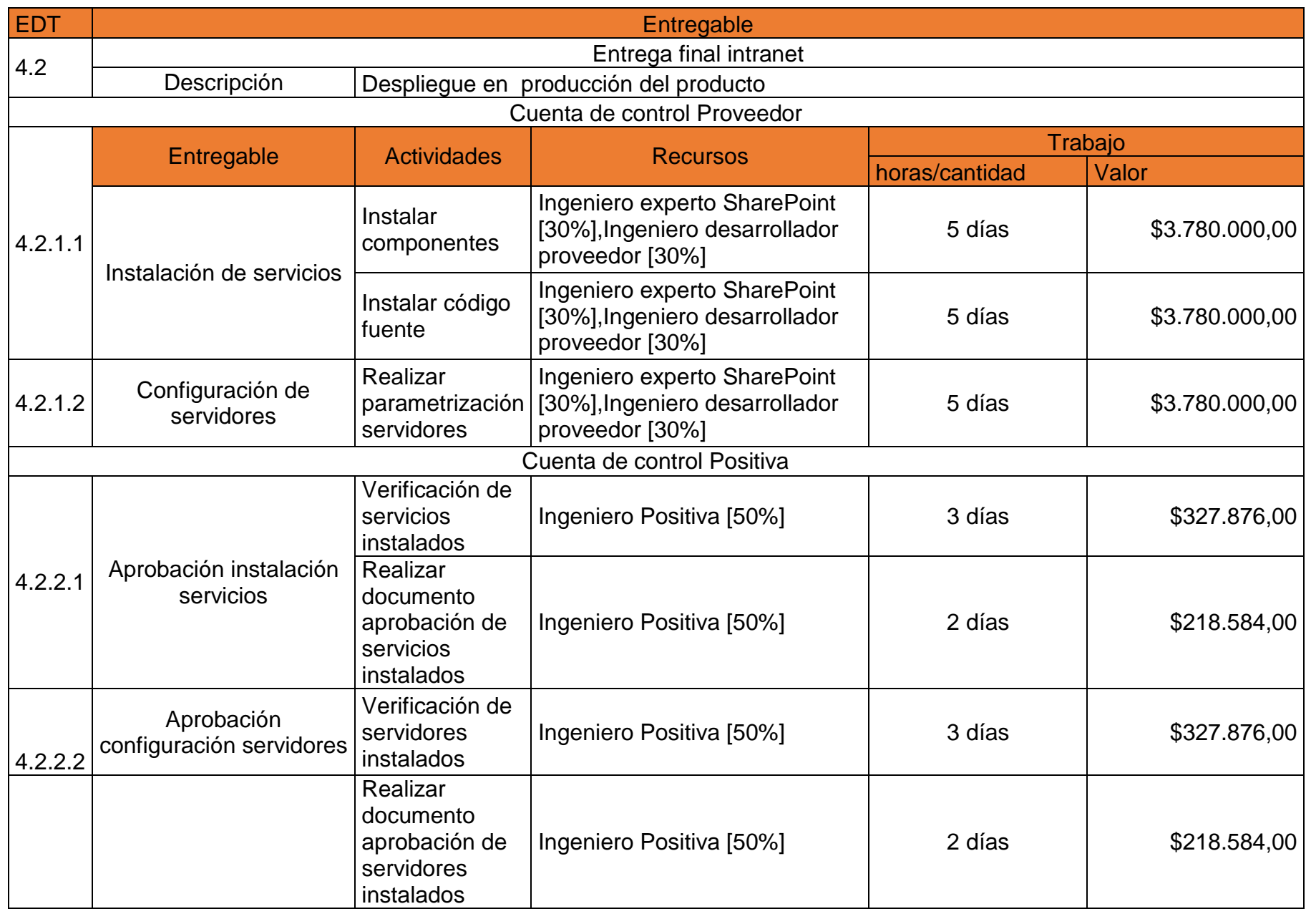

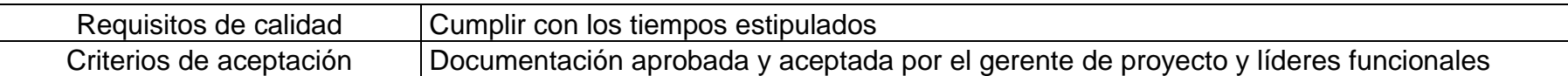

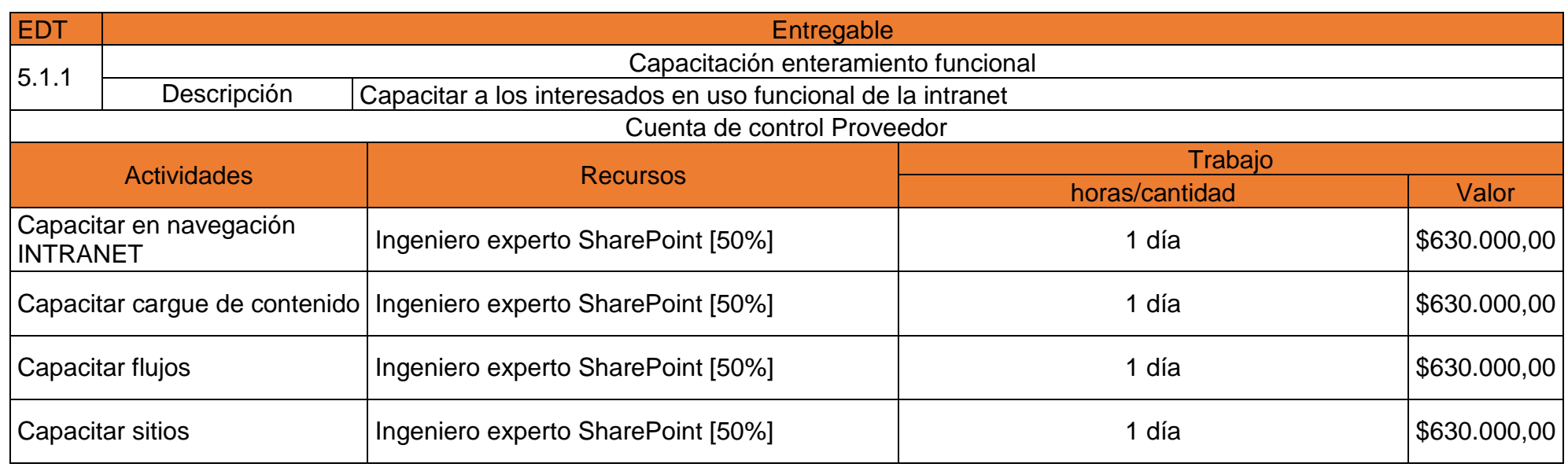

Requisitos de calidad Cumplir con los tiempos estipulados<br>Criterios de aceptación Documentación aprobada y aceptada Documentación aprobada y aceptada por el gerente de proyecto y líderes funcionales

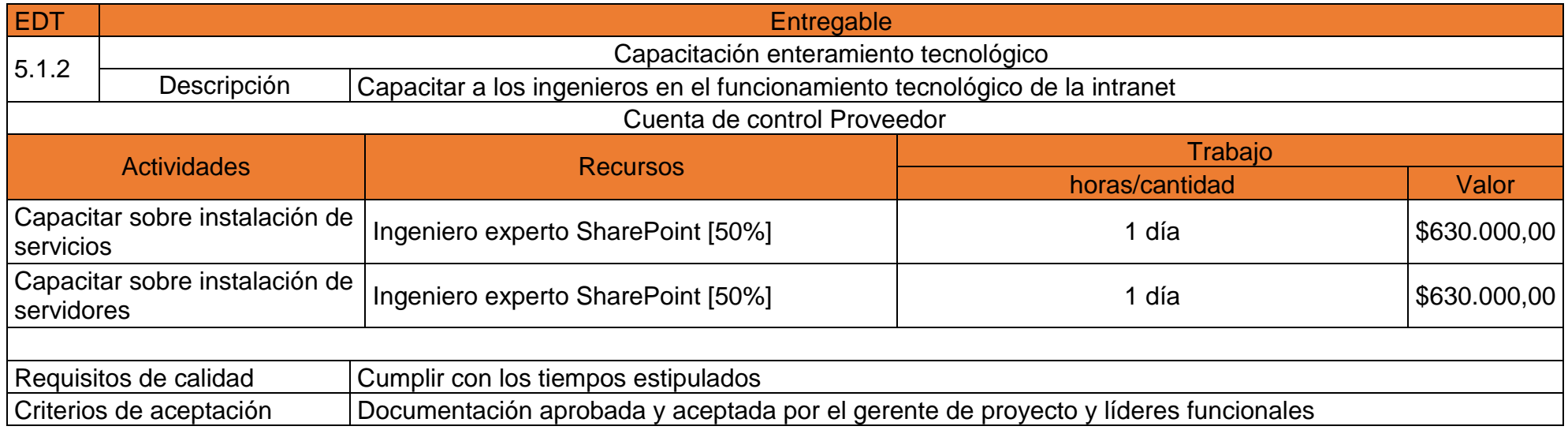

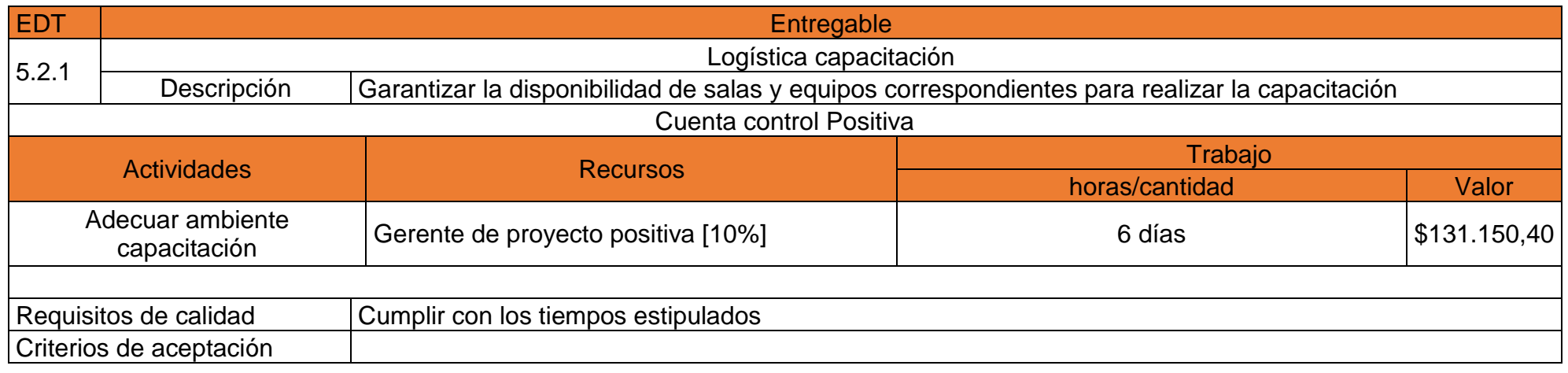

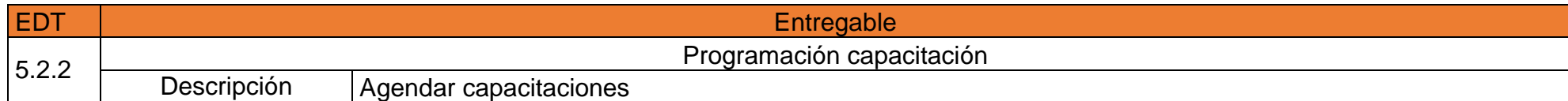

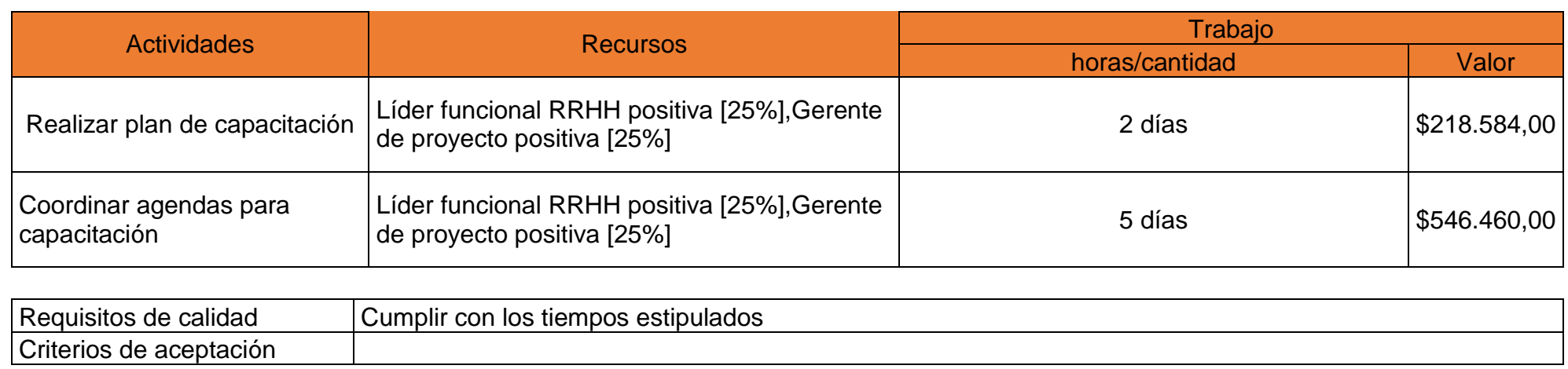

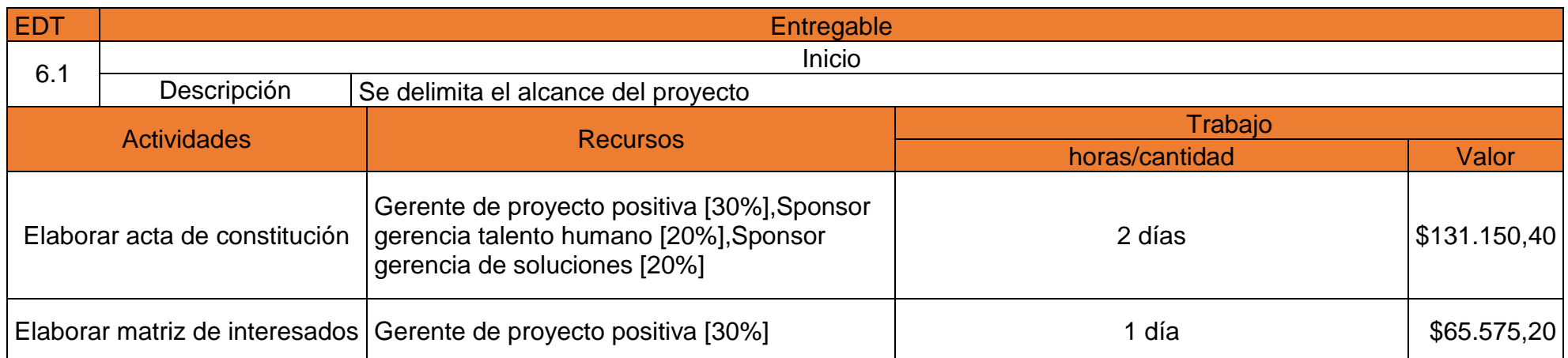

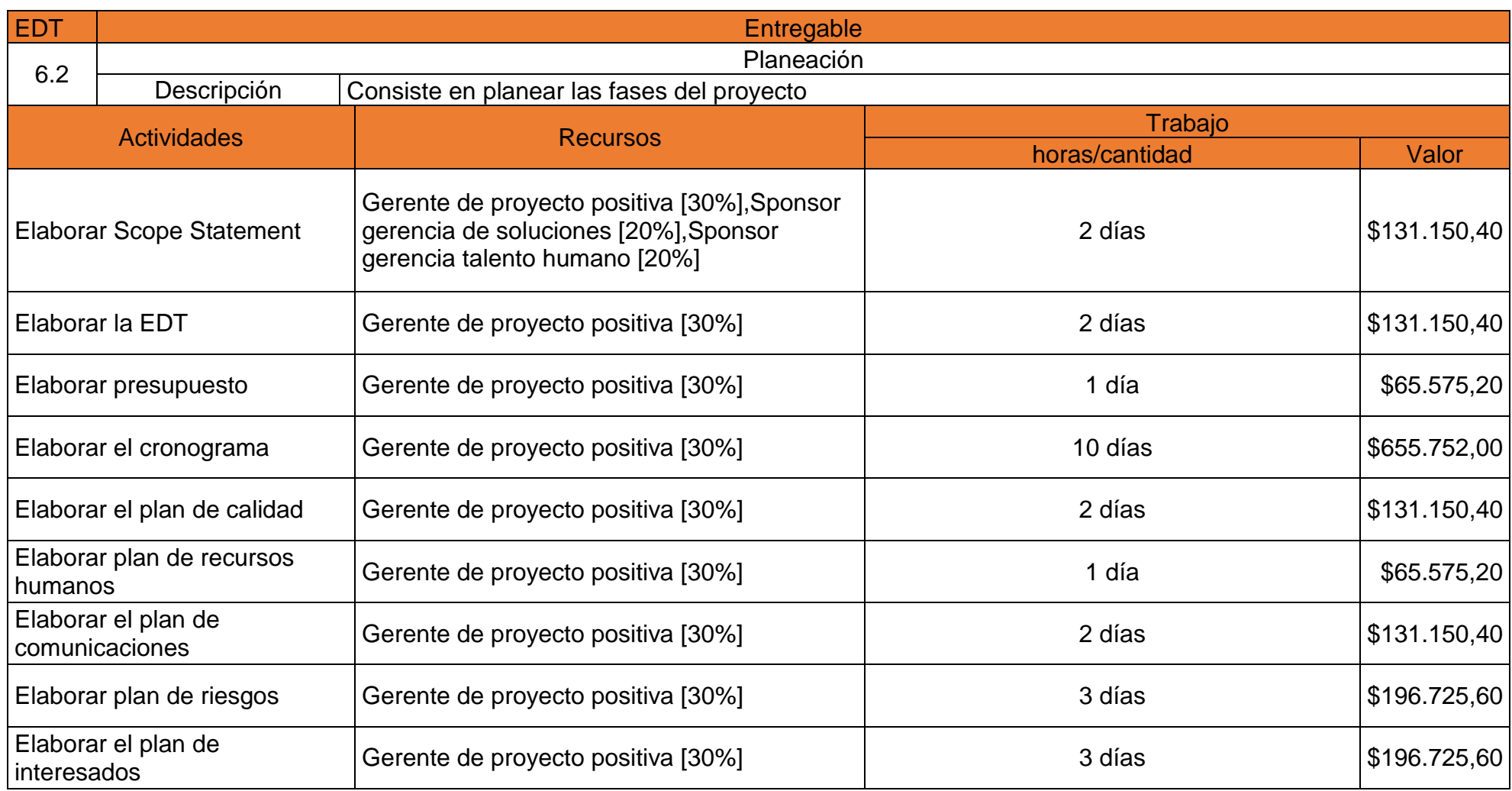

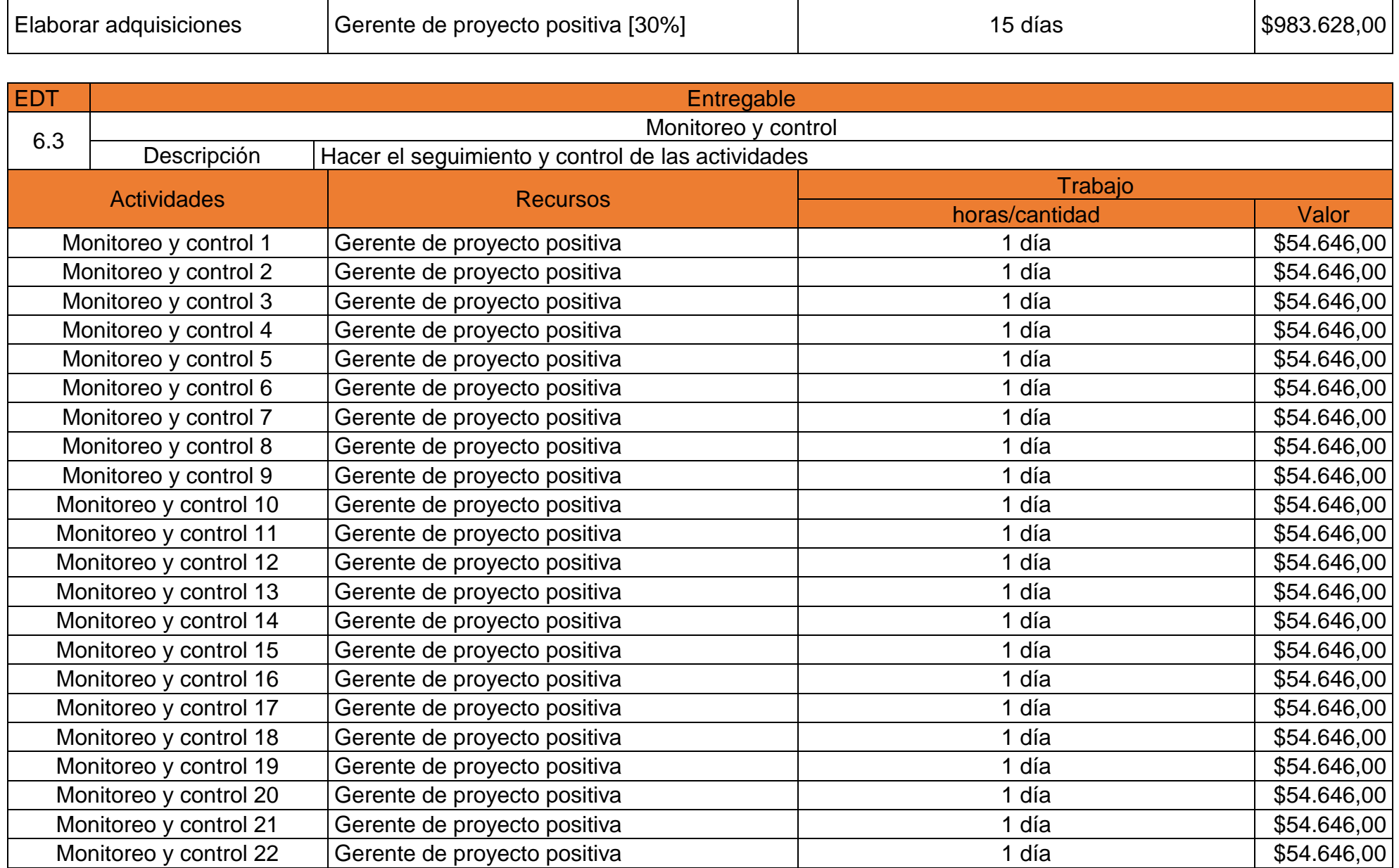

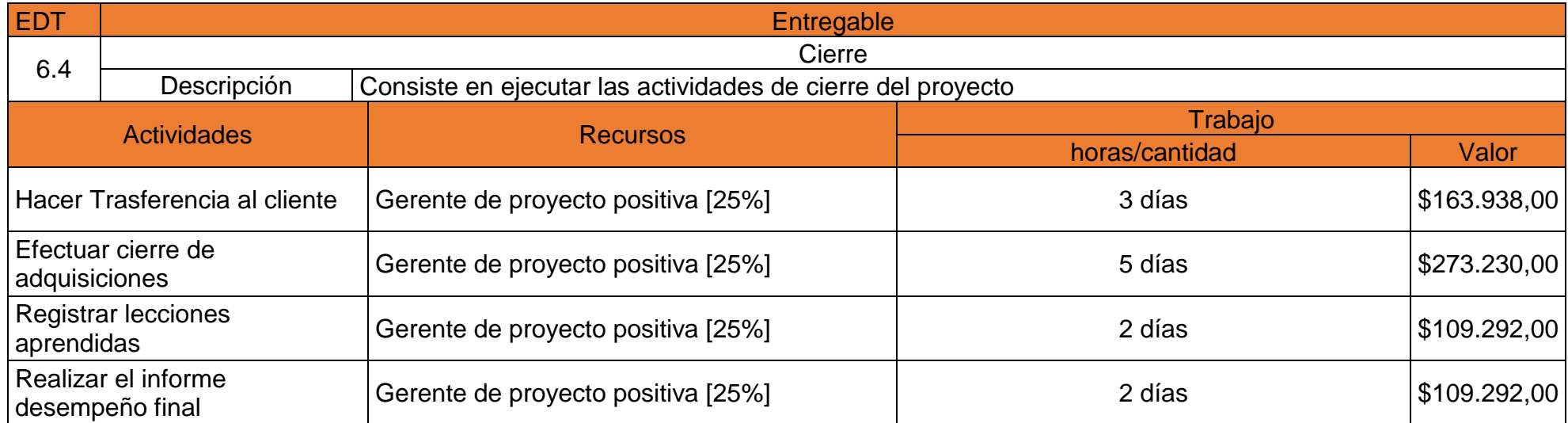